République Algérienne Démocratique et populaire Ministère de l'Enseignement Supérieur et de la Recherche Scientifique

> Université Abou Bekr Belkaid – Tlemcen Faculté de Technologie

Département de Génie Electrique et Electronique

# MEMOIRE

Présenté par

**Mr EL-HASSAR Mohammed Yassine Mr KAID SLIMAN Brahim**

en vue de l'obtention du

**Diplome de Master** 

**En Electrotechnique**

**Option: Réseau Electrique et Réseau Electrique Intelligent**

**Thème:**

# **Etude et Réalisation d'un Compteur Electrique Intelligent de base**

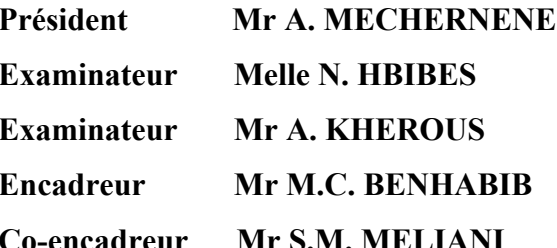

**Maitre de conférences Université de Tlemcen Maitre assistant Université de Tlemcen Maitre de conférences Université de Tlemcen Maitre de conférences Université de Tlemcen Maitre de conférences Université de Tlemcen** 

**Année Universitaire: 2014 – 2015** 

# *Dédicaces*

*Je dédie ce modeste travail : A ma grand mère pour ses prières, A mes parents pour leur patience et leur encouragements, A mon frère Adnen, ainsi que épouse, A ma petite sœur, en lui souhaitant la réussite au Bac. A ma fiancée et toute sa famille.*

 *Yassine EL-HASSAR*

## **Remerciements**

Qu'il me soit d'abord permis de remercier et d'exprimer ma gratitude envers le bon Dieu.

Je tiens ensuite de remercier ce qui ont bien voulu s'atteler a la lourde tache de relecture de ce rapport, Messieurs, MECHERNENE Abdelkader, KHEROUS Abdelghani, ainsi Melle HBIBES Naima.

Je suis heureux d'avoir comme président du jury Mr MECHERNENE Abdelkader, Maitre de conférence à la faculté de Technologie de Tlemcen de l'Université Abou-Bekr Belkaid de Tlemcen et d'honorer de sa présence de soutenance du présent mémoire. Qu'il trouve ici l'expression de ma reconnaissance et de mon respect.

Je remercier vivement pour l'intérêt qu'ils ont témoigné a l'égard de ce travail par leur nombreuses et enrichissantes remarques et observation, enfin pour m'avoir fait l'honneur d'examiner ce mémoire du jury :

- Mr KHEROUS Abdelghani, Maitre de conférence à la faculté de Technologie de Tlemcen de l'Université Abou-Bekr Belkaid de Tlemcen.
- M<sup>elle</sup> HBIBES Naima, Maitre-assistant à la faculté de Technologie de Tlemcen de l'Université Abou-Bekr Belkaid de Tlemcen

Je ne pourrai oublier l'accueil, la disponibilité et l'aide de M<sup>elle</sup> HBIBES Naima. Je tiens à exprimer ma profonde gratitude en vers elle.

Je remercier mes encadreurs Mr BENHABIB Mohamed Choukri, Maitre de conférence à la faculté de Technologie de Tlemcen de l'Université Abou-Bekr Belkaid de Tlemcen, et Mr MELIANI Sidi Mohammed, Maitre de conférence à la faculté de Technologie de Tlemcen de l'Université Abou-Bekr Belkaid de Tlemcen.

#### **Abstract**

The advancement of technology helps us to improve the power grid systems, currently the world is based on the integration of renewable energy and the development of smart grids (Smart Grid) that play a role in the debate on the future of energy. Smart meters are key devices for smart grids. The main interest of the smart grid and make a balance between supply and demand, and then what the smart meter allows us to monitor our data in real time while their integration is necessary. That's why we did a study with a realization of a smart meter by introducing a prototype says XBee type communication system to transmit information in real time to a PC or tablet.

#### **Keywords:**

Smart grid, renewable energy, smart grid, smart meter, XBee.

## **Résumé**

L'avancement des technologies nous aide à améliorer les systèmes du réseau électrique, actuellement le monde se base sur l'intégration des énergies renouvelables et développement des réseaux électriques intelligents (Smart Grid) qui jouent un rôle dans le débat sur l'avenir énergétique. Les compteurs intelligents sont des appareils majeurs pour les réseaux intelligents. L'intérêt principal du réseau électrique intelligent et de faire un équilibre entre l'offre et la demande, et puis ce que le compteur intelligent nous permet de faire le suivi de nos données en temps réel alors leurs intégration est nécessaire. C'est pour cela que nous avons fait une étude avec une réalisation d'un prototype de compteur dit intelligent en introduisant un système de communication de type XBee pour transmettre les informations en temps réelles à un PC ou une tablette.

#### **Mots clés :**

Réseau électrique intelligent, énergie renouvelable, smart grid, compteur intelligent, XBee.

#### **ملخص**

تقدم التكنولوجيا يساعدنا على تحسين أنظمة شبكة الكھرباء، وحاليا يقوم العالم على دمج الطاقة المتجددة وتطوير الشبكات الذكية (الشبكة الذكية) التي تلعب دورا في النقاش الدائر حول مستقبل الطاقة. العدادات الذكية واجھزة الرئيسية للشبكات الذكية. اھتمام الرئيسي للشبكة الذكية وخلق توازن بين العرض والطلب، ومن ثم ما يسمح للمتر الذكية لنا لرصد البيانات المتوفرة لدينا في الوقت الحقيقي أثناء اندماجھم ضروري. ھذا ھو السبب في أننا لم دراسة مع تحقيق متر الذكية من خل نظام اتصات لنقل المعلومات في الوقت الحقيقي لجھاز الكمبيوتر أو الكمبيوتر اللوحي XBee تقديم نموذج تقول نوع

#### **الكلمات المفتاحية:**

الشبكة الذكية، والطاقة المتجددة، والشبكة الذكية، وعداد ذكي،XBee.

## **SOMMAIRE**

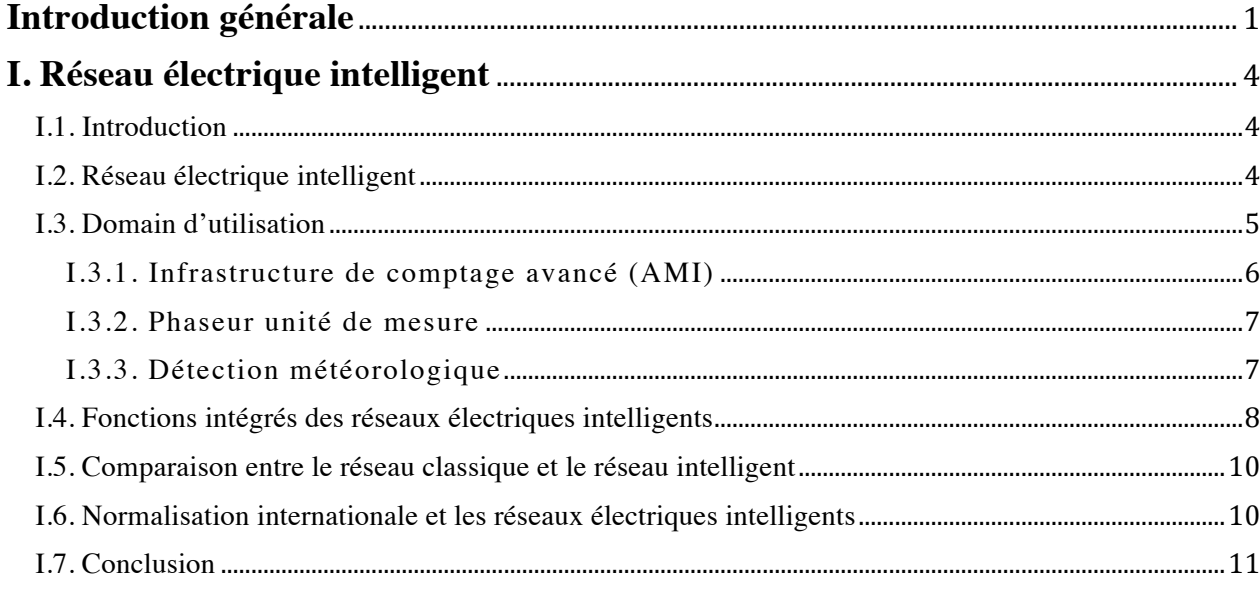

# 

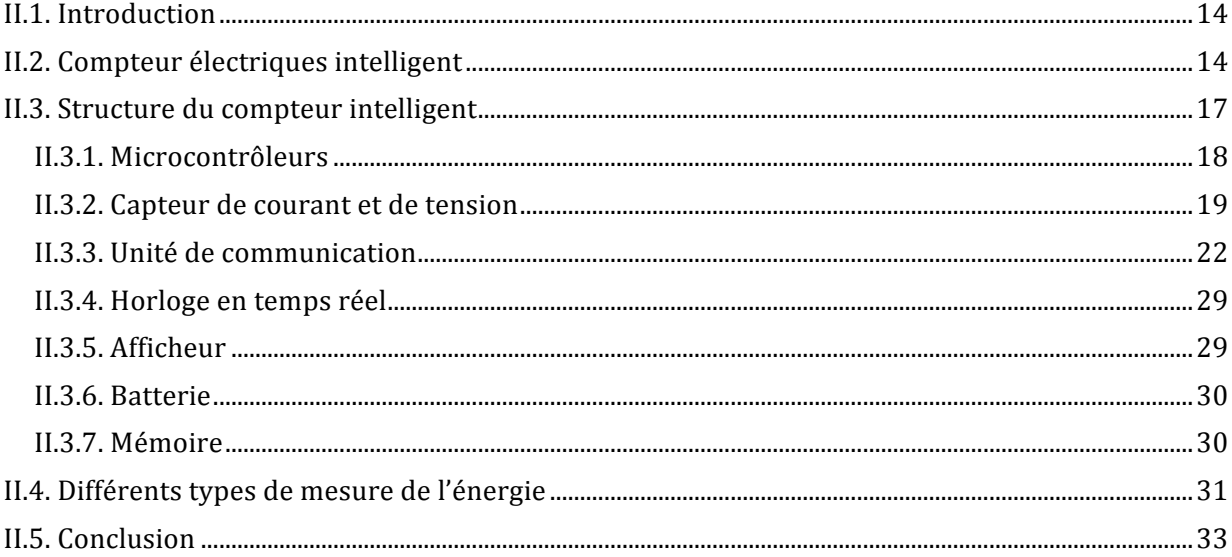

# 

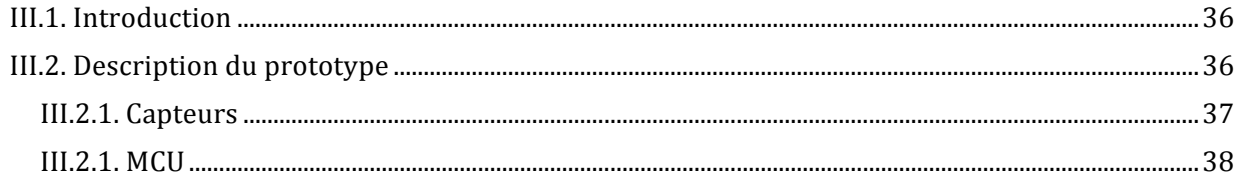

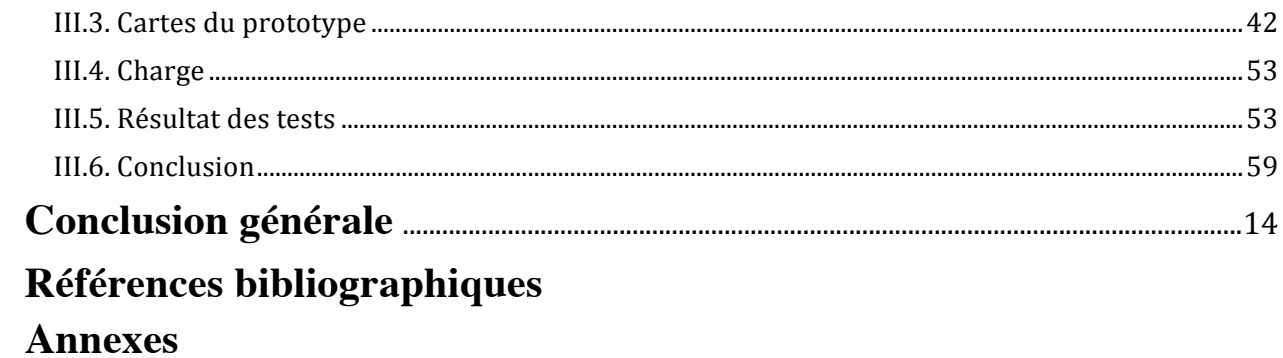

## **Introduction générale**

Dans la dernière décennie le secteur d'électricité a représenté le centre d'intérêt des divers secteurs d'activité due à ses qualités comme sa souplesse, sa commodité d'emploi, son rendement élevé et sa fiabilité. La consommation d'énergie a particulièrement fait par d'un intérêt du point de vue mesure de consommation énergétique afin d'abaisser la consommation d'énergie.

Le moyen de mesure le plus fiable reste le compteur, cet appareil existant dans tous les infrastructures résidentiels ou industriels fait par d'un intéressement sur le moyen de le développent du fait l'introduction d'un nouveau concept qui est le réseau électrique intelligent.

Compte tenu cette tendances actuelles, ce mémoire se concentre sur l'étude et la réalisation d'un compteur électronique dit intelligent afin d'obtenir une meilleur efficacité énergétique.

Cette interface de mesure s'est développée ces dernières années grâce au technologique qui on permit d'éliminer les anomalies et les défaillances des versions précédentes comme le manque de fiabilité et de sécurité.

Ainsi, le contenu de ce mémoire comprend tout d'abord une discussion sur le réseau intelligent, le compteur électronique et les technologies existantes qui le permet d'évolué vers un compteur dit intelligent. Ensuite une description détailler de notre prototype sera présenté.

Notre prototype en plus de calculer l'énergie actif et réactif permet de transmettre les informations obtenu via un système de communication de type XBee et de les recueillir sur un PC ou une tablette.

Ainsi notre mémoire est divisé en trois chapitres :

Dans le premier chapitre nous parlerons de l'importance du réseau intelligent, avec une comparaison avec le réseau existant.

Dans le deuxième chapitre nous présenterons tous les composants constituant l'intérieur d'un compteur intelligent moderne dont la puce pour la mesure de l'énergie, les capteurs de courants et de tensions, les microcontrôleurs, système de communication…

Dans le dernier chapitre nous allons réaliser un prototype de compteur électronique incorporant un système de communication de type XBee pour les infrastructures résidentielles.

# **Chapitre I**

**Réseau électrique intelligent**

### **I. Réseau électrique intelligent**

#### **I.1. Introduction**

En général, l'énergie fournie sous forme de courant électrique à un système électrotechnique ou électronique est une énergie électrique directement utilisable pour effectuer un travail et est facilement transmissible.

La transmission de cette énergie électrique est assurée par des lignes de haute tension qui couvre de longues distances, puis passe par des transformateurs abaisseur tout d'abord HT/MT puis MT/BT afin de diminuer la tension avant qu'elle soit accessible aux consommateurs **[1]**.

Cependant, les producteurs ont constaté que de plus en plus de problèmes sont engendrés par la hausse de la consommation électrique telle que l'intégration des véhicules hybride et/ou électrique et des énergies renouvelables. Ce qui nécessite une amélioration des systèmes qui contribue à une meilleure gestion du réseau. De plus, plusieurs études montrent plusieurs inconvénients concernant le réseau électrique actuel dont les plus importants sont **[2]**:

- 1. Manque d'efficacité et de fiabilité.
- 2. Coût élevé de la consommation d'énergie.
- 3. Faible vitesse de détection de défaut.
- 4. Emission de carbone importante dû aux centrales thermiques principalement.

Ce qui nous conduit à introduire un nouveau concept qui est le réseau électrique intelligent qui rendra notre réseau électrique plus efficace et plus performant. Ainsi, notre étude portera sur une composante importante qui est la réalisation d'un compteur intelligent avancé pouvant communiquer directement entre l'abonné et le système de gestion d'énergie électrique.

### **I.2. Réseau électrique intelligent**

Parmi les améliorations de notre réseau électrique est l'introduction du concept réseau électrique intelligent, mais qu'est-ce que c'est un réseau électrique intelligent ?

Un réseau électrique intelligent est un système de distribution de l'électricité combinant les technologies numériques et d'informations modernes **[2].** La notion de ''réseau intelligent'' ne doit pas être mal interprété c'est à-dire l'existence des réseaux électriques sont muets ou simpliste. Au lieu de cela, nous devrions apprécier et anticiper ce qui sera nécessaire pour des réseaux électriques futurs. Un réseau intelligent est un réseau classique équipé de vaste équipement et de systèmes qui font bien ou soutiennent plus extensivement les informations et les technologies basées sur la totalité des éléments suivants:

- ! Intégrer une plus grande part de l'énergie renouvelable.
- ! Permettre aux clients de participer à la fourniture et l'équilibrage du réseau.
- ! Accepter de nouvelles entités de charge telle que les véhicules électriques et les appareils intelligents.
- ! Améliorer l'efficacité du réseau et réduire les pertes de transmission.

Qu'elles sont ces avantages ?

Ces avantages peuvent varier selon différentes échelles en partant de la source vers le consommateur ; on peut citer dans ce contexte quelques points notables qui sont **[3]**:

- $\triangleright$  Une efficacité plus importante lors de la phase de transmission d'électricité,
- ! Restauration plus rapide de l'électricité après des perturbations électriques,
- ! Un coût moins important en ce qui concerne les opérations d'entretien pour les producteurs,
- $\triangleright$  Un coût de consommation réduit pour les consommateurs,
- ! Une facilité d'intégration des systèmes d'énergie renouvelable à grande échelle **[3]**.

# **I.3. Domaine d'utilisation**

Parmi les technologies et services de base intégrés à un système de réseau intelligent afin d'avoir une meilleur efficacité et fiabilité, nous avons **[4]** :

- **1.** Détection et mesure : Les compteurs intelligents, Phaseur unité de mesure, Unité de détection météorologique,
- **2.** Communications intégrées.

La figure **I.1** montre les services intégrés d'un système de réseau intelligent **[5].** 

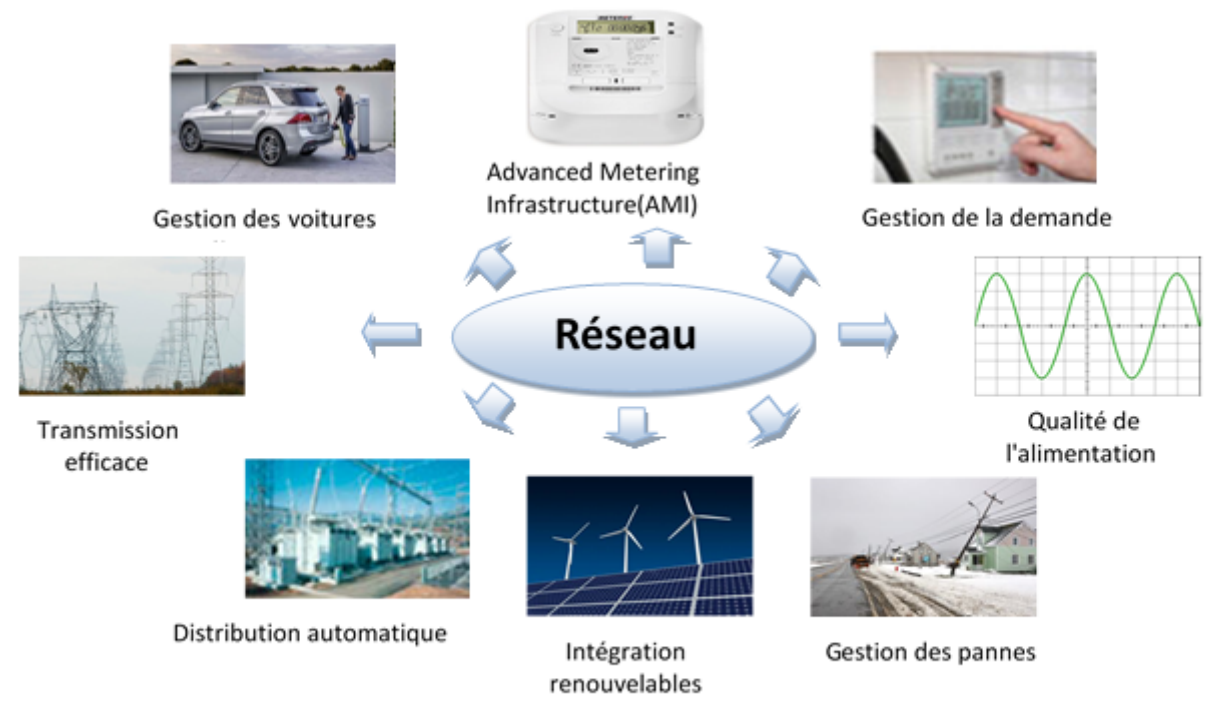

**Figure I.1 :** Services intégrés d'un système de réseau intelligent

Concernant le système de détection et de mesure, il peut être divisé en trois sections qui sont :

#### **I.3.1 Infrastructure de comptage avancé (AMI)**

Cette infrastructure permet d'assurer une relation bidirectionnelle entre le consommateur et le producteur. Elle permet aussi de fournir une tarification en temps réel du coût de consommation d'électricité et est essentiellement intégré avec les compteurs intelligents.

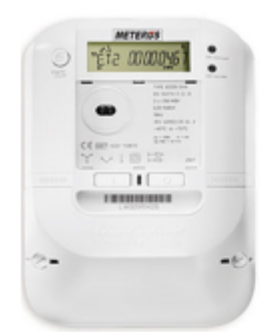

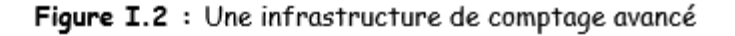

#### **I.3.2 Phaseur unité de mesure**

Il est utilisé pour contrôler les formes d'onde du système. De plus, Il est destiné à mesurer l'état du système et augmenter la fiabilité en évitant les pannes de courant.

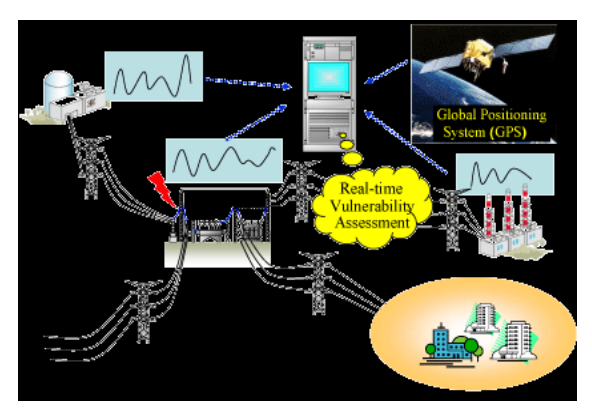

**Figure I.3** : Phaseur unité de mesure

### **I.3.3 Détection météorologique**

Il utilise des technologies de détection des rayonnements solaires, la température et la vitesse du vent pour améliorer la prévisibilité de l'énergie renouvelable.

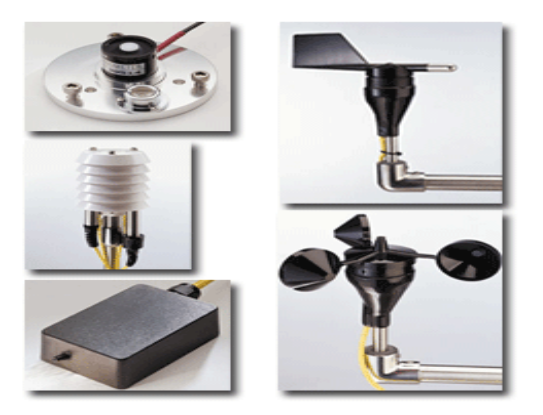

**Figure I.4:** girouette / anémomètre

Concernant les systèmes de communications intégrées et système de sécurité, ils vont permettre au consommateur d'user des dispositifs électroniques intelligents tels que les contrôleurs de charge, les compteurs intelligents et les capteurs d'une manière plus sûre et plus fiable, qui va rendre plus facile la manipulation des informations en temps réel et va permettre d'en améliorer la fiabilité et la sécurité. Les systèmes de communication utilisée sont en général le Wifi, ZigBee et GPRS...

De plus, l'utilisateur pourra contrôler sa consommation selon le prix qui s'affiche sur le compteur intelligent et ainsi minimiser le cout de sa facture d'électricité. De plus le nouveau mécanisme de communication devrait prendre en considération en priorité l'aspect sécuritaire, la fiabilité, la qualité de service **[6]**.

#### **I.4. Fonctions intégrées des réseaux électriques intelligents**

Nous pouvons diviser les fonctions élémentaires qui démontrent l'intégration des différents éléments indispensable dans la conceptualisation d'un réseau intelligent en sept parties qui sont **[7]:**

- *a. Les consommateurs* qui peuvent avoir la capacité d'autosuffisance en générant et stockant de l'énergie à travers des dispositifs de production d'énergies renouvelables (éolienne, panneau solaire...). De plus, cela permettra de mieux géré et contrôler la consommation d'énergies toute en se mettant à jour avec les flux d'informations disponibles sur le marché, les opérateurs, les compteurs intelligents, des, appareils de processus…
- *b. Le marché* qui représente les exploitants et les acteurs des marchés de l'électricité. Ils sont des fournisseurs de matériel, des logiciels, sociétés de télécommunications et les services de réseau.
- *c. Services* fournisseurs qui sont des centres de contrôle communiquant en temps réel d'une part avec les capteurs, équipements de protection et de contrôle répartis dans les postes électriques et d'autre part, avec les clients offrant une flexibilité suffisante pour contribuer à l'équilibrage du réseau.
- *d. Opérations* qui font la gestion et le contrôle du mouvement de l'électricité dans le réseau intelligent. Les fonctions opérationnelles de base comprennent la surveillance, le contrôle, le rapport, et la supervision.
- *e. La génération* qui peut être des sources renouvelables et non-renouvelables constituant des sources de génération en vrac qui comprend la production d'électricités. Il peut également stocker l'énergie afin de pouvoir assurer une distribution ultérieure.
- *f. Transmissions* qui sont dans le domaine de transport d'électricité sur de longues distances.
- *g. Distributions* qui sont dans le domaine de distribution et effectue trois tâches principales qui sont la distribution d'électricité aux clients, la connexion des compteurs intelligents et de tous les appareils de terrain intelligents, et la gestion des installations de stockage d'énergie.

Un des modèles conceptuel de réseau intelligent est donné par la figure suivante **[8]**:

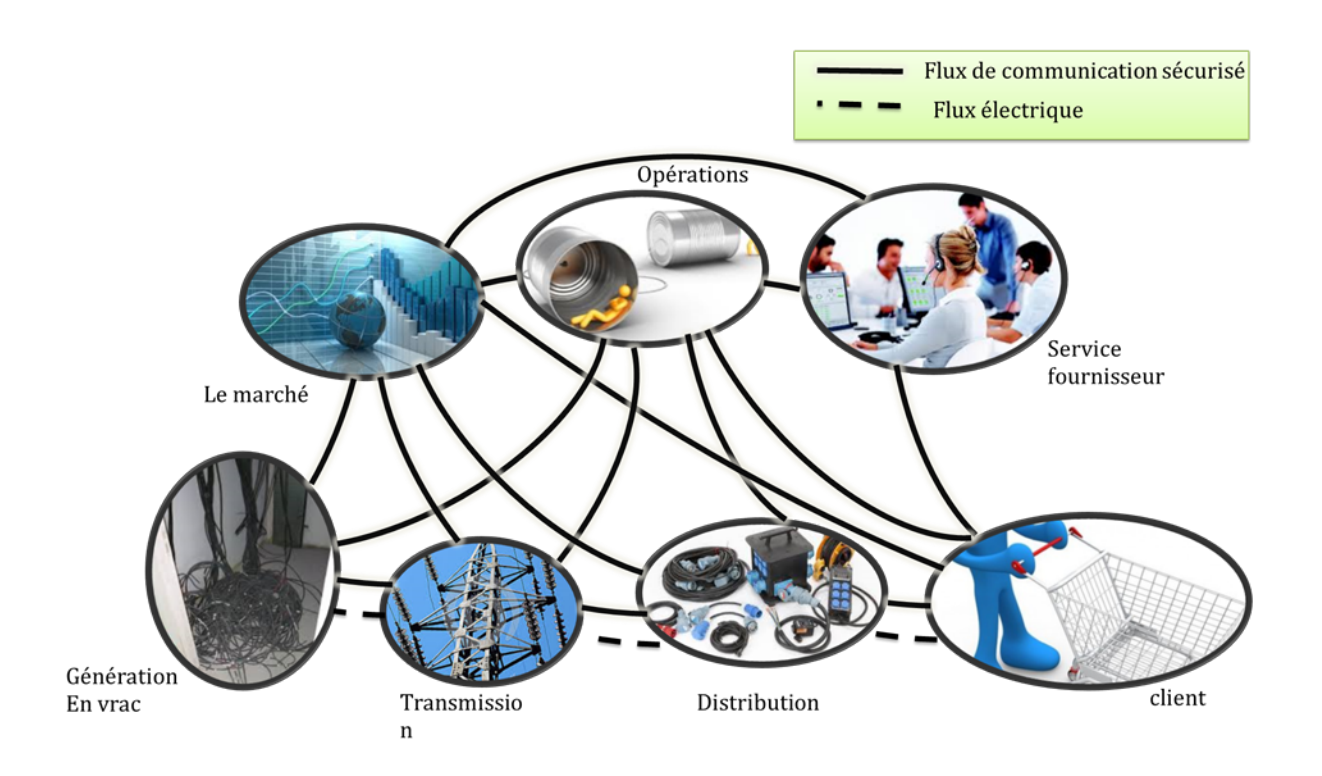

**Figure I.5 :** Un modèle conceptuel de réseau intelligent

# **I.5. Comparaison entre le réseau classique et le réseau l'intelligent**

Le **tableau I.1** ci-dessous compare les caractéristiques du réseau classique avec celle du réseau intelligent **[9]**.

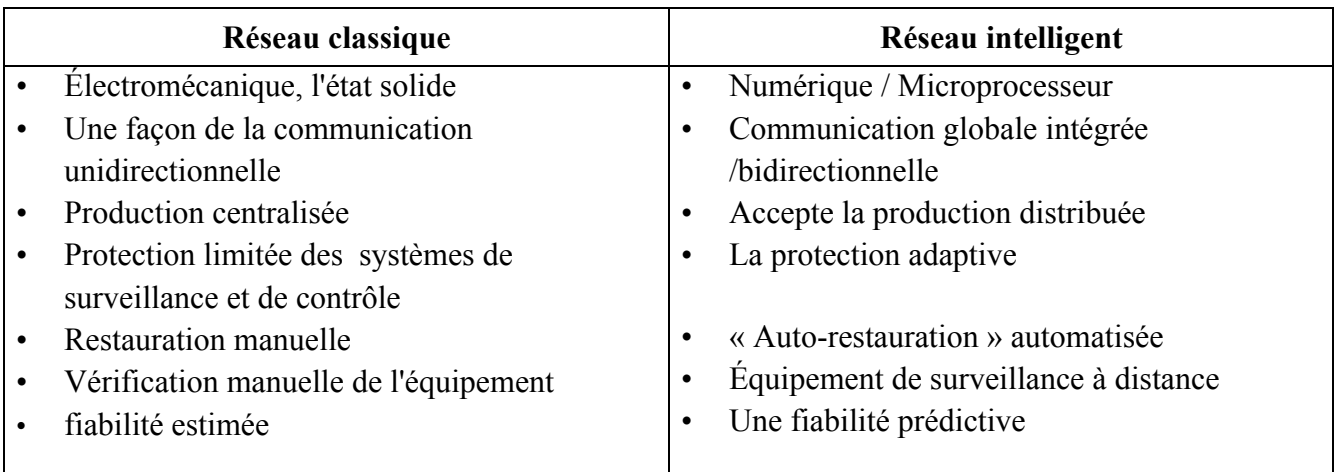

**Tableau I.1 :** Comparaison entre un réseau classique et un réseau intelligent

# **I.6. Normalisation internationale et les réseaux électriques intelligents**

Parmi les actions prioritaires en matière de normalisation concernant la Commission Electrotechnique Internationale (**IEC**) figurent notamment **[8]** :

- ! Harmoniser les mesures d'énergie ainsi que leur contrôle selon des règles opposables.
- ! Accroître la coopération avec les nouvelles technologies de l'information.
- ! Formaliser des règles de protection et de confidentialité des données personnelles.

Cette normalisation est nécessaire afin d'avoir un bon fonctionnement du réseau électrique du futur.

# **I.7. Conclusion**

Dans ce chapitre, nous avons pu décrire et expliquer qu'un réseau électrique intelligent est un concept important afin d'introduire nos équipements à base de système de communication nécessaire pour faire évoluer notre réseau électrique vers un réseau électrique plus fiable et stable. Dans le chapitre qui va suivre, nous allons présenter un des éléments qui va permettre l'évolution de ce réseau électrique qui est le compteur électrique. Nous allons montrer tous les éléments le constituant pour pouvoir le réaliser.

# **Chapitre II**

**Compteur intelligent (Smart meter)**

## **II. Compteur intelligent (Smart meter)**

#### **II.1 Introduction**

Pour concrétiser la volonté politique de s'engager dans le développement des énergies renouvelables, l'Algérie s'est dotée en mars 2011 d'un programme. Installer une puissance d'origine renouvelable de prés de 22 GW entre 2011 et 2030 dont 12 GW seront dédiés à couvrir la demande nationale de l'électricité et 10 GW à l'exportation.

En 2030, si tout se passe bien, environ 40 % de la production d'électricité destinée à la consommation nationale sera d'origine renouvelable, essentiellement à partir du solaire photovoltaïque et du solaire thermique (37%). Concrètement, d'ici 2020, l'Algérie prévoit une soixantaine de projets de centrales solaires photovoltaïques et solaires thermiques, de fermes éoliennes et de centrales hybrides, qui devraient être réalisés**.**

De plus, d'ici 2030 l'Algérie pourra exporter de l'électricité. L'exportation de cette électricité sera d'origine renouvelable est conditionnée par trois garanties préalables : premièrement par un marché extérieur à long terme, deuxièmement par des partenaires fiables et enfin par des financements extérieurs **[10].**

Ainsi, les compteurs électroniques devront nécessairement évoluer vers des compteurs dit intelligent afin d'introduire de nouvelles données et également des systèmes de communication pour une meilleur économie d'énergie et efficacité énergétique, ce qui permettra :

- Une maîtrise du rythme de croissance de la demande
- Une meilleure planification des investissements.

### **II.2 Compteur électrique intelligent**

Les compteurs intelligents ont été reconnus comme une partie importante du système de réseau intelligent dite smart grid. Ils ont été créés pour aider les clients à voir une idée claire sur leur consommation instantanée quotidienne. Pour les gestionnaires du réseau électrique, un meilleur équilibre entre l'offre et la demande en prenant en compte les nouvelles données telles que les énergies renouvelables et la connexion des véhicules hybride et/ou électrique.

Un réseau électrique classique ne fournit pas une interaction bidirectionnelle entre le producteur d'électricité et le consommateur, puisque la plupart des compteurs électronique sont lus semestrielle comme le montre la figure II.1 **[11]**.

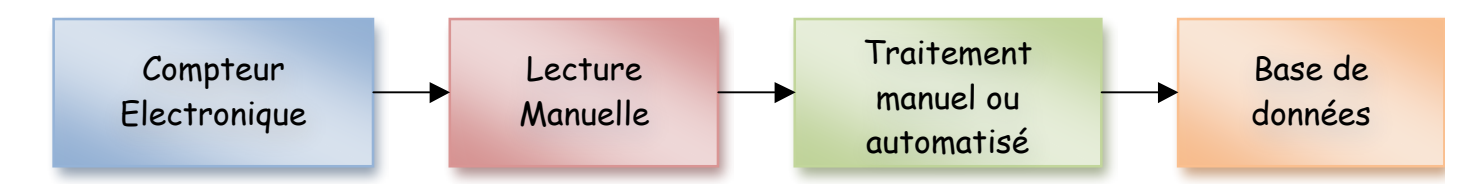

**Figure II.1 :** Système de mesure conventionnelle

Les compteurs intelligents sont intégrés à différentes technologies. Par conséquent, leur mise en œuvre semble être multistandard et incompatible. Les compteurs intelligents sont encore en évolution et de nombreux gouvernements et entreprises cherchent à établir des normes qui devraient inclure l'examen des compétences de base par les développeurs de compteur telles que **[11]**:

- 1. La disposition à distance des données de mesure et informations destinées a chaque utilitaire.
- 2. Les communications bidirectionnelles entre le compteur et l'utilitaire.
- 3. La commande à distances pour désactivation et l'activation.
- 4. La distribution des informations pour chaque abonné.
- 5. La gestion de la charge côté consommateurs.
- 6. La sécurité contre le sabotage avec détections à distances.

Pour toutes ces raisons, l'Algérie devra introduire les compteurs intelligents et pourquoi ne pas les réaliser, qui nous permettront **[12]**:

- 1. Un relevé à distance,
- 2. Une restitution des valeurs de consommation plus fréquemment (par exemple, tous les  $\frac{1}{4}$  d'heure),
- 3. Un affichage de la consommation globale, voire la consommation de chaque appareil électrique,
- 4. Une information sur la consommation aux moments où le tarif est le plus avantageux, voir un tarif flexible,
- 5. Un pilotage de certains équipements (chauffage, chauffe-eau etc.),
- 6. Une transparence et une flexibilité tout en préservant la confidentialité des données de consommation,
- 7. Une optimisation des pertes techniques et non techniques,
- 8. Une optimisation de la qualité de fourniture d'électricité,
- 9. Une lutte contre la fraude et le vol,
- 10. D'offrir les services tarifaires innovants adaptés aux habitudes de consommation des populations locales (ex : pré payé) et à leur pouvoir d'achat,

# **II.3 Structure du compteur intelligent**

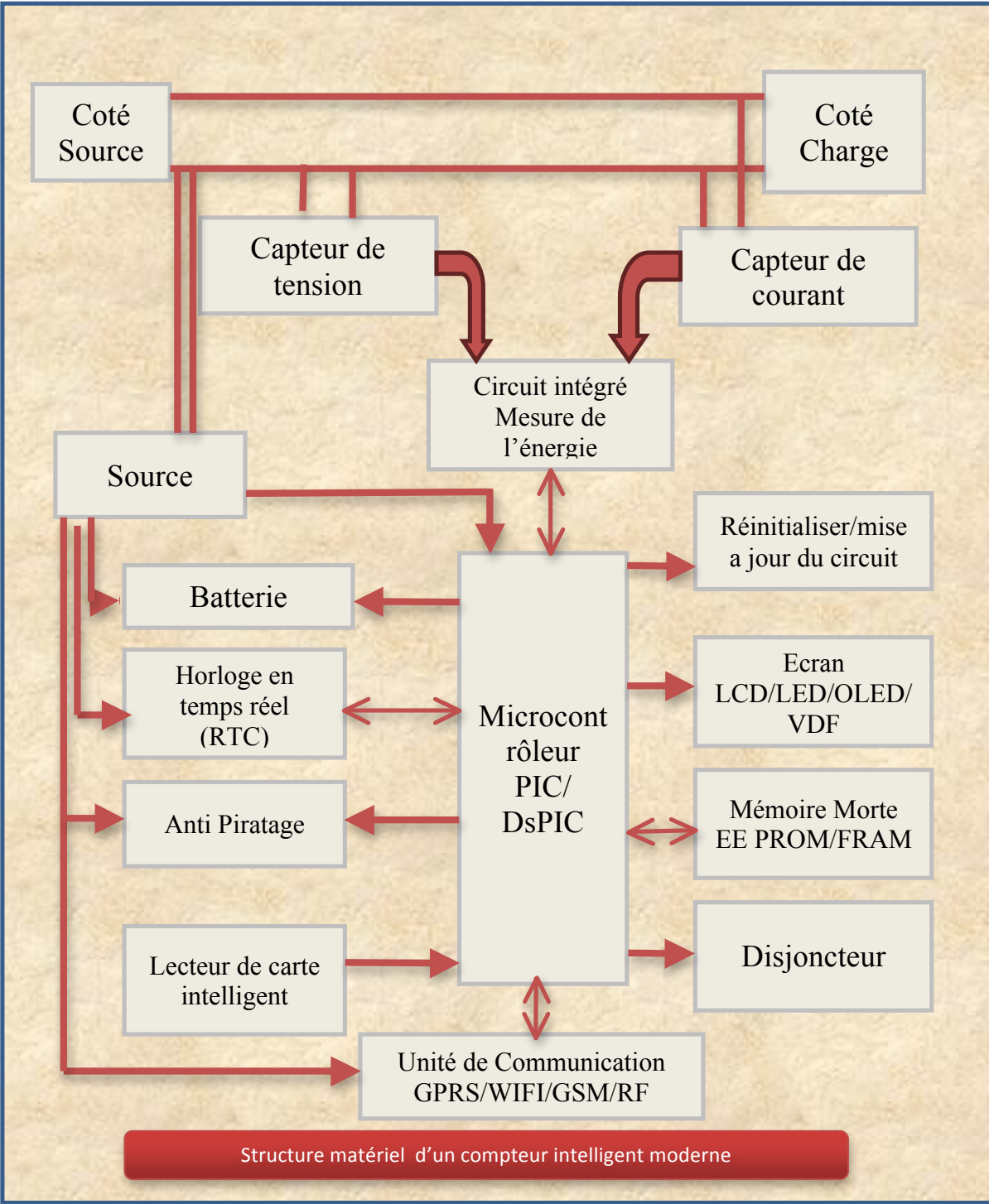

La structure générale d'un compteur intelligent peut être représentée par la figure suivante :

**Figure II.2 :** Structure matériel du compteur intelligent

Les composants constituant ce compteur intelligent sont comme suite :

#### **II.3.1. Microcontrôleurs**

Un microcontrôleur est un circuit intégré qui rassemble les éléments essentiels d'un ordinateur : processeur, mémoires (mémoire morte pour le programme, mémoire vive pour les données), unités périphériques et interfaces d'entrées-sorties. Les microcontrôleurs se caractérisent par un plus haut degré d'intégration, une plus faible consommation électrique, une vitesse de fonctionnement plus faible (de quelques mégahertz jusqu'à plus d'un gigahertz) **[13]**.

Il comprend des composants comme **[13]**:

- $\geq$  Un processeur (CPU), avec une largeur du chemin de données allant de 4 bits pour les modèles les plus basiques à 64 ou 128 bits pour les modèles les plus évolués ;
- $\triangleright$  de la mémoire vive (RAM) pour stocker les données et variables ;
- $\geq$  de la mémoire morte (ROM) pour stocker le programme. Différentes technologies peuvent être employées : EPROM, EEPROM, mémoire flash (la plus récente) ;
- ! souvent un oscillateur pour le cadencement. Il peut être réalisé avec un quartz, un circuit RC ou encore une PLL ;
- ! des périphériques, capables d'effectuer des tâches spécifiques. On peut mentionner entre autres :
	- $\checkmark$  les convertisseurs analogiques-numériques (CAN),
	- $\checkmark$  les convertisseurs numériques-analogiques (CNA),
	- $\checkmark$  les générateurs de signaux à modulation de largeur d'impulsion (MLI),
	- $\checkmark$  les timers/compteurs,
	- $\checkmark$  les comparateurs (comparent deux tensions électriques),
	- $\checkmark$  les contrôleurs de bus de communication (UART, SSP, CAN, FlexRay, USB, Ethernet, etc.).

Il existe plusieurs type de microcontrôleur tel que :

! les PICs qui sont un acronyme de « Programmable Intelligent Computer » ou « Programmable Integrated Circuit ». Les PIC intègrent une mémoire de programme, une mémoire de données, des ports d'entrée-sortie (numériques, analogiques, MLI, UART, etc.), et même une horloge, bien que des bases de temps externes puissent être employées. Ils disposent de plusieurs technologies de mémoire de programme : flash, ROM, EPROM, EEPROM, UVPROM **[14]**.

! Les DSpics qui ont la même définition que les PIC sauf que les DSpics sont des microcontrôleurs très rapides avec des capacités de DSP (Digital Signal Processor) convenant ainsi à de nombreuses applications de traitement "temps réel" **[15]**.

#### **II.3.2. Capteur de courant et de tension [16]**

Il est aujourd'hui possible de mesurer le courant électrique au moyen d'une quinzaine de principes ou technologies différents, qu'on doit les choisir en fonction de nos besoins spécifiques à notre application : valeur crête ou valeur efficace, précision ou bande passante demandées, contraintes environnementales à supporter, sans oublier, bien sûr, le prix.

Il existe plusieurs types de capteur de courant qui peuvent être répartis en six catégories différentes **[17]:**

- $\checkmark$  capteurs limités aux mesures de courants alternatifs, comprenant les transformateurs de courant traditionnels, les capteurs sans circuit magnétique basés sur une bobine de Rogowski ou une technologie de capteur sur circuit imprimé, développée récemment,
- $\checkmark$  capteurs de courant a effet Hall, avec les variantes technologiques dites "a boucle ouverte", "a boucle fermée" et "ETA",
- $\checkmark$  capteurs de courant de type "Fluxgate", qui se déclinent en six grandes variantes, chacune ayant ses propres caractéristiques,
- $\checkmark$  capteurs utilisant d'autres technologies de détection de champ magnétique,
- $\checkmark$  les shunts.

 $\checkmark$  les capteurs faisant appel aux technologies MEMS (systèmes électromécaniques).

Les technologies qui nous intéressent sont à effet Hall. Il existe trois technologies exploitant l'effet Hall pour la mesure du courant alternatif et continu **[18]**:

#### ! **Capteurs à effet Hall en boucle ouverte**

Les capteurs boucle ouverte à effet Hall disposent d'un élément de détection Hall placé dans l'entrefer. La conception est telle que l'induction magnétique détectée par la cellule Hall est théoriquement proportionnelle au courant primaire à mesuré.

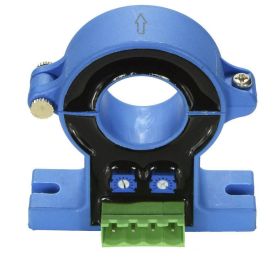

**Figure II.3:** Capteur de courant à effet Hell en boucle ouverte

Les imprécisions sur la mesure sont principalement dues à la nonlinéarité magnétique et électronique ainsi qu'aux décalages crées par la cellule Hall, aux composants électroniques de traitement et enfin à l'hystérésis du circuit magnétique.

L'utilisation d'un circuit magnétique offre plusieurs avantages, à savoir la concentration du champ sur la cellule Hall, l'amplification de l'amplitude du champ et la protection contre les perturbations magnétiques externes. Ils n'introduisent pas de pertes d'insertion dans le circuit à mesuré, ce qui ne les empêche pas de bien résister aux surcharges de courant. Les capteurs à effet Hall en boucle ouverte présentent par contre l'inconvénient d'avoir une bande passante et un temps de réponse relativement modestes et d'une précision de mesure qui varie beaucoup avec la température.

#### ! **Capteur à effet Hall en boucle fermée**

Comparativement aux capteurs en boucle ouverte, les capteurs à effet Hall en boucle fermée ont un circuit de compensation intègré, qui optimise les performances. La cellule Hall des capteurs en boucle fermée est utilisée comme signal de contre-réaction, régulant le courant de la bobine secondaire de manière

à ce que le champ magnétique dans l'entrefer soit égal à zéro. La fréquence de mesure maximale est généralement comprise entre 2 et 10 kHz. Cette gamme relativement réduite est due à la bande passante limitée des composants électroniques et à la faible dynamique de tension qui permet de générer le courant dans la bobine secondaire. Ils se distinguent par d'excellentes précisions

et linéarité, un faible dérive de température, un temps de réponse rapide, une bande passante élevée, aucune perte d'insertion dans le circuit primaire et une sortie de courant très résistante aux interférences électromagnétiques.

Les principaux inconvénients de la technologie boucle fermée sont la puissance relativement élevée de l'alimentation secondaire, de plus grandes dimensions (spécialement pour les courants élevés) et un coût évidemment supérieur à celui d'un capteur à boucle ouverte (de conception plus simple).

Les deux capteurs Les capteurs à effet Hall sont capables de mesurer des formes d'onde de courants continus, alternatifs et complexes tout en assurant une isolation galvanique.

**Figure II.4:** Capteur de courant a effet Hall en boucle fermée

#### ! **Capteurs à effet Hall de type ETA**

La conception des capteurs ETA à effet Hall ressemble à celle des capteurs boucle fermée, avec le même agencement du circuit magnétique, de la cellule Hall et de l'enroulement secondaire. Les différences résident dans la conception du circuit magnétique et la façon dont les signaux sont traités par l'électronique de sortie. En fait, les capteurs ETA à effet Hall combinent les caractéristiques des technologies boucle ouverte et boucle fermée.

Aux faibles fréquences (généralement entre 2 et 10 kHz), ils fonctionnent comme des capteurs en boucle ouverte, la cellule Hall fournissant un signal proportionnel au courant primaire à mesurer. Aux fréquences élevées, ils fonctionnent comme un simple transformateur de courant. Les signaux du transformateur et de la cellule Hall sont électroniquement ajoutés, pour former un signal commun de sortie. Les capteurs ETA sont capables de mesurer des formes d'onde de courant continue, alternative et complexe, tout en assurant une isolation galvanique.

L'ETA est recommandé lorsque l'on recherche une bande passante élevée, un temps de réponse rapide, une faible consommation d'énergie (en raison de la bobine secondaire qui n'est jamais activement sous tension) et une tension d'alimentation à faible tension du secondaire (par exemple, +5 V). Au-dessus de 2 a 10 kHz, la précision et les dérives de température sont bonnes (semblables à celles obtenues en boucle fermée).

Le coût d'un produit ETA est supérieur à celui des modèles plus simples en boucle ouverte et proche de celui des solutions en boucle fermée.

Concernant les capteurs de tension, ils mesurent en général un petit courant proportionnel à la tension à mesurer, lequel circule dans une bobine primaire aux nombreuses spires pour créer les ampères-tours nécessaires à la création d'un champ magnétique correctement mesurable**. [19]**

Il existe plusieurs types de capteurs de tension qui peuvent être répartis en 03 catégories différentes :

" Diviseur de tension **[20]**,

" Capteurs de tension à effet Hall à boucle fermée **[21]**,

" Capteurs de tension Fluxgate type CV **[22]**.

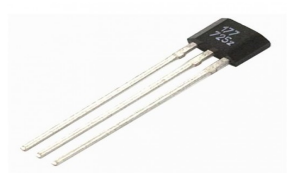

**Figure II.5:** Capteur de courant a effet Hall de type ETA

Les technologies qui nous intéressent ici aussi sont les capteurs de tension à effet Hall à boucle fermée. Ils reposent sur les mêmes principes que leurs homologues capteurs de courant. Un très faible courant (quelques milliampères) est dérivé de la ligne de tension à mesurer et est injecté dans un enroulement primaire. Le flux magnétique créé par ce courant primaire est compensé à l'aide d'un enroulement secondaire par l'intermédiaire d'une cellule à effet Hall associée à un circuit électronique. Le courant secondaire de compensation est l'exacte représentation de la tension mesurée. La résistance primaire (R1) peut être incorporée ou non au capteur. Une résistance primaire R1 est placée en série avec le bobinage primaire, soit en usine (résistance intégrée au boîtier), soit par l'utilisateur (résistance externe) **[21]***.*

Avantage **[19] :**

- Isolation galvanique du système de mesure face au circuit à mesurer,
- Excellente précision et très bonne linéarité,
- Faible dérive thermique,
- Temps de retard très court et large gamme de fréquences.

Inconvénients :

• Consommation du circuit secondaire (nécessité d'une source pour le courant de compensation).

#### **II.3.3. UNITE DE COMMUNICATION**

Un réseau de communication peut être défini comme l'ensemble des ressources matérielles et logicielles liées à la transmission et l'échange d'information entre différentes entités. Suivant leur organisation, ou architecture, les distances, les vitesses de transmission et la nature des informations transmises, les réseaux font l'objet d'un certain nombre de spécifications et de normes. Pour que des machines puissent communiquer entre elles, elles doivent respecter certains protocoles. Mais qu'est-ce qu'un protocole? **[23]**.

On dit qu'un protocole, un ensemble de règles qui définissent comment se produit une communication dans un réseau. Pour mieux appréhender cela, nous allons considérer le protocole, un genre de langue :

Communiquer est l'une des activités les plus courantes. Les personnes qui communiquent ne peuvent se comprendre que dans deux cas :

 $\checkmark$  Si elles parlent la même langue.

 $\checkmark$  Si elles ont un intermédiaire qui parle leurs deux langues respectives pour faire office d'interprète.

Mais une langue que les humains parlent, qu'est-ce que c'est au final ? Une langue est un système constitué de signes linguistiques, vocaux, graphiques, gestuels, tenu en cohésion par des règles précises qui, lorsque respectées, permettent la communication.

En réseau, c'est la même chose. La langue que les humains parlent, c'est un protocole pour les hôtes dans un réseau. Pas n'importe quel protocole, car il en existe plusieurs. Mais celui qui nous concerne est appelé « protocole de communication ».

Quant à l'interprète de notre exemple, dans un réseau, ce sera la passerelle (applicative) qui permettra de faire communiquer deux réseaux basés sur des protocoles différents en assurant plusieurs fonctions telles que la traduction des protocoles et des signaux, l'isolation d'erreurs, l'adaptation d'impédances, etc.

Un protocole de communication doit remplir quelques exigences rigoureuses. Un protocole est un ensemble de règles dictant comment doit s'effectuer la communication entre deux entités. Ceci dit, il faudrait que le dit protocole soit en mesure d'assurer des fonctions vitales au bon déroulement d'une communication. Il existe plusieurs « fonctions vitales » qu'un protocole de communication doit être capable de remplir. Parmi ces fonctions figurent en bonne et auguste posture **[23]**:

- *La gestion du format des données:* Un protocole définit comment s'effectue la communication. Or, qui dit communication dit échanges de données. Le protocole doit donc avoir des « fonctions » permettant de gérer le format de ces données. En général, les données seront constituées de deux choses: d'une entête et du contenu. L'entête sera un peu « réservée » au protocole. C'est à ce niveau que l'on trouve des informations « techniques » tandis que le contenu... bah, c'est le contenu!
- *La gestion du format d'adresses:* Durant la procédure de transmission des données, il faudrait bien gérer les adresses: qui est l'émetteur, qui est le destinataire? Dans une communication dans le monde naturel, quand on écrit une lettre, dans l'entête, on met l'adresse de l'émetteur et celle du destinataire, et même sur l'enveloppe d'ailleurs. Si on ne le fait pas, on ne sait pas à qui envoyer la lettre, et celui qui la reçoit ne sait même pas si elle lui est destinée et de qui elle provient. Par comparaison, dans l'entête des données «

encapsulées », il faudrait qu'un protocole soit en mesure de spécifier l'adresse de l'émetteur et du destinataire.

- *La correspondance d'adresses:* Quand vous inscrivez l'adresse du destinataire sur une enveloppe, cette dernière est "logique". Logique dans ce sens que le destinataire n'habite pas sur cette enveloppe, mais cette adresse indique l'adresse physique du destinataire, là où vous pouvez le trouver si vous vous y rendez physiquement. Le facteur doit donc faire une correspondance entre cette adresse logique sur l'enveloppe et l'adresse physique. Par analogie, un protocole doit assurer des fonctions de correspondance entre les adresses logiques (IP) et les adresses physiques (MAC). Cette correspondance s'appelle « address mapping ».
- Le routage: le routage consiste à « diriger » les données entre deux réseaux d'un plan d'adressage différent.
- *La détection d'erreurs de transmission:* Il se peut qu'une erreur se produise dans la procédure de transmission des informations. Un protocole devrait donc être en mesure de détecter ces erreurs. il s'agit d'un CRC (Contrôle de Redondance Cyclique) qui est ajouté à la fin des paquets.
- *L'accusé de réception :* Quand vous recevez un mail, très souvent vous y répondez. Cette réponse informe explicitement à l'émetteur que vous avez reçu son mail. C'est en quelque sorte un accusé de réception. Certains protocoles permettent donc à un hôte récepteur d'informer un hôte émetteur qu'il a reçu le paquet envoyé pour empêcher ce dernier de renvoyer les mêmes choses. D'autres par contre n'implémentent pas cette fonction.
- *La gestion de perte d'informations:* De même que des erreurs peuvent se produire lors de la transmission, il peut y avoir des pertes d'informations. Généralement quand un paquet met trop du temps à arriver à son destinataire, "il se perd". Voilà pourquoi c'est important qu'un protocole gère la reconnaissance des paquets. Si l'hôte-récepteur B répond dans un intervalle de x secondes à l'hôte-émetteur A, ce dernier saura alors que B a bien reçu les données, et n'essaiera plus de les renvoyer. Si B par contre ne répond pas à A, ce dernier peut donc conclure que les données « se sont perdues » et va les renvoyer dans un espace

de temps déterminé par le protocole.

- *La direction du flux d'informations:* A et B peuvent-ils communiquer (s'échanger des données) simultanément ? Si oui, il s'agit d'un système de communication full-duplex. Sinon, il s'agit d'un système de communication half-duplex. Un protocole doit donc dicter la direction de flux dans la communication pour empêcher à deux hôtes de communiquer simultanément dans un système half-duplex par exemple.
- *Le contrôle de séquences:* Toute information envoyée sur un réseau est segmentée en plusieurs « séquences ». Elles sont ensuite envoyées au destinataire. Selon la congestion des routes qu'elles vont emprunter, elles peuvent arriver « en désordre », ou même en double. Grâce au contrôle de séquences d'un protocole, on peut « numéroter » chaque « morceau » afin que le destinataire sache les « remettre en ordre » ou supprimer les doublons.
- *Gestion de flux:* Quand deux personnes parlent, il est nécessaire de donner à celui qui "écoute" le temps de comprendre ce qui est dit, puisqu'il se peut que l'émetteur parle plus vite que le récepteur. Il faut donc gérer cette volubilité, ce flux. Dans les réseaux, il y a des cas où un hôte-émetteur peut transmettre plus vite que ne peut recevoir un hôterécepteur. C'est là qu'intervient l'utilité de la gestion des flux.

Il existe deux configurations de communication :

#### **1. Configuration Maître-Esclave [24]** *:*

- o Dans une architecture maître-esclave, une instance spécifique « le serveur maître » gère d'autres instances « les serveurs esclaves ». Les instances autonomes et esclaves sont presque identiques dans l'interface fonctionnelle et utilisateur.
- o Un serveur esclave agit comme une instance unique c'est-à-dire autonome. En outre, le serveur esclave reçoit les politiques et les tâches de son serveur maître. Une extra-colonne ajoutée aux politiques et aux tâches indique le propriétaire de l'information.
- o Le serveur maître gère indirectement les serveurs esclaves en attribuant des politiques et des tâches. Un autre but du serveur maître est de fournir des

informations sur l'état de la sécurité des réseaux, en centralisant les données de tous les serveurs gérés. De cette façon, nous pouvons obtenir des résultats centralisés de tous les clients des serveurs esclaves en un seul rapport**.**

#### **2. Configuration Peer-to-Peer (P2P)**

Le système P2P est un système dans lequel les nœuds du réseau ont les mêmes capacités. Chaque nœud est à la fois client et serveur.

Les systèmes P2P permettent la décentralisation, le partage de l'ensemble des ressources du réseau, la communication et collaboration des nœuds de manière directe. Dit autrement, les systèmes P2P permettent l'exploitation par un nœud de l'ensemble des ressources du réseau **[25]**  dans lesquels chaque partie possède les mêmes capacités et chaque partie peut initier une communication. Contrairement au Maitre / Esclave, dans laquelle le client effectue une demande de service et le serveur répond à la requête, le modèle de réseau P2P permet à chaque nœud de fonctionner à la fois comme Maitre et Esclave.

Avantages **[26]:**

- Les communications sont directes,
- Connectivité intermittente,
- Réplication, redondance des données,
- Un nœud peut accéder directement à un ou plusieurs nœuds,
- Si une machine tombe en panne, cela ne remet pas en cause l'ensemble du système,
- Le réseau est faiblement couplé,
- Possibilité de créer des groupes.

Inconvénients:

- Pas de qualité de service,
- Problèmes de sécurité,
- Les temps de localisation sont plus longs,
- Non Déterministe

La télécommunication est définie comme étant la transmission à distance d'information avec des moyens à base de circuit électronique et d'informatique. Il existe différentes techniques de transmission (filaire et hertzienne). La technologie qui nous intéresse ici est la technologie XBee **[27]**.

Le module XBee utilise un protocole de communication haut niveau récent permettant la communication sans fil entre deux radios à consommation réduite et qui se nomme ZigBee. Le protocole est basé sur la norme IEEE 802.15.4 pour les réseaux à dimension personnelle. (WPAN) **[28]**.

La technologie ZigBee permet d'obtenir des liaisons sans fil à très bas prix et avec une très faible consommation d'énergie, ce qui la rend particulièrement adaptée pour être directement intégrée dans de petits appareils électroniques (appareils électroménagers, hifi, jouets, ...). La technologie ZigBee, opérant sur la bande de fréquences des 2,4 GHz et sur 16 canaux, permet d'obtenir des débits pouvant atteindre 250 Kb/s **[29]***.*

Avantages du zigbee **[30]** :

- Réseau maillé et robuste.
- Puissance d'émission modulable.
- Protocole éprouvé, profil connu.
- Très faible consommation.

Inconvénients du zigbee :

- Consommation trop d'énergie pour être autonome (sans pile).
- Pas de compatibilité entre différents profils (propriétaire, domotique…)**.**

Le XBee (voir figure II. 14) dont **Bee** signifiant "abeille", est l'image qu'il peut y avoir plusieurs petits modules connectés ensemble comme une colonie d'abeilles. Au début, on peut confondre les termes XBee et ZigBee. En fait, comme il a été expliqué avant, le **ZigBee** est un protocole de communication qui s'appuie sur le travail du groupe IEEE 802.15.4 et est défini par le groupe de professionnels ZigBee Alliance. Le **XBee** utilise le protocole ZigBee **[31]**.

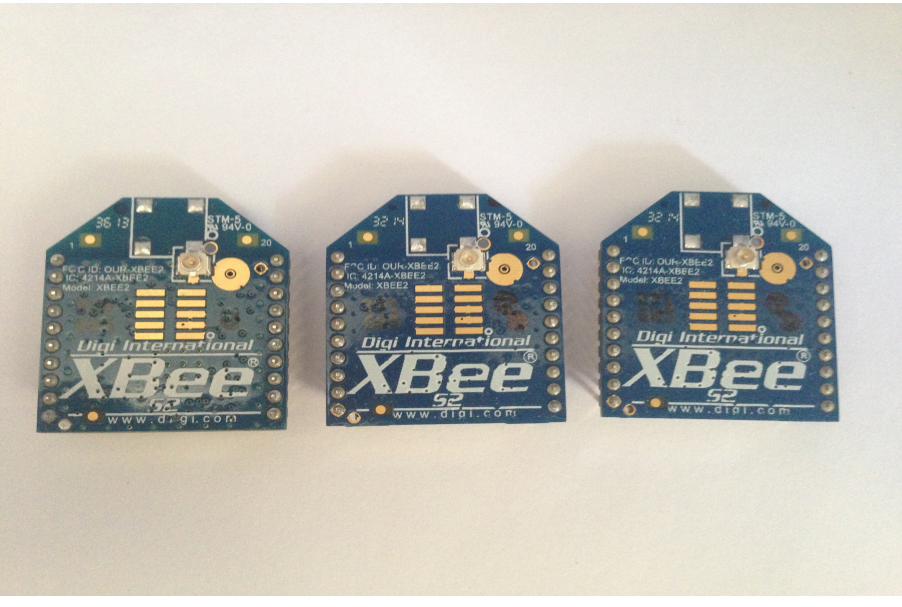

**Figure II.6 :** Les XBee

Les XBee fonctionnent dans 12 canaux de la bandes 2,4 GHz. Modulation Radio Fréquence, leur modulation est en quadrature de phase avec décalage de bande d'émission est de 2,4 GHz et largeurs des canaux de transmission est de 5 Mhz.

Le débit peut atteindre 250 kbps, mais si on les utilise pour réaliser une liaison série sans fil, les débits standard sont compris entre 9600 bps à 38400 bps. La vitesse et la bande passante ont des effets sur les erreurs de transmission et ne sont pas possibles à obtenir dans tous les environnements **[32]***.*

Ils peuvent avoir un grand nombre de nœuds dans le réseau, jusqu'à 65536 nœuds adressables pour un seul réseau. De plus, la topologie de réseaux varies, nous trouvons le maillé, le point à point, le point à multipoint. Vous aurez aussi à choisir le type d'antennes du module. En effet, les ondes radios ont besoin d'antennes pour émettre et recevoir les signaux **[33]***.*

Il existe plusieurs types d'antennes pour XBee qui sont sur la figure II.7 **[34]**.

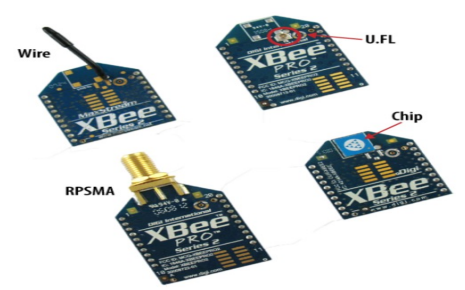

**Figure II.7 :** Antennes des XBee

Sachant que :

- ! **Wire** : simple, radiations omnidirectionnelles ;
- ! **Chip** : puce plate en céramique, petite, transportable (pas de risques de casser l'antenne), radiations cardioïdes (le signal est atténué dans certaines directions) ;
- ! **U.FL** : antenne externe n'est pas toujours nécessaire;
- ! **RPSMA** : plus gros que le connecteur *U.FL*, permet de placer son antenne à l'extérieur d'un boîtier.

Pour établir une connexion avec l'ordinateur, il y a deux options : l'assemblage de différents éléments comme sur l'image ou le XBee USB Explorer (voir figure II.6). La première option est un peu moins cher et plus flexible. L'inconvénient est que ça nécessite un peu de soudure (3 minutes) et un petit montage sur plaque à essais. La communication entre l'ordinateur et le XBee se fait via une liaison série.

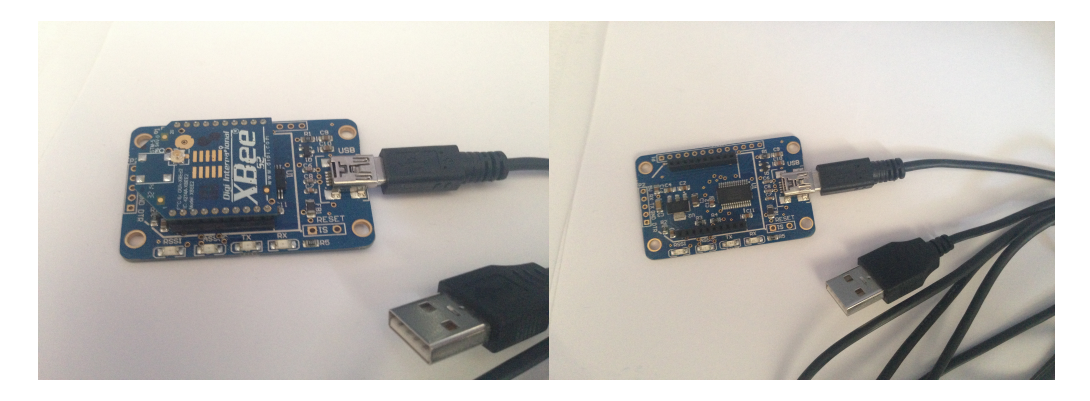

**Figure II.6 :** Le shield de XBee

#### **II.3.4. Horloge en temps réel (RTC)**

La puce RTC (Real Time Clock) permet d'avoir à disposition de notre programme une horloge autonome, ce qui peut être utile pour synchroniser des étapes du programme sans reposer sur les compteurs internes qui sont souvent surchargés. **[35]**

#### **II.3.5. Afficheur :**

Bien souvent les modules électroniques permettent la gestion et l'automatisation de fonctions avancées mais aussi la sécurité des modèles.

Une option qu'il est rare de trouver, c'est une visualisation évoluée des remontées d'informations que transmettent ces cartes. Avec un microcontrôleur, il est possible de mettre en
œuvre un écran d'affichage de manière simple et rapide. Il existe plusieurs types d'afficheur que nous pouvons citer, tel que :

- Afficheur OLED **[36]***.*
- Afficheur LED **[37]***.*
- Afficheur VFD **[38]***.*

L'afficheur qui nous intéresse est l'afficheur LCD qui est un afficheur à cristaux liquides, autrement appelés afficheurs LCD (Liquid Crystal Display). Ce sont des modules compacts intelligents et nécessitent peu de composants externes pour un bon fonctionnement. Ils consomment relativement peu (de 1 à 5 mA), sont relativement bons marchés et s'utilisent avec beaucoup de facilité. Ils sont très utilisés dans les montages à microcontrôleur, et permettent une grande convivialité. Ils peuvent aussi être utilisés lors de la phase de développement d'un programme, car on peut facilement y afficher les valeurs de différentes variables. **[39]**

#### **II.3.6. Batterie :**

En cas de panne d'un compteur, les coûts peuvent rapidement augmenter s'il faut envoyer des techniciens pour évaluer la situation, déranger les propriétaires, remplacer les systèmes, etc. La meilleure solution est un bon fonctionnement depuis le début et l'utilisation des batteries est recommandée. **[40]**

#### **II.3.7. Mémoire :**

Un microcontrôleur peut être programmé une fois pour toutes afin qu'il effectue une ou des tâches précises pour une ou des applications précises. Mais les MCU récents peuvent être reprogrammés et ceci grâce à des mémoires reprogrammable **[41]***.*

On cite quelques types de mémoire tel que :

- La mémoire EEPROM qui est une mémoire à lecture seule, programmable et effaçable électriquement. Il a comme avantage **[42]** :
	- $\checkmark$  Elle peut être programmé et effacée en place,
	- $\checkmark$  Elle ne nécessite pas d'alimentation spécifique à la programmation,
	- $\checkmark$  Elle est reprogrammable,
	- $\checkmark$  Un boitier plastique économique lui suffit.

Et comme inconvénient :

- $\checkmark$  Il faut trois transistors par bit d'information mémorisé. C'est donc la mémoire à lecture seule (ROM) la plus gourmande en surface de silicium.
- $\checkmark$  On ne peut pas l'assimiler complètement à une RAM car la durée de programmation d'une case est bien plus longue qu'une écriture en RAM.
- La mémoire FRAM qui est une mémoire ferroélectrique permettant de garantir 10 000 milliards de cycles de lecture-écriture, soit dix fois plus que les puces actuelles, ces mémoires FRAM sont idéales pour des applications telles que les compteurs intelligents, les machines industrielles et les appareils médicaux… Ces mémoires FRAM peuvent également offrir d'importantes réductions au niveau des coûts des composants, de l'encombrement et de la consommation électrique en remplaçant toutes les technologies requises pour le système – composées généralement d'EEPROM, de SRAM et d'une batterie – par une puce unique **[43]***.*
- Mémoire ROM qui est composée d'une grille dont les lignes sont reliées aux colonnes par des diodes ou des transistors. C'est avantages sont **[44]** :
	- $\checkmark$  Une densité élevée,
	- $\checkmark$  Non volatile,
	- $\checkmark$  Un coût faible,
	- $\checkmark$  Mémoire très rapide.

Et ces Inconvénients sont :

- $\checkmark$  Une Écriture impossible,
- $\checkmark$  Une modification impossible (toute erreur est fatale).

# **II.4 Différents types de mesure de l'énergie**

Il existe plusieurs façons de calculer l'énergie électrique, ce qui implique qu'il existe plusieurs circuits intégrés sur le marché, nous pouvons citer :

• Circuit intégré de mesure monophasée STPM3x qui est une gamme de produits standard spécifiques aux applications conçue pour la mesure haute précision de la puissance et de l'énergie dans les systèmes de lignes d'alimentation à l'aide d'une bobine de Rogowski, d'un transformateur de courant ou de capteurs de courant shunt. Cette série fournit des

formes d'ondes de tension et de courant instantanées et calcule la valeur efficace de la tension et des courants, de l'énergie et de la puissance actives, réactives et apparentes **[45]**

- Circuit intégré de mesure d'énergie ADE7880ACPZ (dispositifs analogiques) qui sont des circuits triphasés haute précision de mesure d'énergie électrique avec interfaces série et trois sorties par impulsion réglables. Des convertisseurs analogique-numérique (CAN) sigma-delta (Σ-Δ) de deuxième ordre, un intégrateur numérique et des circuits de référence sont intégrés dans ces circuits. En outre, ces circuits disposent du traitement de signaux nécessaire pour effectuer des mesures d'énergie et des calculs de RMS. Un processeur numérique de signaux fixe exécute ce traitement, le programme étant enregistré dans la mémoire ROM interne. **[46]**
- Circuit intégré de mesure de l'énergie EM773 qui sont des circuits intégrés de mesure de l'énergie 32 bits à faible coût, basé sur un processeur et conçu pour des applications de mesures intelligentes 8/16 bits. L'EM773 offre la programmation et une fonctionnalité de métrologie sur puce associées à une faible consommation, un jeu d'instructions simple et une capacité d'adressage de mémoire avec une taille de code réduit par rapport aux architectures 8/16 bits existantes. Il fonctionne à une fréquence de processeur allant jusqu'à 48 MHz. Le complément périphérique de l'EM773 comprend jusqu'à 32 ko de mémoire flash, jusqu'à 8 ko de mémoire de données, une interface de bus I²C mode rapide plus, un émetteur-récepteur asynchrone universel conforme à la norme RS-485/EIA-485, une interface SPI avec fonctionnalités SSP, trois compteurs/temporisateurs à usage général, jusqu'à 25 broches d'E/S à usage général et un dispositif de métrologie pour la mesure de l'énergie. **[47]**
- Circuit intégré de mesure d'énergie CS5480 qui sont de haute performance des solutions d'extrémité avant analogique pour la mesure de l'énergie avec deux (CS5490), trois (CS5480) ou quatre (CS5484) de 24 bits convertisseurs analogique-numérique. Il fournit une mesure de l'énergie de haute précision à un prix très bas, et sur-puce calculs de l'énergie et étalonnage rapide sur puce accélère les cycles de développement de produits. La flexibilité dans les capteurs de courant, les communications série et sorties numériques assure que le CS5480 est un ajustement pour toute application nécessitant la mesure d'énergie de haute précision **[48]**.

# **II.5 Conclusion**

Les définitions et le concept du compteur intelligent sont discutés dans ce chapitre. Sa structure matérielle de base a été présenté afin d'intégré dans les futurs réseaux éclectiques dite intelligents.

Ce chapitre révèle les avantages des compteurs intelligents pour la mesure de l'énergie. Une discussion plus large se fait sur les composants matériels à l'intérieur d'un compteur intelligent, y compris capteurs de tension et de courant, les alimentations, la mesure de l'énergie, microcontrôleur, horloge en temps réel, et les protocoles et les systèmes de communication.

Apres avoir détaillé chaque partie de la structure d'un compteur électrique intelligent, nous allons dans le chapitre qui viens présenter un prototype élémentaire que nous allons concevoir et qui validera le calcul de l'énergie que nous allons utiliser et le système de communication qui va avec.

# **Chapitre III**

**Prototype**

#### **III. Prototype**

#### **III.1. Introduction**

Dans ce dernier chapitre, nous allons essayer de mettre en évidence l'aspect pratique de ce que nous avons vu dans les chapitres précédents. Précédemment, nous avons décrit toutes les parties constituant un compteur intelligent. Ces composants sont essentiellement une alimentation, des capteurs de courant et de tension, un microcontrôleur, un écran LCD et des modules de communication. Pour la mesure un microcontrôleur est capable d'être programmer pour mesurer les paramètres électriques dans un système polyphasé **[49]**.

Ainsi, dans ce chapitre nous allons nous concentrer sur la réalisation d'un compteur de base dite intelligent. Ceci ayant pour but de mesurer la tension et le courant, afin de calculer la puissance active, puissance réactive, l'énergie active et l'énergie réactive du consommateur puis transmettre ces information sur un ordinateur et/ou une tablette via le module XBee. Au passage, nous expliquerons le choix de chaque composant. L'utilisateur a la liberté de surveiller les paramètres de phase ainsi que la consommation d'énergie.

#### **III.2. Description du Prototype**

La figure III.1 montre le schéma de principe de notre modèle de compteurs intelligents. Ce compteur est constitué de plusieurs parties importantes, qui sont : les capteurs de tension et de courant, le MCU, un système de communication et un afficheur LCD.

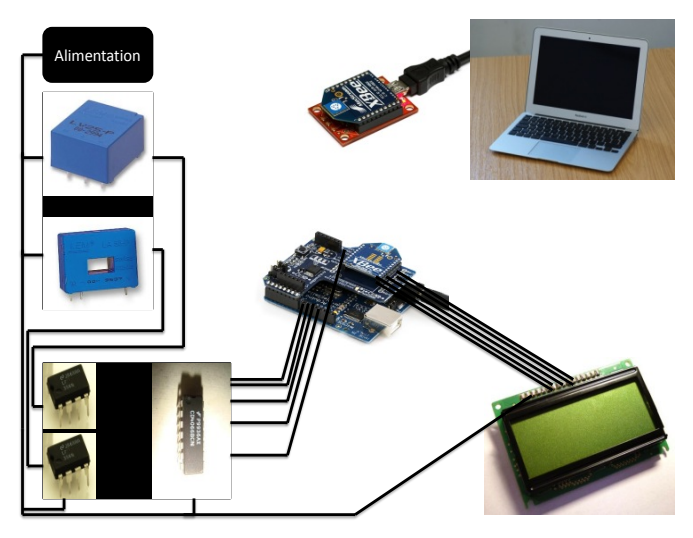

**Figure III.1** Schéma du compteur numérique

Ainsi, commençons par décrire chaque partie :

#### **III.2.1 Capteurs**

Nous avons utilisé un capteur de courant et un capteur de tension. Concernant le capteur de courant, nous avons utilisé un LEM LA 55-P qui est un capteur de courant à effet Hall en boucle fermée (à compensation) pour la mesure électronique des courants : continue, alternatif, impulsionnelles..., avec une isolation galvanique entre le circuit primaire (courant fort) et le circuit secondaire (circuit électronique) **[50].** Ce capteur dispose d'un orifice pour faire passer le fil qu'on souhaite mesurer. De plus il a 3 pins, deux pins pour l'alimenter :

- $\triangleright$  (+): pour l'alimentation de +15V,
- $\geq$  (-): pour l'alimentation de -15V.

Et un pin qui se nomme (M) pour l'information de la mesure. Une résistance est branché a la sortie de cette mesure. Selon le datasheet, nous avons choisi une valeur de 100 Ω.

Ce capteur a la particularité de nous permettre de mesurer jusqu'à  $\pm$ 70A. Il à une excellente précision, une très bonne linéarité, une faible dérive en température, temps de réponse optimisé ce qui nous rend les choses plus faciles lors du calcul de l'énergie toute les secondes.

Concernant le capteur de tension, nous avons utilisé un LEM LV 25-P. Il permet de mesurer la tension continue, alternative, impulsionnelle..., avec une isolation galvanique entre le circuit primaire et le circuit secondaire **[51].** Ce capteur contient 5 pins qui sont :

- $\triangleright$  (+): pour l'alimentation de +15V,
- $\geq$  (-): pour l'alimentation de -15V,
- $\triangleright$  (M): pour l'information de la mesure,
- $\blacktriangleright$  (+HV): pour la phase,
- $\triangleright$  (-HV): pour le neutre.

Concernant (±HV), c'est la tension d'entrée pour la mesurer, on utilise toujours une résistance de puissance, selon le datasheet nous avons choisi une résistance de 30 KΩ (trois de 9,2 KΩ et une de 2,4 KΩ). Par contre à la sortie de l'information (au point M) nous avons utilisé une résistance de faible puissance de 100 Ω. Ce capteur nous permet de mesurer jusqu'à 500V.

Les deux figures suivantes nous montrent le circuit imprimé et le montage complet des deux capteurs et les deux déphaseurs avec le démultiplexeur :

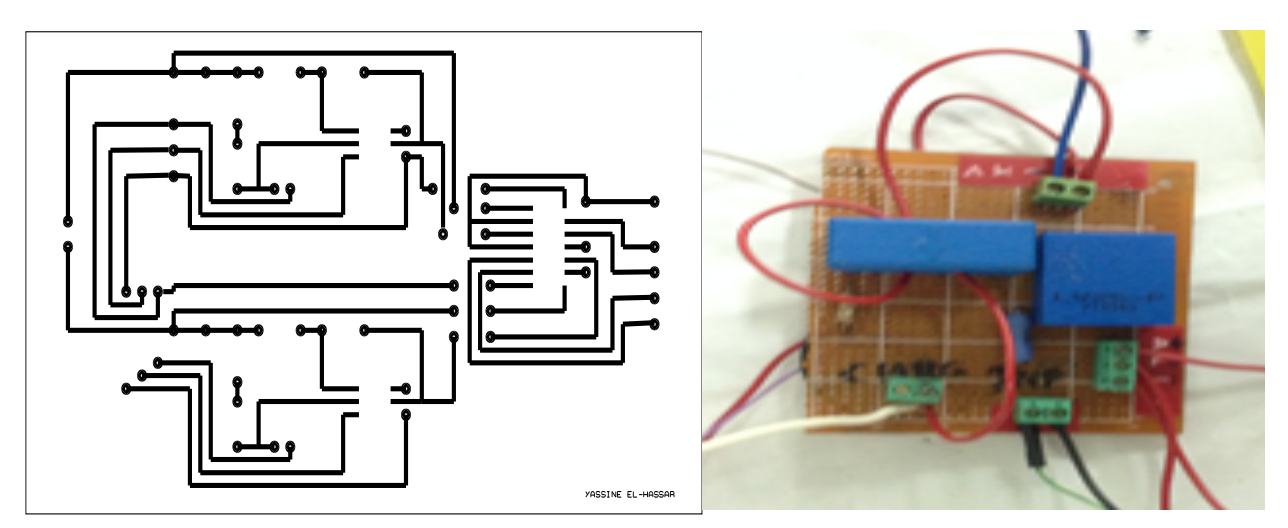

**Figure III.2 :** Circuit imprimé et le montage des capteurs de courant et de tension et les deux déphaseurs avec le démultiplexeur

#### **III.2.2 MCU**

En général un circuit intégré est utilisé pour le calcul de l'énergie actif et l'énergie réactif. Cependant nos encadreurs nous ont imposé de ne pas utiliser ces puces mais de développer notre propre circuit de calcul de l'énergie. Nous avons choisi pour ce calcul un microcontrôleur Arduino Due. Notre méthode consiste à calculer les grandeurs électriques comme la puissance active, la puissance réactive, l'énergie active et l'énergie réactive. La méthode de calcul des puissances a été imposée par nos encadreurs.

La méthode de calcul des puissances active et réactive est basée sur la méthode de Concordia proposé par [Akagi] qui est appliqué pour les systèmes triphasés. La transformation de Concordia est décrite comme suite :

Soit la tension d'un système triphasé peut être transformée à un système biphasé par l'expression suivante :

$$
\begin{bmatrix} v_{\alpha} \\ v_{\beta} \end{bmatrix} = \sqrt{\frac{2}{3}} \begin{bmatrix} 1 & -\frac{1}{2} & -\frac{1}{2} \\ 0 & \frac{\sqrt{3}}{2} & -\frac{\sqrt{3}}{2} \end{bmatrix} \begin{bmatrix} v_{1} \\ v_{2} \\ v_{3} \end{bmatrix}
$$

Et le courant d'un système triphasé donné par l'expression suivante :

$$
\begin{bmatrix} i_{\alpha} \\ i_{\beta} \end{bmatrix} = \sqrt{\frac{2}{3}} \begin{bmatrix} 1 & -\frac{1}{2} & -\frac{1}{2} \\ 0 & \frac{\sqrt{3}}{2} & -\frac{\sqrt{3}}{2} \end{bmatrix} \begin{bmatrix} i_{1} \\ i_{2} \\ i_{3} \end{bmatrix}
$$

Les puissances active et réactive instantanées sont alors données par l'expression suivante :

$$
\begin{bmatrix} p \\ q \end{bmatrix} = \begin{bmatrix} v_\alpha & v_\beta \\ -v_\beta & v_\alpha \end{bmatrix} \begin{bmatrix} i_\alpha \\ i_\beta \end{bmatrix}
$$

Nous avons démontré (voir annexe 1), en utilisant cette méthode, que pour un système triphasé sinusoïdal équilibré, l'expression des puissances instantanées est comme suit :

$$
p = 3VI \cos(\varphi)
$$

$$
q = 3VI \sin(\varphi)
$$

Ce qui correspond en fait à la puissance moyenne en monophasé si nous divisons par 3 les deux puissances, ce qui nous donne :

$$
P = VI\cos(\varphi)
$$

$$
Q = VI\sin(\varphi)
$$

Cette méthode, nous à permis de facilement trouver les puissances moyennes active et réactive sans utiliser d'intégral. Cependant, lors de la réalisation, il est important d'avoir une tension détectée par le capteur et une autre déphasé de  $\frac{\pi}{2}$ , de même pour le courant afin d'avoir directement les tensions et courant dans le repère α-β. Ce qui implique l'utilisation des circuits intégrés de déphasage. L'algorithme implémenté est détaillé dans l'annexe 1.

Afin de valider notre théorie, nous avons implémenté notre prototype (Figure III.3) sur un Arduino Due qui est basé sur un microcontrôleur ARM 32-bit de type Atmel [52]. Il a un environnement de développement intégré pour écrire des programmes. Il est peu coûteux environ 5 000DA. Son logiciel de développement et tout ce qui tourne autour est gratuit.

Il a 54 broches numériques d'entrée / sortie, 12 entrées analogiques, 4 UART (ports série matériels), une horloge de 84 MHz, une connexion USB, 2 DAC (convertisseur numérique analogique), une prise d'alimentation, un en-tête SPI, un en-tête de JTAG, un bouton de réinitialisation et un bouton d'effacement **[54].**

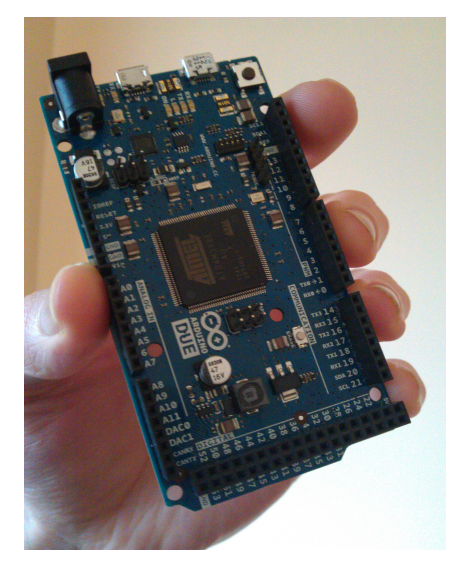

**Figure III.3 :** Arduino Due

Il peut établir une communication avec un ordinateur, directement avec un câble USB, afin de programmer le contrôleur ou d'échanger des informations avec un programme qu'il exécute. Côté ordinateur, la carte Arduino apparaît au même titre que n'importe quel périphérique USB et nécessite l'installation d'un pilote. Lorsqu'on utilise cette connexion, l'ordinateur assure directement l'alimentation de la carte Arduino via la liaison USB (Figure III.4).

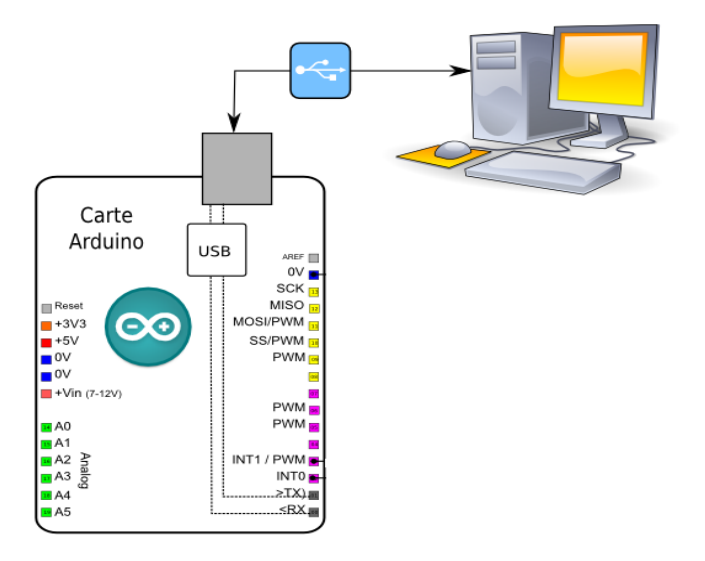

**Figure III.4 :** Connexion USB/Série entre l'Arduino et l'ordinateur

Il peut également être alimenté via un adaptateur AC-DC ou une batterie. Il fonctionne sous une tension de 3.3V, une vitesse de l'horloge du CPU de 84Mhz, une mémoire Flash pour le code de 512 KB, et une autre de 96 KB de SRAM.

Les broches d'alimentation de l'Arduino sont **[53]**:

- ! **VIN:** La tension d'entrée à la carte Arduino quand il est branché à une source d'alimentation externe. nous pouvons fournir une tension à travers sa goupille, ou si son alimentation est par l'intermédiaire de la prise d'alimentation, il faut accéder via cette broche.
- ! **5V:** Cette broche émet une tension de 5 Volts fixe, par le régulateur sur la carte.
- ! **3.3V:** Une alimentation de 3,3 Volts générée par le régulateur à bord. La consommation maximale de courant est de 800 mA. Ce régulateur permet également l'alimentation du microcontrôleur Atmel.
- ! **GND:** c'est la mise à la terre.
- ! **IOREF:** Cette broche sur la carte Arduino fournit la référence de tension avec laquelle le microcontrôleur fonctionne. Un bouclier correctement configuré peut lire la tension de la broche IOREF et sélectionnez la source d'alimentation appropriée ou activer traducteurs de tension sur les sorties pour travailler avec le 5V ou 3,3V.

Chacune des 54 broches numériques sur le Due peut être utilisé comme une entrée ou une sortie. Chaque broche peut fournir un courant de 3 mA ou 15 mA, en fonction de la broche, ou recevoir un courant de 6 mA ou 9 mA, en fonction de la broche toujours. Certaines broches ont des fonctions spécialisées :

- $\div$  Serial: 0 (RX) et 1 (TX)
- $\div$  Serial 1: 19 (RX) et 18 (TX)
- Serial 2: 17 (RX) et 16 (TX)
- Serial 3: 15 (RX) et 14 (TX)

(RX) permet de recevoir et (TX) de transmettre des données en série.

Les broches 2 à 13 fournissent une sortie PWM de 8 bits. Les broches supportant le protocole de communication dit CAN pour Controller Area Network (nous avons **CANRX et CANTX**), a un type de communication par multiplexage qui permet de relier plusieurs modules sur un même réseau à deux fils comparativement à la communication point-à-point (Peer to peer) qui a une ligne dédiée pour chaque information. Le fait d'utiliser 2 fils au lieu d'un seul sur le réseau n'est pas un hasard, ceci permet d'éliminé les interférences) **[55].**

Le Due à 12 entrées analogiques, dont chacun peut fournir 12 bits de résolution. Par défaut, la résolution des lectures est fixé à 10 bits, pour la compatibilité avec d'autres cartes Arduino. Il est possible de modifier la résolution de l'ADC (convertisseur analogique-numérique). Les pins d'entrées analogiques de Due mesurent à partir de la masse à une valeur maximale de 3,3 Volts.

Un langage de programmation est un langage permettant à un être humain d'écrire un ensemble d'instructions (code source) qui seront directement converties en langage machine grâce à un compilateur (c'est la compilation). L'exécution d'un programme Arduino s'effectue de manière séquentielle, c'est-à-dire que les instructions sont exécutées les unes à la suite des autres.

L'Arduino Due peut être programmé avec le logiciel Arduino disponible gratuit sur le site officiel. La Structure d'un programme Arduino comporte trois parties :

- 1. La partie déclaration des variables (optionnelle),
- 2. La partie initialisation et configuration des entrées/sorties: la fonction setup (),
- 3. La partie principale qui s'exécute en boucle: la fonction loop ().

Dans chaque partie d'un programme sont utilisées différentes instructions issues de la syntaxe du langage Arduino.

### **III.3. Cartes du prototype**

# **III.3.1. Les circuits du prototype**

Le schéma du circuit électrique qui sert à faire le déphasage et le démultiplexeur, et donné par la figure suivante :

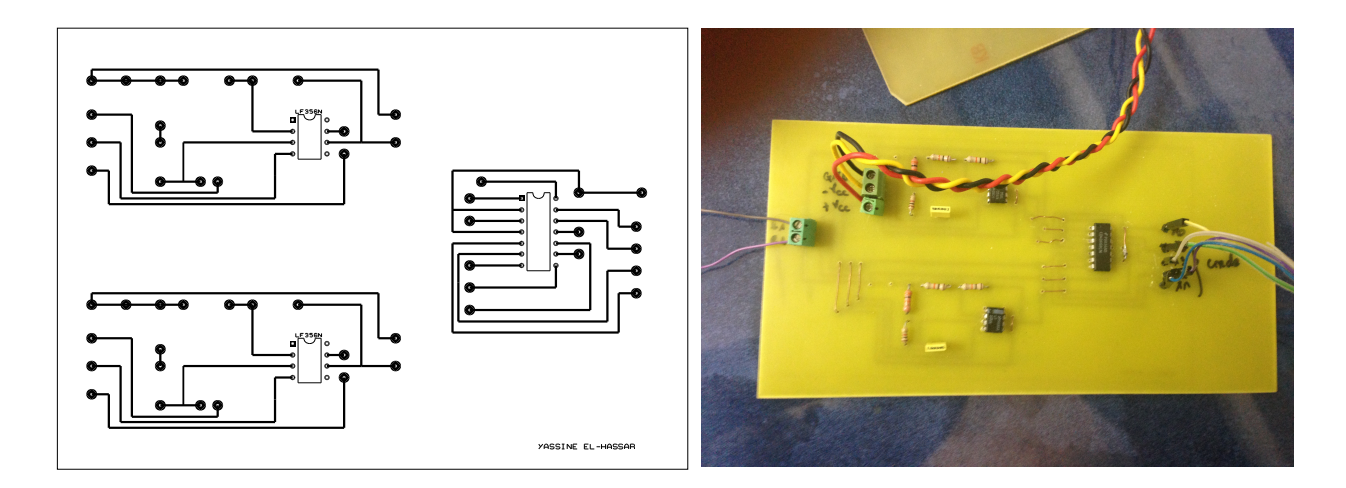

Comme nous l'avons montré, il est nécessaire d'utiliser un déphaseur pour la tension et le courant pour le calcul de notre puissance.

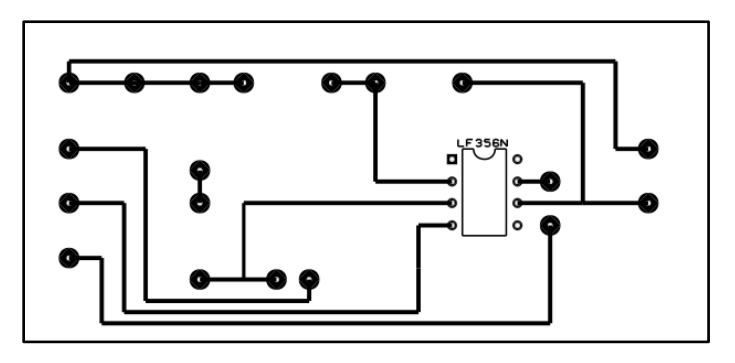

**Figure III.6 :** schéma électrique du déphasage

Le schéma électrique du déphaseur utilisant un amplificateur opérationnel LF 356N contient trois bornes d'alimentation :  $+V_{cc} = 15 V$ ,  $-V_{cc} = -15 V$ , et un GND. La quatrième borne est la tension ou le courant d'entrer. La sortie du déphaseur nous donne un signal qui est déphaser de  $\frac{\pi}{2}$ .

Nous avons utilisé un multiplexeur de type (P9936AX CD4066BCN). Au début, il a été utilisé car nous avions un Arduino UNO avec 4 entrées et qui n'était pas rapide. Par contre, l'Arduino Due est beaucoup plus sophistiqué que le Uno ayant plusieurs entrées.

Le schéma du circuit intégré du multiplexeur est donné par la figure suivante :

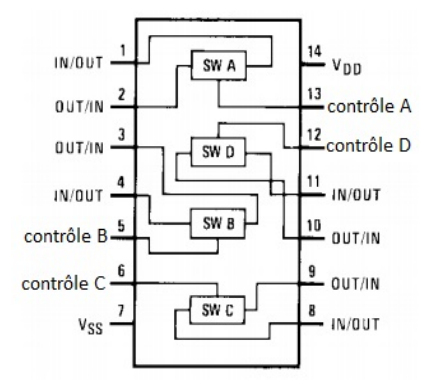

**Figure III.7 :** Circuit intégré du démultiplexeur

Les sorties et entrées du démultiplexeur, sont comme suite :

- $\triangleright$  Le Switch A contient une entrée (1) et une sortie (2), ils peuvent être contrôlables par le pin 13.
- $\triangleright$  Le Switch B contient deux pins, une d'entrée (4) et une de sortie (3), et ils sont contrôlables par le troisième pin qui est le 5.
- ! Le Switch C à un premier pin (8) qui l'entrée, le deuxième pin (9) qui la sortie et le dernier c'est pour la commande (6).
- E Switch D à une entrée (11), une sortie (10) et une commande (12).
- E pin  $V_{ss}$  c'est pour le GND; et le  $V_{dd}$  c'est pour l'alimentation du circuit.

Le circuit imprimé du démultiplexeur afin qu'il soit relié à l'Arduino et au déphaseur est donnée par la figure suivante :

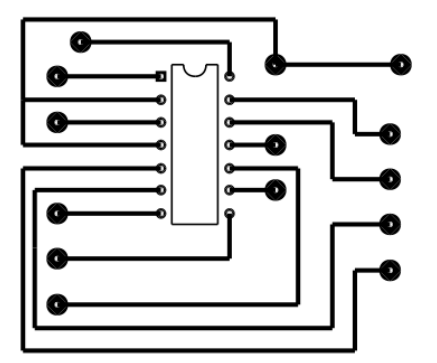

**Figure III.8 :** Circuit imprimé de démultiplexeur

Concernant le Brochage avec le microcontrôleur **[56]**, nous avons :

- # Les pins 1, 3, 8 et 10 représentent les entrées des signaux qui sont les sorties des déphaseurs, donc on a deux tensions d'entrées et deux tensions déphasés de  $\frac{\pi}{2}$ .
- $\triangle$  Les pins 2, 4, 9, et 11 sont les branches qui sont relié entre eux avec une seule sortie que l'on branche au pin A0 de l'Arduino, ce pin c'est pour l'information.
- $\cdot$  Les pins 5, 6, 12 et 13 sont des pins de commande qui sont branché sur les entrées de Due 10, 11, 12 et 13 respectivement.
- # Le pin 7 c'est la masse.
- $\cdot$  El le dernier pin le 14 c'est +V<sub>cc</sub> pour l'alimentation du circuit qui est alimenté par 15 Volts.

Le bloc d'alimentation qui nous permet d'alimenté nos cartes sont données par la figure suivante :

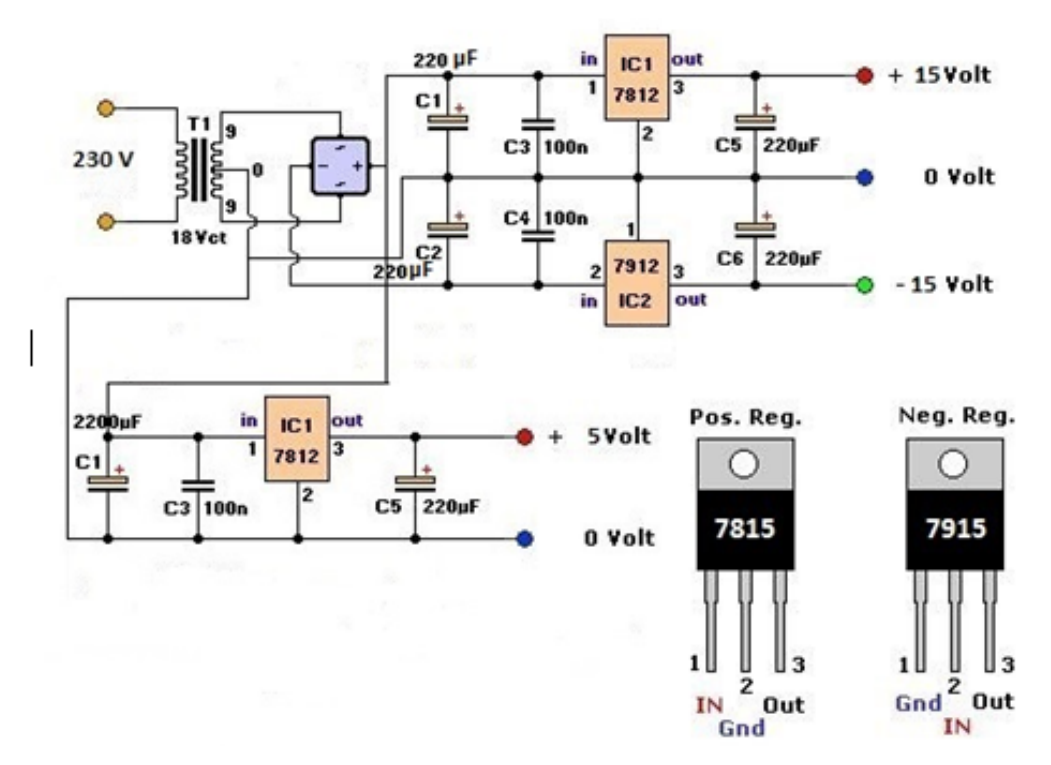

**Figure III.9 :** Le schéma électrique du bloc d'alimentation

Le circuit imprimé de ce circuit est donnée par la figure suivante :

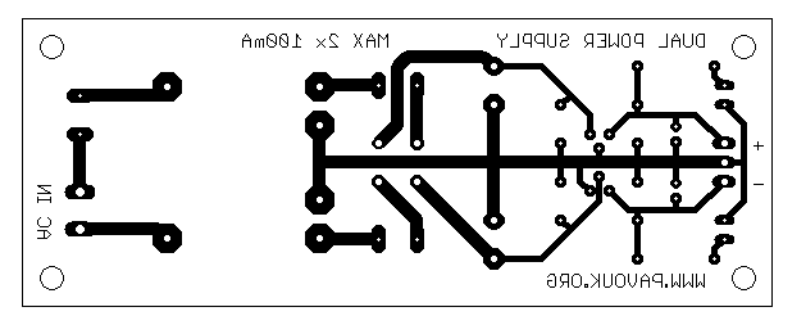

**Figure III.11 :** Circuit imprimé du bloc d'alimentation

Nous avons utilisé un transformateur de 230/18V des condensateurs de 220  $\mu$ F et d'autres condensateurs chimiques de 100  $nF$ , un pont de diode, ainsi que des régulateurs de tension, le

7815 pour la tension positif et le 7915 pour la tension négatif et pour le 5V on à utiliser un régulateur de tension le 7805.

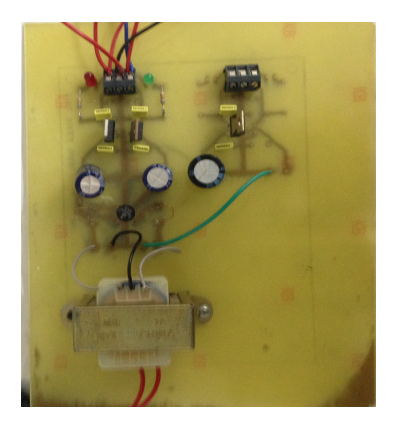

**Figure III.12 :** Alimentation  $\pm$  **15***V* et +5*V*.

Le pont de diode que nous avons utilisé sur le circuit imprimé est le AW06M, il fonctionne avec 250V et peut supporter jusqu'à 50A, la tension maximale de blocage est de 600V et la tension efficace d'entée maximum est de 420V [57].

## **III.3.2. Système de communication**

Le système de communication que nous avons utilisé est le XBee qui est un module qui peut être utilisé avec un microcontrôleur et dans ce cas la communication entre le module et le microcontrôleur est réalisée par l'intermédiaire d'une liaison série asynchrone. Ils peuvent également fonctionner seuls et disposent donc de 6 entrées analogique et de 8 broches numériques **[58].**

Le schéma du XBee est donné par la figure suivante :

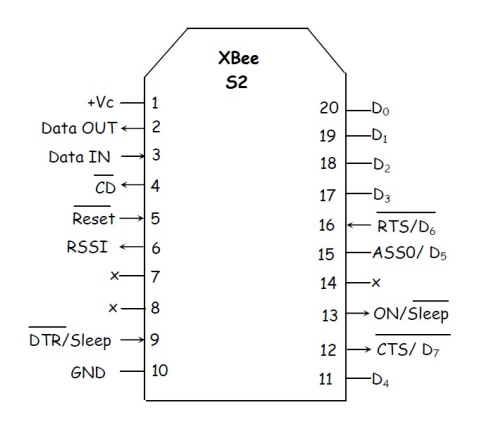

Figure III.13 **: Schéma du XBee**

Le mode de fonctionnement des modules XBee peuvent être configurés pour répondre à certaines besoins qui sont **[58]:**

- " **Mode transparent:** Il s'agit du mode par défaut utilisé par les modules XBee. Toute donnée reçue sur la broche RX du module XBee est automatiquement transmise par radio et se retrouve disponible sur la broche TX des autres modules XBee.
- " **Mode API (Application Programming Interface) :** ce mode permet d'accéder à toutes les possibilités de mise en réseau des modules.
- " **Mode « command »:** ce mode permet de configurer le module, ses entrées, ses sorties, son adresse, l'adresse de destination de ses messages, etc.

Le paramétrage des modules XBee peuvent être utilisés en mode transparent sans aucune modification de leur configuration. Cependant pour modifier certains paramètres (canal radio utilisé, numéro de réseau, vitesse du port série...), deux solutions sont possibles :

- $\checkmark$  Paramétrage par l'intermédiaire d'un programme « Arduino » exploitant les commandes AT.
- $\checkmark$  Paramétrage par l'intermédiaire du logiciel X-CTU (fourni par la société Digi) et d'un adaptateur XBEE/USB. - Adaptateur XBEE/USB

La configuration par défaut est la suivante :

- $\checkmark$  Canal: 0x0C
- $\checkmark$  Réseau: 3332
- $\checkmark$  Vitesse: 9600 bits/s

Pour configurer le module Xbee, il faut lancer le logiciel X-CTU et cliquer sur l'onglet "Modem Configuration" puis cliquez sur le bouton "Read". Le logiciel X-CTU va lire tous les paramètres du XBee. Nous pouvons les modifier dans la liste déroulante qui est apparue. Les paramètres les plus importants sont **[58]:**

- $\checkmark$  PAN ID (Personal Area Network): Identifiant du réseau personnel. Cet identifiant doit être le même pour les modules XBee qui doivent appartenir au même réseau.
- $\checkmark$  SH (Serial Number High): Bits de poids fort (32 bits) du numéro de série du module XBee.
- $\checkmark$  SL (Serial Number Low): Bits de poids faible (32 bits) du numéro de série du module XBee
- $\checkmark$  DH (Destination Address High): Bits de poids fort du numéro de série du module XBee avec lequel vous désirez "converser". Mettre 0 pour répondre au coordinateur du réseau.
- $\checkmark$  DL (Destination Address Low): Bits de poids faible du numéro de série du module XBee avec lequel vous désirez "converser". Mettre 0 pour répondre au coordinateur du réseau.
- $\checkmark$  BD (Baud Rate) : Vitesse de transmission en bit/s.
- $\checkmark$  RO (Packetisation Timeout): Nombre de caractères tamponnés dans le XBee avant de lancer une transmission.

Pour notre prototype nous avons utilisé le module XBee Série 2 pour la communication entre le compteur (Arduino) et un ordinateur ou une tablette qui permettent d'établir une liaison RS232 sans fils. Les configurations XBee sont effectuées à partir d'un ordinateur avec un logiciel dédié aux XBee.

Ces modules fonctionnent dans 12 canaux d'une bande de 2,4 GHz. La puissance d'émission est ajustable entre 10 mW et 60 mW. La portée théorique à l'intérieur est de 100 m et de 1500 m en extérieur. Ils doivent être alimentés entre 2,8 et 3,4 V. La consommation en réception est 50 mA. Elle passe à 210 mA en émission 60 mW. En mode "sleep" la consommation est inférieure à 10 mA. Le protocole utilisé est le 802.15.4 de la norme ZigBee.

Le contrôle de flux du XBee est donné comme suite :

- ! Flux entrant sur Data IN par CTS: Quand le buffer émission est plein, le XBee le signale en mettant CTS à "1" pour que l'on stoppe l'envoi des données sur Data IN. Dés que le buffer est libre, CTS repasse à "0", et on peut renvoyer des données sur Data IN.
- $\triangleright$  Flux sortant sur Data OUT par RTS. Pour que le contrôle de flux par RTS soit actif il faut envoyer d'abord une commande AT pour l'autoriser: commande ATD6 suivie du paramètre "1". Quand la commande est active, si un "1" est appliquée à RTS, le XBee ne sort plus de données sur Data OUT. Quand on applique un "0" sur RTS, les données ressortent du XBee par Data OUT.

La configuration des paramètres de la liaison RS232 (Vitesse, parité, start et stop) se fait avec la commande AT. Le protocole 802.15.4 utilisé par le module Xbee ajoute au paquet des données transmises, une adresse de la source et une adresse du destinataire. De plus, le module dispose des registres "**MY**" pour donner l'adresse source sur 16 bits, et "**SH**" et "**SL**" pour donner respectivement les 32 bits MSB et 32 bits LSB de l'adresse source sur 64 bits. Cette adresse est un n° de série unique donné en usine par le constructeur et se trouve dans les registres "**SH**" et "**SL**". Les registres "DH" et "DL" donnent respectivement les 32 bits MSB et 32 bits LSB de l'adresse du destinataire. Il y a 2 types d'adressage possible. Par adresse courte sur 16 bits et par adresse longue sur 64 bits.

**Concernant les adresses longues,** il faut mettre FFFF ou FFFE dans MY pour désactiver l'adressage court. L'adresse longue utilisée est la valeur des 64 bits du n° de série usine contenus dans les registres SH et SL. L'adresse de destination est alors les 64 bits contenus dans DH et DL.

**Concernant les adresses courtes**, il faut mettre la valeur de l'adresse sur 16 bits, inférieure à FFFE dans le registre "MY" et l'adresse sur 16 bits dans "DL" avec les 32 bit de "DH" à "0". Par défaut les modules sont programmés avec MY=00, donc en adresse courte et DH=00 et  $DL=00$ .

La programmation de nos deux modules sera à l'adresse 0001 et l'autre aura l'adresse 0002. En branchant le premier XBee sur l'ordinateur, et en ouvrant le logiciel pour la programmation, nous la configurons, puis nous faisons la même chose pour le deuxième XBEE, nous obtenons ainsi le tableau suivant :

|             | <b>Module 1 (Routeur)</b> | <b>Module 2 (coordinateur)</b> |
|-------------|---------------------------|--------------------------------|
| <b>ATID</b> | 3312                      | 3312                           |
| <b>ATMY</b> | 0                         | A67B                           |
| <b>ATDH</b> | 13A200                    | 13A200                         |
| <b>ATDL</b> | 40B295DB                  | 400C8E51                       |
| <b>ATBD</b> | 3                         | 3                              |
| <b>ATSH</b> | 13A200                    | 13A200                         |
| <b>ATSL</b> | 40C8E517                  | 40B295DB                       |
| <b>ATNI</b> | <b>ROUTEUR</b>            | <b>COORDINATEUR</b>            |

**Figure III.1** : Configuration des XBEE

Avec :

**ATID:** Modifie ou lit l'adresse du Pan ID. Il faut que cette valeur soit la même pour que les modules puissent communiquer entre eux.

**ATMY:** Modifie ou lit les 16 bits de l'adressage source.

**ATDH:** Modifie ou lit les 32 bits MSB de l'adressage destinataire.

**ATDL:** Modifie ou lit les 32 bits LSB de l'adressage destinataire.

**ATBD (0 à 7) :** Modifie ou lit la vitesse en Baud de la liaison RS232. Par défaut on a 3 soit 9600 bauds.

**ATSH :** Lit les 32 bits MSB du n° de série du module.

**ATSL :** Lit les 32 bits LSB du n° de série du module.

**ATNI:** Faire entrée une chaîne de 20 caractères maximum pour l'identification du réseau.

On utilise une liaison Peer-to-Peer.

Pour plus de détails sur la programmation voir annexe 3. Après configuration nous testons si les deux XBee se reconnaissent. Nous les mettons en place le premier sera relié au PC et l'autre sera alimenté et connecté à l'Arduino. Grâce au logiciel fourni, nous allons demander au XBee raccordé au PC s'il reconnait l'autre XBee. Pour cela nous utilisons le **terminal du logiciel** et on suit les étapes suivantes :

- ! Mise en mode configuration **+++ et AT**,
- ! La commande **ATND** permet de récupérer les informations sur le module trouvé et les affiche,
- > La commande **ATCN** quitte le mode configuration.

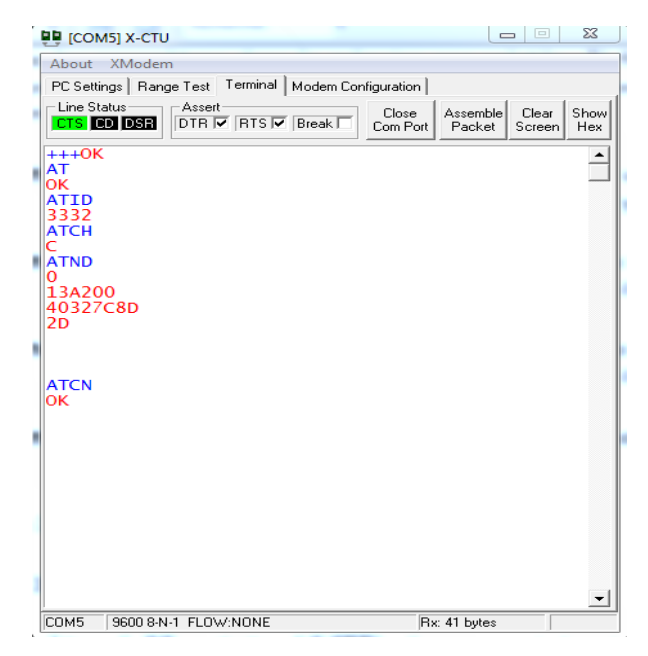

**Figure III.14 :** Aperçu sure le terminal de X-CTU

Apres ces étapes, nous savons que nos XBee fonctionnent séparément, qu'ils ont la bonne configuration et qu'ils se reconnaissent. La liaison est donc bien établie !

Le logiciel X-CTU est un logiciel libre d'**Arduino** disponible sur le site officiel qui permet de configurer et tester les modems radio fréquence. Il contient une fenêtre de terminal intégré, sur le terminal on peut affichage du signal reçu. Compatible avec différent système d'exploitation Windows, Mac et Linux. La fenêtre de l'application Arduino comporte les éléments suivants (Figure) :

- 1) Un menu.
- 2) Une barre d'actions.
- 3) Un ou plusieurs onglets correspondant aux sketchs.
- 4) Une fenêtre de programmation.
- 5) Une console qui affiche les informations et erreurs de compilation et de télé versement du programme.

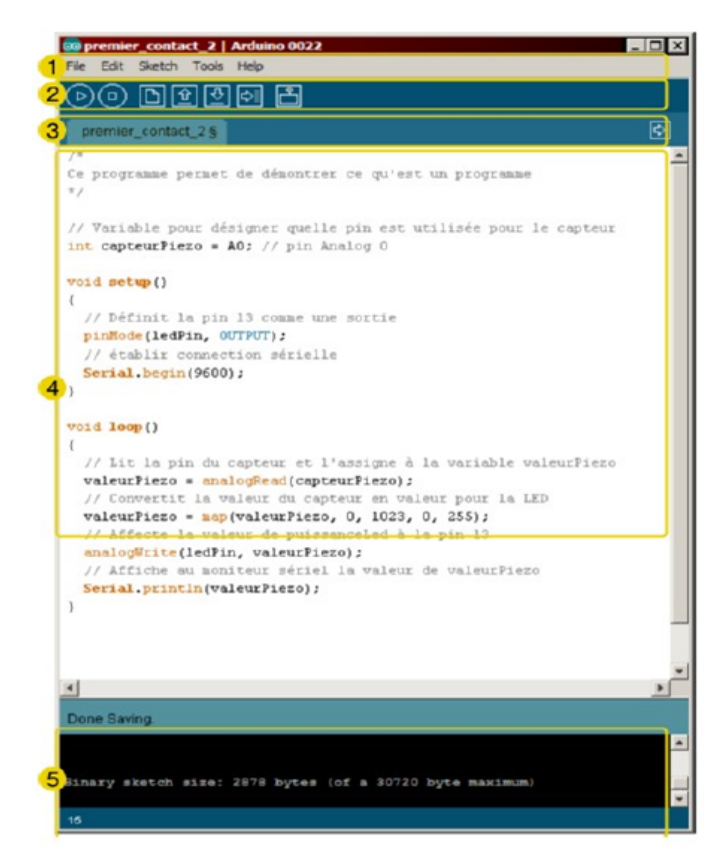

**Figure III.15 :** Interface du logiciel Arduino

Ce logiciel permet de communiquer entre XBee. Nous avons connecté le premier XBee à notre ordinateur via un USB pour la configuration qui sera présenté ci-après. L'explorateur reconnu un port comme un port COM sur notre ordinateur. Ceci est le port que nous avons utilisé pour communiquer avec le XBee. On peut gérer et configurer plusieurs dispositifs XBee, même à distance. Le module XBee et le microcontrôleur communiquent entre eux. L'arduino Due envoie des commandes AT au module XBee via le canal RS232. La borne TX du module XBee doit être connectée à la borne RX de l'unité MCU et le terminal RX du module XBee doit être connectée à la borne TX de Due. La liaison entre le XBee et l'Arduino a été réalisé avec un shield qui est présenté dans la figure III.16.

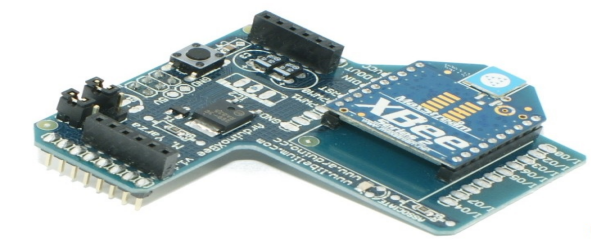

**Figure III.16 :** Sheild XBee-Arduino

Nous avons choisi d'envoyer les données tous les secondes, le XBee routeur envoie les données de phase au XBee coordinateur puis les afficher sur l'ordinateur, la tablette et l'afficheur. Ces données comprennent, la tension, la tension déphasée, le courant, le courant déphaser, la puissance active, puissance réactive, l'énergie active et l'énergie réactive.

### **III.4. Charge**

Pour calculer la consommation d'énergie et les différentes grandeurs électriques, il nous faut une charge. Pour cela, nous avons réalisé une charge constituée de 4 lampes d'éclairages qui sont branchées en parallèles, chacune consomme 75 W, la puissance totale sera alors de 300 W.

Deux fils sont branchés au 230V. Cependant, le premier fil de la phase est branché directement à ces lampes et le deuxième est connecté via le capteur de courant puis relié aux lampes.

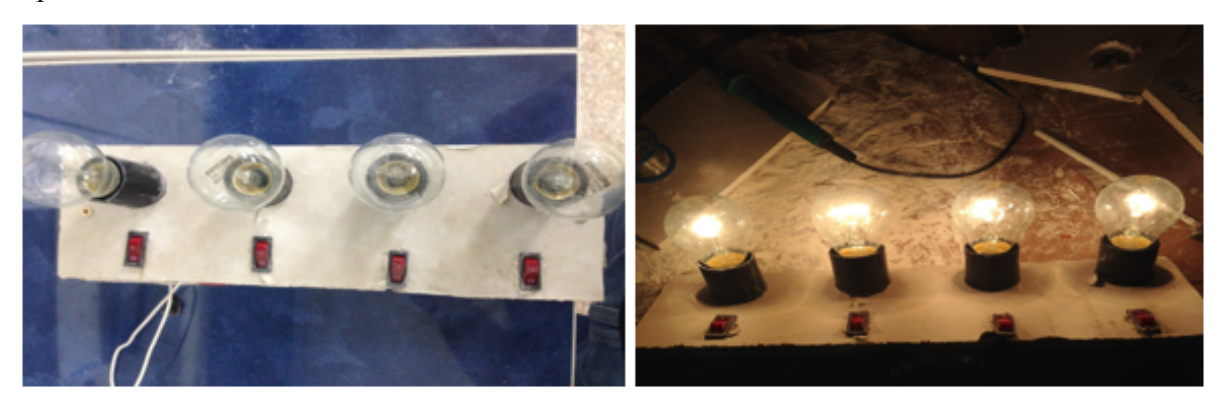

**Figure III.17 : Charge purement résistive formée par 04 lampes de 75w.**

#### **III.5. Résultat des tests**

En branchant une alimentation  $\pm 15V$ , un capteur de courant LEM, un capteur de tension LEM, deux déphaseurs, un démultiplexeur, un Arduino Due, 2 XBee, un shield XBee et un shield XBee-Arduino, le prototype a été conçu, comme le montre la figure suivante :

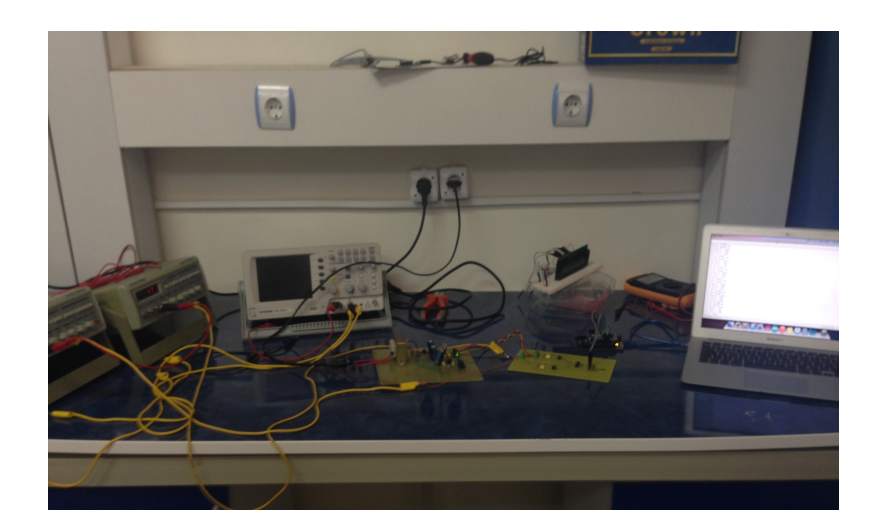

#### **Figure III.18**

En faisant fonctionner notre prototype, nous avons obtenu les résultats de la tension, la tension déphasée, le courant, le courant déphasé, la puissance active, la puissance réactive, l'énergie active et l'énergie réactive, sur l'Arduino puis transférés via les XBee sur le PC et la tablette.

Remarque : nous avons eu un problème sur le capteur de courant, il nous a donnée des valeurs très petits à cause de la conversion de 1:1000, nous avions 75A pour 5V alors que nous avons des charges qui consomme moins de 1.5 A donc on ne pouvait pas voir la différence, malheureusement le temps nous a était compté, on n'a pas pu refaire les tests avec d'autres charges qui consomment plus d'ampérage. Par conséquent, nous avons décidé de continuer sans de capteur et nous les avons remplacés par un GBF (Générateur de Basses Fréquences) pour valider notre prototype*.* Pour le GBF on a fixé la fréquence à 50Hz et on a fait variée la tension qui est l'image du courant.

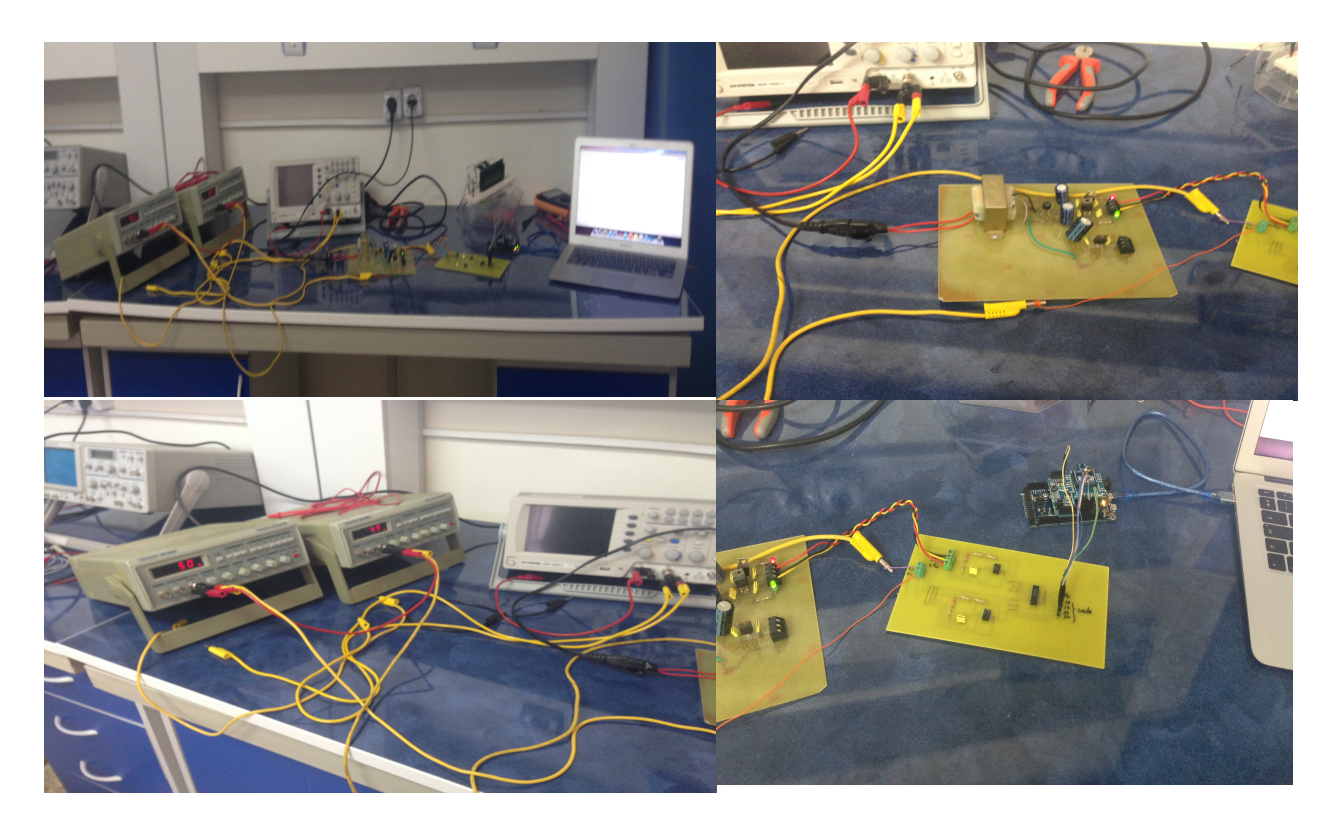

**Figure III.19**

La figure III.20 qui suit représente les signaux d'entrés  $V_1$  et  $I_1$ , qui n'ont pas la même amplitude.

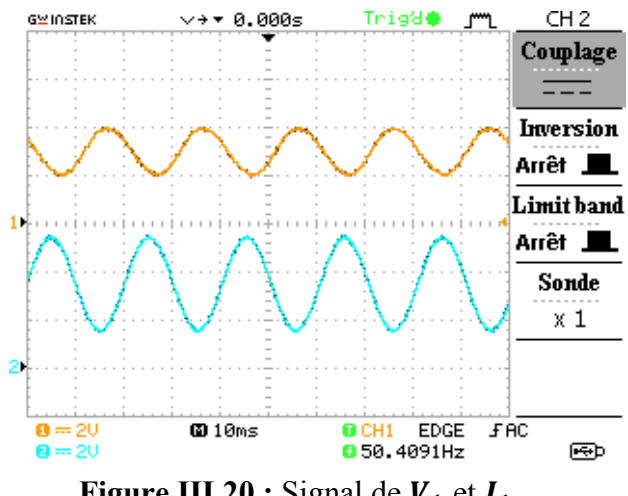

**Figure III.20 :** Signal de  $V_1$  et  $I_1$ 

La figure III.21 représente les signaux  $I_1$  et  $I_2$  qui est déphasé de  $\frac{\pi}{2}$  par rapport à  $I_1$ , mais de même amplitude.

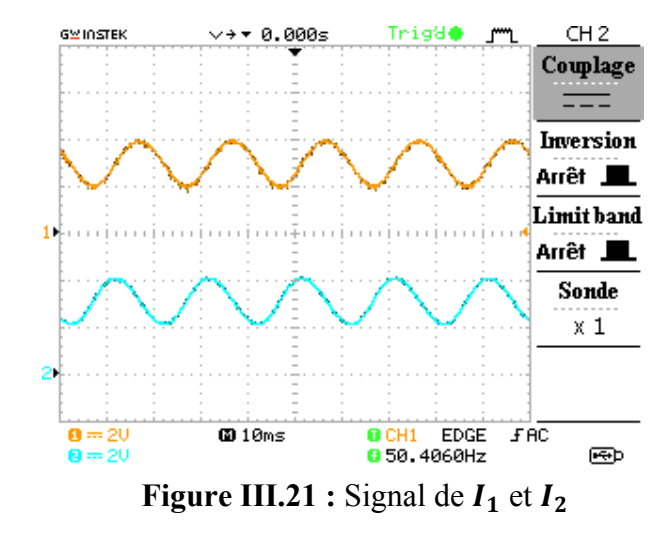

La figure III.22 représente les signaux  $V_1$  et  $V_2$  qui sont déphasé de  $\frac{\pi}{2}$  par rapport à  $V_1$ mais de même amplitude.

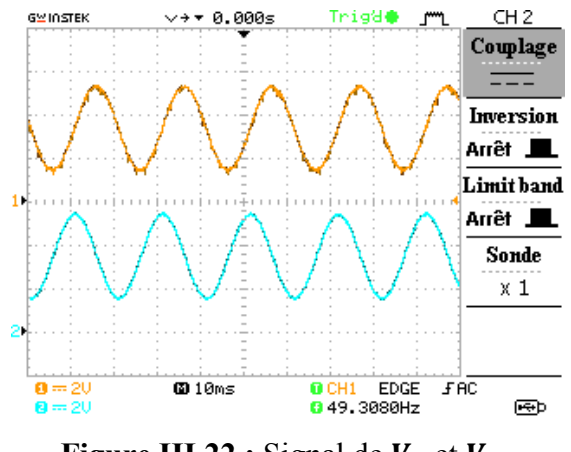

**Figure III.22** : Signal de  $V_1$  et  $V_2$ 

On peut voir les résultats à partir du terminal du PC celui que l'Arduino est branché comme le montre la figure suivante (Voir également Annexe 5).

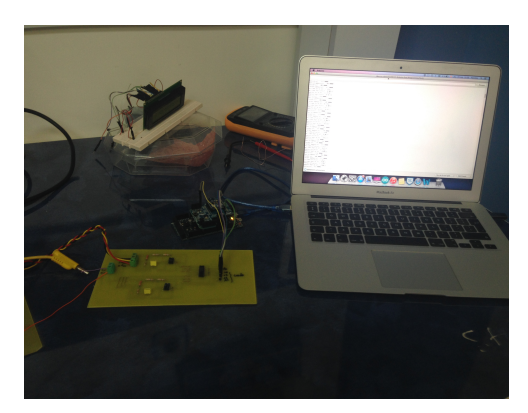

Un petit aperçu sur les résultats et donné :

 $\triangleright$  A t = 1 s: Tension 1 est : 2.5 V Tension 2 (déphasé) est : 2.5 V Courant 1 est : 2.5 A Courant 2 (déphasé) est : 2.5 A Puissance active est : 12.5 W Puissance réactive est : 0.0 W Energie active est : 12.50 Wh Energie réactive est : 0.0061 Wh

 $\triangleright$  A t = 2 s: Tension 1 est : 0.994 V Tension 2 est : 0.975 V Courant 1 est : 0.896 A Courant 2 est : 0.906 A Puissance active est : 1.77 W Puissance réactive est : 0.03 W Energie active est : 1.77 Wh Energie réactive est : 0.03 Wh

 $\triangleright$  A t = 3 s:

Tension 1 est : -0.228 V Tension 2 est : -0.198 V Courant 1 est : -0.208 A Courant 2 est : -0.247A Puissance active est : 0.10 W Puissance réactive est : 0.02 W Energie active est : 0.10 Wh Energie réactive est : 0.02 Wh

Nous remarquons que le XBee nous transmet correctement les données que nous pouvons les voir sur notre PC.

#### **III.6. Conclusion**

Nous avons montré dans ce chapitre les éléments important que compose notre prototype, dont la mesure de la tension et du courant, le déphasage de tension et de courant, alimentation du compteur intelligent, les calculs de paramètres électriques et transmission. Les résultats nous on montrer la faisabilité de ce système.

Ce qui nous confirme que la transmission est validé, cependant le calcul de la puissance active et la puissance réactive par conséquent l'énergie active et de l'énergie réactive obtenue par l'Arduino donne une variation pour chaque instant T, ce qui n'est pas correcte car nous avons validé théoriquement et confirmé avec la simulation que les puissances active et réactive doivent être constante, et cela est due lors de l'acquisition dans l'ADC qui nous crée un déphasage entre les signaux d'entrées à un moment donné.

### **Conclusion Générale**

Le compteur électrique intelligent est l'un des équipements le plus important pour les réseaux électriques intelligent, ce type de compteur est très récent voir dans certain pays en cours de recherche. C'est pour cette raison que ce mémoire porte à conceptualiser le prototype du compteur intelligent afin d'introduire nos équipements à base de système de communication nécessaire pour les faire évolués dans le future et les introduire au réseau électrique Algérien.

Le compteur intelligent a été détaillé et discuté dans ce mémoire ainsi que ses avantages pour les consommateurs et les producteurs d'énergies. Sa structure matérielle de base a été présenté en décrivant chaque composant en détaille, tel que les capteurs de tension et de courant, les alimentations, la mesure de l'énergie, microcontrôleur, horloge en temps réel, et les protocoles et les systèmes de communication.

Ensuite une présentation de notre prototype que nous avons réalisé et qui a validé le calcul de l'énergie que nous avons utilisé et le système de communication qui va avec, nous a montré sa faisabilité.

Nous avons remarqué que l'utilisation d'une carte tel que l'Arduino rend le prototype un peut encombrant. Ainsi nous espérons dans les futures recherches, l'utilisation de microcontrôleurs tels que les DSPIC permettrons de diminuer ces dimensions. De plus il est important d'étudier d'autre système de communication afin de voir si il est intéressant de les introduire ou pas.

# **Références bibliographiques**

**[1]:** *Cours de Module Analyse des réseaux électriques (512) de 5eme semestre.*

**[2]:** *K. S. K. Weranga « Smart Metering Design and Applications » Springer appliqué en Sciences et de Technologie.*

**[3]:** *Departement américain de l'Énergie, Réseau Intelligent(2012). www.smartgrid.gov/the\_smart\_grid*

**[4]:** *RV Gerwen, Jaarsma S, Wilhite R (2006) compteur intelligent* www.idconline.com/content/fundamentals-smart-metering-23

**[5]:** *Eichhorn J (2010) à considérer dans la construction d'un puce réseau de communication. Http: // www.smartgridresearchconsortium.org/Eichhorn.ppt. Consulté le 25 février 2013*

**[6]:** *Saremi F, PoLiang Wu, Heechul Yun (2013) Réseau Intelligent. http://www.courses.engr.illinois.edu/cs598tar/fa2010/ClassNotes/Grid.ppt.*

**[7]:** *Modèle de Smart Grid conceptuelle (2013) dans: Smart grid. IEEE. Disponible via http://smartgrid.ieee.org/education/1048-smart-grid-101-with-erich-gunther* 

**[8]:** *Groupement des industries de l'équipement électrique, du contrôle-commande et des services associés « Livre Blanc Sur Les Réseaux électriques intelligents».*

**[9] :** *A. B. M. Shawkat Ali «Smart Grids Opportunities, Developments, and Trends» Springer dans l'énergie verte et de la technologie (2013).*

**[10]:** *http://radioalgerie.dz/environnement/sites/default/files/Energies%20Renouv elable%20M.%20Rebbah.pdf*

**[11]:** *K. S. K. Weranga* « *Smart Metering Design and Applications* »

 $[12]:$ http://www.actu-smartgrids.com/les-enjeux-du-compteur-intelligent-pour-les*pays-africains/* 

[13]: http://les-electroniciens.com/sites/default/files/cours/hcs12.pdf

[14]: http://dspace.univ-bouira.dz:8080/jspui/bitstream/123456789/453/1/02-*%20Microcontroleur%20De%20La%20Famille%20PIC.pdf*

**[15]:** *http://ww1.microchip.com/downloads/en/Market\_Communication/dsPIC\_Pow erpoint.pdf*

**[16]:** *thierry-lequeu «Capteurs Isolés de Courant et de Tension Caractéristiques -Applications!2 Calculs »*

**[17]:** *http://www.mesures.com/pdf/old/049\_O54\_SOL.pdf*

**[18]:** *http://educypedia.karadimov.info/library/Capteur\_hall.pdf*

**[19]:** *thierry-lequeu «Capteurs Isolés de Courant et de Tension Caractéristiques -Applications!2 Calculs »*

**[20]:** *Rapport de l'expérience n°8, Diviseur de tension résistif PDF*

**[21]:** *http://www.lem.com/hq/fr/content/view/168/320/*

[22]: http://www.thierry-lequeu.fr/data/CH24101F.pdf

[23]: http://openclassrooms.com/courses/les-reseaux-de-zero/introduction-aux*protocoles*

[24]: http://www.bitdefender.fr/support/comment-la-communication-maitre*esclave-fonctionne--480.html* 

[25]: http://searchnetworking.techtarget.com/definition/peer-to-peer

[26]: http://searchnetworking.techtarget.com/definition/peer-to-peer

**[27]:** *http://www.samomoi.com/systemedecommunication/*

[28]: http://zigbee.readthedocs.org/en/latest/reseaux-sans-fil.html#homerf

[29]: http://zigbee.readthedocs.org/en/latest/reseaux-sans-fil.html#homerf

[30]: https://www.agpi.org/documents/file/colloques/2014/p01-agpi-

*multienergies-marc\_dugre\_communication\_sans\_fil\_intercom\_avril2014.pdf* 

[31]: http://faitmain.org/volume-2/xbee-arduino.html

[32]: http://www.pobot.org/Un-reseau-sans-fil-avec-des-XBee.html

[33]: http://www.pobot.org/Un-reseau-sans-fil-avec-des-XBee.html

[34]: http://jeromeabel.net/ressources/xbee-arduino

**[35]:** http://www.pobot.org/Horloge-et-calendrier-I2C.html

[36]: http://diopter.fr/index.php/technique/electro-numerique/42-afficheur-oled-et*arduino*

[37]: http://www.directindustry.fr/prod/meinberg-funkuhren-gmbh-co $kg/afficheur-numberique-led-70114$ 

*824287.html?utm\_source=www.google.fr&utm\_medium=ImagesFr&utm\_term=undefined*

[38]: http://fr.farnell.com/noritake-itron/gu140x32f-7806a/module-vfd-

*140x32/dp/1495421*

**[39]:** *http://www.aurel32.net/elec/lcd.php*

[40]: http://www.saftbatteries.com/fr/solutions-du-marche/compteurs

[41]: http://fr.rs-online.com/web/p/memoires-fram/0394831/

[42]: www.forummobiles.com/topic/19068-leeprom-quest-ce-que-cest/

**[43]:** *http://archivipress.europelectronics.net/h/electronique.php?MG=9&start=12*

**[44]:** *http://rlitwak.plil.fr/Cours\_MuP/rlit42422.html*

[45]: http://www.digikey.fr/product-highlights/fr/stpm33-singlephase-metering*ics/53176*

[46]: http://fr.rs-online.com/web/p/circuits-de-mesure-denergie/8071766/

[47]: http://www.digikey.fr/product-highlights/fr/fr/nxp-semiconductors-em773energy-metering-ic/940

**[48]:** *http://www.digikey.fr/fr/product2highlight/c/cirrus2logic/energy2*

*measurement*

.

[49]: *Cooray TMJA (2008) Scope of the book. In: Applied time series: analysis and forecasting,!Narosa!Publishing!House,!New!Delhi,!India,!p1–21*

[50]: http://www.lem.com/docs/products/la%2055-p%20e.pdf

[51]: http://www.lem.com/docs/products/lv%2025-p.pdf

**[52]:** *https://www.stlo.unicaen.fr/sc122g2b/index.php/fr/introduction2arduino*

**[53]:** *http://www.arduino.cc/en/Main/ArduinoBoardDue*

**[54]:** *http://www.arduino.cc/en/Main/arduinoBoardDue*

**[55]:** *http://www.zonetechnologie.com/technologies/communication-can-bus/*

**[56]:** *http://www.ti.com/lit/ds/symlink/lf357.pdf*

**[57]:** *http://www.datasheetlib.com/datasheet/169424/aw06m\_fuji-electric.html*

**[58]:** *http://blog.crdp-versailles.fr/sti2dsinionesco/public/Zigbee.pdf*

# **Abbreviations**
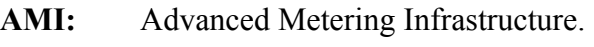

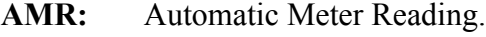

**BT:** Basse Tension.

**GPRS:** General Packet Radio Services.

**HT:** Haute Tesnion.

- **IEC:** International Electrotechnical Commission.
- **IEEE**: Institute for Electrical and Electronics Engineers.
- **MCU**: Microcontrôleur.
- **MT:** Moyenne Tension.
- **SCADA:** Supervisory Control and Data Acquisition.

# **ANNEXES**

## **ANNEXE 1:**

### **1. Calcul des puissances dans les systèmes triphasés sans harmonique :**

Les tensions triphasées sont donnée par :

 $v_1(t) = \sqrt{2} \text{ V} \sin(\omega t)$  $v_2(t) = \sqrt{2} V \sin(\omega t - 120)$  $v_3(t) = \sqrt{2} V \sin(\omega t + 120)$ (1.1)

Les Courants triphasées sont donnée par :

$$
\begin{cases}\ni_1(t) = \sqrt{2} \operatorname{I} \sin(\omega t - \varphi) \\
i_2(t) = \sqrt{2} \operatorname{I} \sin(\omega t - \varphi - 120) \\
i_3(t) = \sqrt{2} \operatorname{I} \sin(\omega t - \varphi + 120)\n\end{cases}
$$
\n(1.2)

## **a**) **Calcul de**  $V_{\alpha}$  **et**  $V_{\beta}$ **:**

Soient respectivement les tensions simples et les courants de ligne d'un système triphasé  $v_1, v_2, v_3, i_1, i_2, i_3$ . La transformation de concordia permet d'obtenir :

$$
\begin{bmatrix}\nV_{\alpha} \\
V_{\beta}\n\end{bmatrix} = \sqrt{\frac{2}{3}} \begin{bmatrix}\n1 & -\frac{1}{2} & -\frac{1}{2} \\
0 & \frac{\sqrt{3}}{2} & -\frac{\sqrt{3}}{2}\n\end{bmatrix} \begin{bmatrix}\nV_{1} \\
V_{2} \\
V_{3}\n\end{bmatrix}
$$
\n
$$
\begin{bmatrix}\n\dot{a} \\
\dot{b} \\
\beta\n\end{bmatrix} = \sqrt{\frac{2}{3}} \begin{bmatrix}\n1 & -\frac{1}{2} & -\frac{1}{2} \\
0 & \frac{\sqrt{3}}{2} & -\frac{\sqrt{3}}{2}\n\end{bmatrix} \begin{bmatrix}\n\dot{a} \\
\dot{b} \\
\dot{c} \\
\dot{d}\n\end{bmatrix}
$$
\n
$$
(a.2)
$$

On va prendre un exemple avec :

$$
V=230 \text{ Volt}
$$
  
I=10 A \t\t\t(a.3)

De l'équation (a.1), nous pouvons calculer  $V_\alpha$  et  $V_\beta$  :

$$
V_{\alpha} = \sqrt{\frac{2}{3}} \left[ v_1(t) - \left( \frac{1}{2} \right) v_2(t) - \left( \frac{1}{2} \right) v_3(t) \right]
$$
 (a.4)

De l'équation (1.1) et (a.3), nous remplaçons les tensions par leurs expressions dans l'équation (a.4) :

$$
V_{\alpha} = \sqrt{\frac{2}{3}} \left[ 230 \sqrt{2} \sin(\omega t) - (1/2) 230 \sqrt{2} \sin(\omega t - 120) - (1/2) 230 \sqrt{2} \sin(\omega t + 120) \right]
$$

$$
V_{\alpha} = \frac{460}{\sqrt{3}} \sin(\omega t) - \frac{230}{\sqrt{3}} \sin(\omega t) \cos(-120) - \frac{230}{\sqrt{3}} \sin(-120) \cos(\omega t)
$$

$$
- \frac{230}{\sqrt{3}} \sin(\omega t) \cos(120) - \frac{230}{\sqrt{3}} \sin(120) \cos(\omega t)
$$

$$
V_{\alpha} = \frac{460}{\sqrt{3}} \sin(\omega t) + \frac{230}{2\sqrt{3}} \sin(\omega t) + \frac{230}{2} \cos(\omega t) + \frac{230}{2\sqrt{3}} \sin(\omega t) - \frac{230}{2} \cos(\omega t)
$$

$$
V_{\alpha} = \frac{460}{\sqrt{3}} \sin(\omega t) + \frac{230}{\sqrt{3}} \sin(\omega t) = \frac{690}{\sqrt{3}} \sin(\omega t)
$$

$$
V_{\alpha} = 230\sqrt{3}\sin(\omega t) \quad [V]
$$
  
\n
$$
V_{\alpha} = V\sqrt{3}\sin(\omega t) \qquad (a.5)
$$

Et pour :

$$
V_{\beta} = \sqrt{\frac{2}{3}} \left[ \frac{\sqrt{3}}{2} v_2(t) - \frac{\sqrt{3}}{2} v_3(t) \right]
$$
 (a.6)

De l'équation (1.1) et (a.3), nous remplaçons les tensions par leurs expressions dans l'équation (a.6) :

$$
V_{\beta} = \frac{\sqrt{2}}{\sqrt{3}} \Big[ \frac{\sqrt{3}}{2} \sqrt{2} \, 230 \sin(\omega t - 120) - \frac{\sqrt{3}}{2} \sqrt{2} \, 230 \sin(\omega t + 120) \Big]
$$
  
\n
$$
V_{\beta} = 230 \sin(\omega t) \cos(-120) + 230 \cos(\omega t) \sin(-120) - 230 \sin(\omega t) \cos(120) - 230 \cos(\omega t) \sin(120)
$$

 $V_\beta = -\frac{230}{2}sin(\omega t) - \frac{\sqrt{3}}{2}230cos(\omega t) + \frac{230}{2}sin(\omega t) - \frac{\sqrt{3}}{2}230cos(\omega t)$ 

$$
V_{\beta} = -230\sqrt{3}\cos(\omega t) \quad [V]
$$
  
\n
$$
V_{\beta} = -V\sqrt{3}\cos(\omega t) \qquad (a.7)
$$

## **b)** Calcul de  $i_{\alpha}$  et  $i_{\beta}$ :

A partir de l'équation (a.2) nous pouvons calculer i<sub>α</sub> et i<sub>β</sub> : On a:

$$
i_{\alpha} = \sqrt{\frac{2}{3}} \left[ i_1(t) - \frac{1}{2} i_2(t) - \frac{1}{2} i_3(t) \right]
$$
 (b.1)

De l'équation (1.2) et (a.2), nous remplaçons les Courants par leurs expressions dans l'équation (b.1) :

$$
i_{\alpha} = \sqrt{\frac{2}{3}} \Big[ \big( \sqrt{2} \ 10 \ \sin(\omega t - \varphi) \big) - \frac{1}{2} \big( \sqrt{2} \ 10 \ \sin(\omega t - \varphi - 120) \big) - \frac{1}{2} \big( \sqrt{2} \ 10 \ \sin(\omega t - \varphi + 120) \big) \Big]
$$

$$
i_{\alpha} = \frac{20}{\sqrt{3}} \sin(\omega t - \varphi) - \frac{10}{\sqrt{3}} \sin(\omega t - \varphi - 120) - \frac{10}{\sqrt{3}} \sin(\omega t - \varphi + 120)
$$

$$
i_{\alpha} = \frac{20}{\sqrt{3}} \sin(\omega t - \varphi) - \frac{10}{\sqrt{3}} \sin(\omega t - \varphi) \cos(-120)
$$
  
 
$$
- \frac{10}{\sqrt{3}} \cos(\omega t - \varphi) \sin(-120) - \frac{10}{\sqrt{3}} \sin \cos(120)
$$
  
 
$$
- \frac{10}{\sqrt{3}} \cos(\omega t - \varphi) \sin(120)(\omega t - \varphi)
$$

$$
i_{\alpha} = \frac{20}{\sqrt{3}} \sin(\omega t - \varphi) + \frac{10}{2\sqrt{3}} \sin(\omega t - \varphi) + \frac{10}{\sqrt{3}} \frac{\sqrt{3}}{2} \cos(\omega t - \varphi) + \frac{10}{2\sqrt{3}} \sin(\omega t - \varphi) - \frac{10}{\sqrt{3}} \frac{\sqrt{3}}{2} \cos(\omega t - \varphi)
$$

$$
i_{\alpha} = \frac{20}{\sqrt{3}} \sin(\omega t - \varphi) + \frac{5}{\sqrt{3}} \sin(\omega t - \varphi) + \frac{5}{\sqrt{3}} \sin(\omega t - \varphi)
$$

$$
i_{\alpha} = \left(\frac{20}{\sqrt{3}} + \frac{10}{\sqrt{3}}\right) \sin(\omega t - \varphi)
$$

$$
i_{\alpha} = \frac{30}{\sqrt{3}} \, \sin(\omega t - \phi)
$$

$$
i_{\alpha} = 10\sqrt{3}\sin(\omega t - \varphi) \quad [A]
$$
  
\n
$$
i_{\alpha} = I\sqrt{3}\sin(\omega t - \varphi) \qquad (b.2)
$$

On a:

$$
i_{\beta} = \sqrt{\frac{2}{3}} \left[ \frac{\sqrt{3}}{2} i_2(t) - \frac{\sqrt{3}}{2} i_3(t) \right]
$$
 (b.3)

De l'équation (1.2) et (a.3), nous remplaçons les Courants par leurs expressions dans l'équation (b.3):

$$
i_{\beta} = \sqrt{\frac{2}{3}} \left[ \left( \frac{\sqrt{3}}{2} \sqrt{2} \ 10 \ \sin(\omega t - \varphi - 120) \right) - \frac{\sqrt{3}}{2} \sqrt{2} \ 10 \ \sin(\omega t - \varphi + 120) \right]
$$

$$
i_{\beta} = \sqrt{\frac{2}{3}} [5\sqrt{6}\sin(\omega t - \varphi - 120) - 5\sqrt{6}\sin(\omega t - \varphi + 120)]
$$
  
\n
$$
i_{\beta} = \sqrt{\frac{2}{3}} \begin{bmatrix} 5\sqrt{6}\sin(\omega t - \varphi)\cos(-120) + 5\sqrt{6}\cos(\omega t - \varphi)\sin(-120) \\ -5\sqrt{6}\sin(\omega t - \varphi)\cos(120) + 5\sqrt{6}\cos(\omega t - \varphi)\sin(120) \end{bmatrix}
$$

$$
i_{\beta} = \sqrt{\frac{2}{3}} \left[ -\frac{5\sqrt{6}}{2} \sin(\omega t - \varphi) - \frac{15\sqrt{2}}{2} \cos(\omega t - \varphi) + \frac{5\sqrt{6}}{2} \sin(\omega t - \varphi) - \frac{15\sqrt{2}}{2} \cos(\omega t - \varphi) \right]
$$
  
\n
$$
i_{\beta} = \sqrt{\frac{2}{3}} \left[ -15\sqrt{2} \cos(\omega t - \varphi) \right]
$$
  
\n
$$
i_{\beta} = \frac{-30}{\sqrt{3}} \cos(\omega t - \varphi)
$$
  
\n
$$
i_{\beta} = -10\sqrt{3} \cos(\omega t - \varphi)
$$
 [A]  
\n
$$
i_{\beta} = -1\sqrt{3} \cos(\omega t - \varphi)
$$
 [A] (b.4)

## c) Calcul de la puissance active "p" et la puissance réactive "q" :

En négligeant les harmoniques de tension, la puissance réelle p et la puissance imaginaire q sont exprimées par :

$$
\begin{bmatrix} P \ Q \end{bmatrix} = \begin{bmatrix} V_{\alpha} & V_{\beta} \\ -V_{\beta} & V_{\alpha} \end{bmatrix} \begin{bmatrix} i_{\alpha} \\ i_{\beta} \end{bmatrix}
$$
 (c.1)

La puissance active est donnée par :  $p(t) = v_{\alpha} i_{\alpha} + v_{\beta} i_{\beta}$ 

La puissance réactive est donnée par :

$$
q(t) = v_{\alpha} i_{\beta} - v_{\beta} i_{\alpha} \tag{c.3}
$$

Donc pour calculer la puissance active nous remplaçons les résultats de (a.5), (a.7), (b.2) et (b.4) dans l'équation (c.2) ce qui nous donne :

 $(c.2)$ 

$$
p(t) = (230\sqrt{3}\sin(\omega t))(10\sqrt{3}\sin(\omega t - \varphi)) + (-230\sqrt{3}\cos(\omega t))(-10\sqrt{3}\cos(\omega t - \varphi))
$$
  

$$
p(t) = 6900[\sin(\omega t)\sin(\omega t - \varphi) + \cos(\omega t)\cos(\omega t - \varphi)]
$$

$$
p(t) = 6900 \begin{bmatrix} \sin(\omega t) \sin(\omega t) \cos(-\varphi) & + \sin(\omega t) \cos(\omega t) \sin(-\varphi) \\ + \cos(\omega t) \cos(\omega t) \cos(-\varphi) - \cos(\omega t) \sin(\omega t) \sin(-\varphi) \end{bmatrix}
$$

$$
p(t) = 6900 \cos(\varphi) [w]
$$
  
 
$$
p(t) = 3 V I \cos(\varphi)
$$
 (c.4)

Et la même pour la puissance réactive nous remplaçons les résultats de (a.5), (a.7), (b.2) et (b.4) dans l'équation (c.3) ce qui nous donne :

$$
q(t) = -(-230\sqrt{3}\cos(\omega t))(10\sqrt{3}\sin(\omega t - \varphi))
$$

$$
+ (230\sqrt{3}\sin(\omega t))(-10\sqrt{3}\cos(\omega t - \varphi))
$$

$$
q(t) = 6900[\cos(\omega t)\sin(\omega t - \varphi) - \sin(\omega t)\cos(\omega t - \varphi)]
$$

$$
q(t) = 6900 \begin{bmatrix} \cos(\omega t) \sin(\omega t) \cos(-\varphi) + \cos(\omega t) \cos(\omega t) \sin(-\varphi) \\ -\sin(\omega t) \cos(\omega t) \cos(-\varphi) + \sin(\omega t) \sin(\omega t) \sin(-\varphi) \end{bmatrix}
$$

$$
q(t) = 6900 \sin(-\varphi)
$$

 $q(t) = -6900 \sin(\phi)$  [VAr]  $q(t) = -3 V I \sin(\varphi)$ 

 $(c.5)$ 

## Calcul de la Puissance moyenne :

La puissance moyenne obtenue comme suit :

$$
P = \frac{1}{T} \int_0^T p(t) dt
$$
  

$$
P = \frac{1}{T} \int_0^T 6900 \cos(\varphi) dt
$$
  

$$
P = \frac{6900}{T} [t \cos(\varphi)]_0^T
$$

 $P = 6900 cos(φ)$  $P = 3$  VI cos( $\varphi$ )

#### Remarque :

On remarque que la puissance moyenne est égale à la puissance active.

### Calcul de l'énergie E :

Energie est définie par :

$$
E = \int_0^{t_1} P(t) dt
$$

Où;

 $E: c'$ est l'énergie.

 $p(t)$ : c'est la puissance moyenne.

 $t_1$ : C'est l'intervalle de temps d'examen.

$$
E = \int_0^{t_1} 6900 \cos(\varphi) dt
$$
  
E = 6900 cos(\varphi) .t<sub>1</sub> [**Kwh**]

$$
E = 3 VI \cos(\varphi). t_1 \tag{c.7}
$$

Il y a la 2<sup>ème</sup> méthode de Calcul de la puissance instantané avec l'équation suivante:

$$
p(t) = v_1(t) \cdot i_1(t) + v_2(t) \cdot i_2(t) + v_3(t) \cdot i_3(t)
$$
\n(d.1)

On remplace les équations  $(1.1)$  et  $(1.2)$  dans l'équation  $(d.1)$  ce qui nous donne :

$$
p(t) = (V\sqrt{2}\sin(\omega t))(I\sqrt{2}\sin(\omega t - \varphi) + (V\sqrt{2}\sin(\omega t - 120))(I\sqrt{2}\sin(\omega t - \varphi - 120)) + (V\sqrt{2}\sin(\omega t + 120))(I\sqrt{2}\sin(\omega t - \varphi + 120))
$$

$$
p(t) = [2 VI \sin(\omega t) \sin(\omega t - \varphi)] + [2 VI \sin(\omega t - 120) \sin(\omega t - \varphi - 120)]
$$
  
+ [2 VI \sin(\omega t + 120) \sin(\omega t - \varphi + 120)]

$$
p(t) = 2 VI \sin(\omega t) \sin(\omega t) \cos(-\varphi) + 2 VI \sin(\omega t) \cos(\omega t) \sin(-\varphi) + 2 VI \sin(\omega t - 120) \sin(\omega t - 120) \cos(-\varphi) + 2 VI \sin(\omega t - 120) \cos(\omega t 120) \sin(-\varphi) + 2 VI \sin((\omega t + 120)) \sin(\omega t + 120) \cos(-\varphi) + 2 VI \sin(\omega t + 120) \cos(\omega t + 120) \sin(-\varphi)
$$

$$
p(t) = 2 VI \left[\sin^2(\omega t)\cos + \sin(\omega t)\cos(\omega t)\sin(-\varphi) + \sin^2(\omega t - 120)\cos(-\varphi) + \sin(\omega t - 120)\cos(\omega t - 120)\sin(-\varphi) + \sin^2(\omega t + 120)\cos(\omega t + 120)\sin(-\varphi)\right]
$$

$$
p(t) = 2 \text{ VI}[\sin^2(\omega t)\cos(-\varphi) + \sin(\omega t)\cos(\omega t)\sin(-\varphi) + \cos(-\varphi)[\sin^2(\omega t - 120)\sin^2(\omega t + 120)]
$$
  
+ sin(- $\varphi$ )[sin( $\omega t$  - 120) cos( $\omega t$  - 120) + sin( $\omega t$  + 120) cos( $\omega t$  + 120)]

$$
p(t) = 2 \text{ VI}[\sin^{2}(\omega t) \cos(-\varphi) + \sin(\omega t) \cos(\omega t) \sin(-\varphi) + \cos(-\varphi)] \left[\frac{1-\cos(2\omega t+240)}{2} + \frac{1-\cos(2\omega t-240)}{2}\right] + \sin(\omega t - 120) \cos(\omega t - 120) + \sin(\omega t + 120) \cos(\omega t + 120)] \tag{d.2}
$$

En posant :

 $A = \left[\frac{1-\cos(2\omega t + 240)}{2} + \frac{1-\cos(2\omega t - 240)}{2}\right]$ 

$$
A = \frac{1}{2} - \frac{1}{2}\cos(2\omega t + 240) + \frac{1}{2} - \frac{1}{2}\cos(2\omega t - 240)
$$
  
\n
$$
A = 1 - \frac{1}{2}\cos(2\omega t)\cos(240) - \frac{1}{2}\sin(2\omega t)\sin(240) - \frac{1}{2}\cos(2\omega t)\cos(-240)
$$
  
\n
$$
-\frac{1}{2}\sin(2\omega t)\sin(-240)
$$

$$
A = 1 + \frac{1}{2}\cos(2\omega t) \tag{d.3}
$$

Et on pose :  $B = sin(\omega t - 120) cos(\omega t - 120) + sin(\omega t + 120) cos(\omega t + 120)$ B =  $\frac{1}{2}$ [sin(2ωt – 240) + sin(2ωt + 240  $B = \frac{1}{2}$ 

$$
= \frac{1}{2} [\sin(2\omega t) \cos(-240) + \sin(-240) \cos(2\omega t) + \sin(2\omega t) \cos(240) + \sin(240) \cos(2\omega t)]
$$

$$
B = \frac{1}{2} \left[ -\frac{1}{2} \sin(2\omega t) + \frac{\sqrt{3}}{2} \cos(2\omega t) - \frac{1}{2} \sin(2\omega t) - \frac{\sqrt{3}}{2} \cos(2\omega t) \right]
$$

$$
\mathbf{B} = -\frac{1}{2}\sin(2\omega t) \tag{d.4}
$$

On remplace A et B les dans l'équation (d.1) qui devient :

$$
p(t) = 2 \text{ VI} \left[ \sin^2(\omega t) \cos(-\varphi) + \sin(\omega t) \cos(\omega t) \sin(-\varphi) + \cos(-\varphi) + \frac{1}{2} \cos(-\varphi) \cos(2\omega t) - \frac{1}{2} \sin(-\varphi) \sin(2\omega t) \right]
$$

$$
p(t) = 2 \text{ VI} \left[\sin^2(\omega t)\cos(-\varphi) + \cos(-\varphi) + \frac{1}{2}\cos(2\omega t)\cos(-\varphi) + \sin(\omega t)\cos(\omega t)\sin(2\omega t)\right]
$$
\n
$$
\sin(-\varphi) - \frac{1}{2}(2\sin(\omega t)\cos(\omega t))\sin(-\varphi)\right]
$$
\n
$$
p(t) = 2 \text{ VI}[\cos(-\varphi) + [\cos(-\varphi)\left[\sin^2(\omega t) + \frac{1}{2}\cos(2\omega t)\right]]
$$
\n
$$
p(t) = 2 \text{ VI}[\cos(-\varphi)[\cos(-\varphi)\left[\sin^2(\omega t) + \frac{1}{2} - \frac{1}{2}(2\sin^2(\omega t))\right]]
$$
\n
$$
p(t) = 2 \text{ VI} \left[\frac{2}{2}\cos(-\varphi) + \frac{1}{2}\cos(-\varphi)\right]
$$
\n
$$
p(t) = 2 \text{ VI} \left[\frac{3}{2}\cos(-\varphi)\right]
$$
\n
$$
p(t) = 3 \text{ VI}\cos(-\varphi)
$$
\n
$$
p(t) = 3 \text{ VI}\cos(\varphi)
$$
\n
$$
(d.5)
$$

## 2. Calcul des puissances avec V et I non sinusoïdal 1 $\phi$ :

On a:

$$
V(t) = V_0 + \sqrt{2} V_1 \sin(\omega t - \alpha_1 \pm 120) + \sqrt{2} \sum_{h=2}^{\infty} V_h \sin(h\omega t - \alpha_h \pm 120)
$$
 (2.1)

$$
I(t) = I_0 + \sqrt{2} I_1 \sin(\omega t - \beta_1) + \sqrt{2} \sum_{h=2}^{\infty} I_h \sin(h\omega t - \beta_h)
$$
 (2.2)

h: Ordre harmonique.

 $V_1$ : Tension efficace fondamentale.

 $V_0$ : Tension continue.

 $V_h$ : Tension efficace harmonique de rang h.

- I<sub>1</sub>: Courant efficace fondamental.
- $I_0$ : Courant continue.
- I<sub>h</sub>: Courant efficace harmonique de rang h.

La puissance active est donnée par :

$$
p(t) = v(t) \cdot i(t) \tag{2.3}
$$

On remplace les équations  $(2.1)$  et  $(2.2)$  dans l'équation  $(2.3)$ :

$$
p(t) = \left[ V_0 + \sqrt{2} V_1 \sin(\omega t - \alpha_1 \pm 120) + \sqrt{2} \sum_{h=2}^{\infty} V_h \sin(h\omega t - \alpha_h \pm 120) \right]
$$
  
 
$$
\times \left[ I_0 + \sqrt{2} I_1 \sin(\omega t - \beta_1) + \sqrt{2} \sum_{h=2}^{\infty} I_h \sin(h\omega t - \beta_h) \right]
$$

$$
p(t) = \left[ V_0 + \sqrt{2} \sum_{h=1}^{\infty} V_h \sin(h\omega t - \alpha_h) \right] \left[ I_0 + \sqrt{2} \sum_{h=1}^{\infty} I_h \sin(h\omega t - \beta_h) \right]
$$
  
\n
$$
p(t) = V_0 I_0 + \sqrt{2} V_0 \sum_{h=1}^{\infty} I_h \sin(h\omega t - \beta_h) + \sqrt{2} I_0 \sum_{h=1}^{\infty} V_h \sin(h\omega t - \alpha_h)
$$
  
\n
$$
+ 2 \left( \sum_{h=1}^{\infty} V_h \sin(h\omega t - \alpha_h) \right) \left( \sum_{h=1}^{\infty} I_h \sin(h\omega t - \beta_h) \right)
$$
  
\n
$$
p(t) = V_0 I_0 + \sum_{h=1}^{\infty} V_h I_h \cos(\beta_h - \alpha_h) [1 - \cos 2(h\omega t - \alpha_h)] - \sum_{h=1}^{\infty} V_h I_h \sin(\beta_h - \alpha_h) \sin 2(h\omega t - \alpha_h)
$$
  
\n
$$
+ 2 \sum_{h=1}^{\infty} \sum_{\substack{m=1 \ m \neq h \ m \neq h}}^{\infty} V_m I_n \sin(m\omega t - \alpha_m) \sin(n\omega t - \beta_h)
$$
  
\n
$$
+ \sqrt{2} V_0 \sum_{h=1}^{\infty} I_h \sin(h\omega t - \beta_h) + \sqrt{2} I_0 \sum_{h=1}^{\infty} V_h \sin(h\omega t - \alpha_h)
$$

 $p(t) = p_a + p_q$ 

 $(2.4)$ 

$$
p_{a} = V_{0}I_{0} + \sum_{h=1}^{\infty} V_{h}I_{h} \cos(\beta_{h} - \alpha_{h})[1 - \cos 2(h\omega t - \alpha_{h})]
$$
  
\n
$$
p_{a} = V_{0}I_{0} + \sum_{h=1}^{\infty} V_{h}I_{h} \cos(\beta_{h} - \alpha_{h}) - \sum_{h=1}^{\infty} V_{h}I_{h} \cos(2h\omega t - 2\alpha_{h})
$$
\n(2.5)

 $\mathbf{p}_a$ : c'est la puissance instantannée qui est la somme des puissances active harmonique.

$$
p_q = -\sum_{h=1}^{\infty} V_h I_h \sin(\beta_h - \alpha_h) \sin 2(h\omega t - \alpha_h)
$$
 (2.6)

La tension efficace est donnée par :

$$
V_{RMS} = \sqrt{\frac{1}{T} \int_0^T v^2(t) dt}
$$
  
\n
$$
V_{RMS} = \sqrt{V_1^2 + V_0^2 + \sum_{h=2}^{\infty} V_h^2}
$$
  
\n(2.7)  
\n
$$
V_{RMS} = \sqrt{V_1^2 + V_H^2}
$$
  
\n
$$
avec V_H^2 = V_0^2 + \sum_{h=2}^{\infty} V_h^2
$$
  
\nDistortion harmonic Total est :

$$
\text{THD} = \sqrt{\left(\frac{V}{V_1}\right)^2 - 1} \tag{2.8}
$$

Puissance moyenne active:

$$
P = \frac{1}{T} \int_0^T p(t) dt
$$
\n(2.9)

ou

 $P = p_1 + p_H$ 

 $\mathbf{p_1}$ : Puissance active fondamentale

 $\mathbf{p}_{\mathbf{H}}$ : Puissance active harmonique

$$
\text{Avec } p_1 = \frac{1}{nT} \int_0^{nT} v_1(t) \, i_1(t) \, dt = V_1 I_1 \cos \left( \beta_1 - \alpha_1 \right) \tag{2.10}
$$

$$
Et \tP_H = V_0 I_0 + \sum_{h=2}^{\infty} V_h I_h \cos(\beta_h - \alpha_h)
$$
\t(2.11)

$$
P = V_1 I_1 \cos(\beta_1 - \alpha_1) + V_0 I_0 + \sum_{h=2}^{\infty} V_h I_h \cos(\beta_h - \alpha_h)
$$
 (2.12)

Puissance Réactif:

$$
Q = \frac{\omega}{nT} \int_0^{nT} v_1[f V_1 dt] dt = V_1 I_1 \sin(\beta_1 - \alpha_1)
$$
 (2.13)

Puissance apparente fondamental:

$$
S_1 = V_1 I_1 = \sqrt{P_1^2 + Q_1^2}
$$
  
\n
$$
S_1 = \sqrt{V_1^2 I_1^2 \cos^2(\beta_1 - \alpha_1) + V_1^2 I_1^2 \sin^2(\beta_1 - \alpha_1)}
$$
\n(2.14)

Puissance apparente non fondamental:

$$
S_N = \sqrt{S^2 - S_1^2} \tag{2.15}
$$

## 3. Calcul des puissances avec V et I non sinusoïdal  $3\phi$ :

On peut calculer la puissance par l'équation (2.8) suivante :

$$
p(t) = v_1(t)i_1(t) + v_2(t)i_2(t) + v_3(t)i_3(t)
$$
\n
$$
p(t) = v_1^2 + v_2^2 + v_3^2
$$
\n(3.1)

## **a)** Calcul de  $V_\alpha$  et  $V_\beta$  :

Soient respectivement les tensions et les courants de ligne d'un système triphasé  $V_1$ ,  $V_2$ ,  $V_3$ ,  $i_1$ ,  $i_2$ ,  $i_3$ . La transformation de concordia permet d'obtenir :

$$
\begin{cases}\nV_1(t) = V_0 + \sqrt{2} \sum_{h=1}^{\infty} V_h \sin(h\omega t - \alpha_h) \\
V_2(t) = V_0 + \sqrt{2} \sum_{h=1}^{\infty} V_h \sin(h\omega t - \alpha_h - 120) \\
V_3(t) = V_0 + \sqrt{2} \sum_{h=1}^{\infty} V_h \sin(h\omega t - \alpha_h + 120)\n\end{cases}
$$
\n(3.a.1)

Les Tensions triphasées sont donnée par :

$$
\begin{bmatrix}\nV_{\alpha} \\
V_{\beta}\n\end{bmatrix} = \sqrt{\frac{2}{3}} \begin{bmatrix}\n1 & -\frac{1}{2} & -\frac{1}{2} \\
0 & \frac{\sqrt{3}}{2} & -\frac{\sqrt{3}}{2}\n\end{bmatrix} \begin{bmatrix}\nV_{1} \\
V_{2} \\
V_{3}\n\end{bmatrix}
$$
\n(3.a.2)

A partir de l'équation (3.a.2) et (3.a.1), nous pouvons calculer  $V_{\alpha}$  et  $V_{\beta}$ :

Pour  $V_{\alpha}$  :

$$
V_\alpha = \sqrt{\frac{2}{3}} V_1 - \frac{1}{2} \sqrt{\frac{2}{3}} V_2 - \frac{1}{2} \sqrt{\frac{2}{3}} V_3
$$

$$
V_{\alpha} = \sqrt{\frac{2}{3}} V_0 + \sqrt{\frac{2}{3}} \sqrt{2} \sum_{h=1}^{\infty} V_h \sin(h\omega t - \alpha_h) - \frac{1}{2} \sqrt{\frac{2}{3}} V_0 - \sqrt{\frac{2}{3} \frac{1}{2} \sum_{h=1}^{\infty} V_h \sin(h\omega t - \alpha_h - 120)}
$$
  

$$
- \frac{1}{2} \sqrt{\frac{2}{3}} V_0 - \sqrt{\frac{2}{3} \frac{1}{2} \sum_{h=1}^{\infty} V_h \sin(h\omega t - \alpha_h + 120)}
$$
  

$$
V_{\alpha} = \frac{2}{\sqrt{3}} \sum_{h=1}^{\infty} V_h \sin(h\omega t - \alpha_h) - \frac{1}{\sqrt{3}} \sum_{h=1}^{\infty} V_h \sin(h\omega t - \alpha_h - 120) - \frac{1}{\sqrt{3}} \sum_{h=1}^{\infty} V_h \sin(h\omega t - \alpha_h + 120)
$$

On pose :

$$
A = \sum_{h=1}^{\infty} V_h \sin(h\omega t - \alpha_h - 120)
$$
  
\n
$$
A = \sum_{h=1}^{\infty} V_h [\sin(h\omega t - \alpha_h) \cos(-120) + \sin(-120) \cos(h\omega t - \alpha_h)]
$$
  
\n
$$
A = \sum_{h=1}^{\infty} V_h \left( -\frac{1}{2} \sin(h\omega t - \alpha_h) \right) + \sum_{h=1}^{\infty} V_h \left( -\frac{\sqrt{3}}{2} \cos(h\omega t - \alpha_h) \right)
$$
  
\n
$$
A = -\frac{1}{2} \sum_{h=1}^{\infty} V_h \sin(h\omega t - \alpha_h) - \frac{\sqrt{3}}{2} \sum_{h=1}^{\infty} V_h \cos(h\omega t - \alpha_h)
$$

Et en posant :

$$
B = \sum_{h=1}^{\infty} V_h \sin(h\omega t - \alpha_h + 120)
$$
  
\n
$$
B = \sum_{h=1}^{\infty} V_h [\sin(h\omega t - \alpha_h) \cos(120) + \sin(120) \cos(h\omega t - \alpha_h)]
$$
  
\n
$$
B = \sum_{h=1}^{\infty} V_h \left( -\frac{1}{2} \sin(h\omega t - \alpha_h) \right) + \sum_{h=1}^{\infty} V_h \left( \frac{\sqrt{3}}{2} \cos(h\omega t - \alpha_h) \right)
$$
  
\n
$$
B = -\frac{1}{2} \sum_{h=1}^{\infty} V_h \sin(h\omega t - \alpha_h) + \frac{\sqrt{3}}{2} \sum_{h=1}^{\infty} V_h \cos(h\omega t - \alpha_h)
$$

Nous remplaçons A et B dans  $V_{\alpha}$  :

$$
V_{\alpha} = \frac{2}{\sqrt{3}} \sum_{h=1}^{\infty} V_h \sin(h\omega t - \alpha_h) + \frac{1}{2\sqrt{3}} \sum_{h=1}^{\infty} V_h \sin(h\omega t - \alpha_h) + \frac{1}{2} \sum_{h=1}^{\infty} V_h \cos(h\omega t - \alpha_h)
$$

$$
+\frac{1}{2\sqrt{3}}\sum_{h=1}^{\infty}V_h\sin(h\omega t-\alpha_h)-\frac{1}{2}\sum_{h=1}^{\infty}V_h\cos(h\omega t-\alpha_h)
$$

$$
V_{\alpha} = \frac{3}{\sqrt{3}} \sum_{h=1}^{\infty} V_h \sin(h\omega t - \alpha_h)
$$
  

$$
V_{\alpha} = \sqrt{3} \sum_{h=1}^{\infty} V_h \sin(h\omega t - \alpha_h)
$$
 (3.a.2)

Et maintenant pour  $V_{\beta}$ :

$$
V_{\beta} = \sqrt{\frac{2}{3}} \left( \frac{\sqrt{3}}{2} v_2 - \frac{\sqrt{3}}{2} v_3 \right)
$$
  
\n
$$
V_{\beta} = \frac{\sqrt{2}}{\sqrt{3}} \frac{\sqrt{3}}{\sqrt{2}} v_2 - \frac{\sqrt{2}}{\sqrt{3}} \frac{\sqrt{3}}{\sqrt{2}} v_3
$$
  
\n
$$
V_{\beta} = \frac{\sqrt{2}}{2} v_2 - \frac{\sqrt{2}}{2} v_3
$$
  
\n
$$
V_{\beta} = \frac{\sqrt{2}}{2} v_0 + \frac{\sqrt{2}}{2} \sqrt{2} \sum_{h=1}^{\infty} v_h \sin(h\omega t - \alpha_h - 120) - \frac{\sqrt{2}}{2} v_0 - \frac{\sqrt{2}}{2} \sqrt{2} \sum_{h=1}^{\infty} v_h \sin(h\omega t - \alpha_h + 120)
$$
  
\n
$$
V_{\beta} = \sum_{h=1}^{\infty} V_h \sin(h\omega t - \alpha_h - 120) - \sum_{h=1}^{\infty} V_h \sin(h\omega t - \alpha_h + 120)
$$
  
\n
$$
V_{\beta} = \sum_{h=1}^{\infty} V_h (\sin(h\omega t - \alpha_h) \cos(-120) + \sin(-120) \cos(h\omega t - \alpha_h)) - \sum_{h=1}^{\infty} V_h (\sin(h\omega t - \alpha_h) \cos(120) + \sin(120) \cos(h\omega t - \alpha_h)) V_{\beta}
$$
  
\n
$$
= \sum_{h=1}^{\infty} V_h \left[ -\frac{1}{2} \sin(h\omega t - \alpha_h) - \frac{\sqrt{3}}{2} \cos(h\omega t - \alpha_h) \right]
$$
  
\n
$$
- \sum_{h=1}^{\infty} V_h \left[ -\frac{1}{2} \sin(h\omega t - \alpha_h) + \frac{\sqrt{3}}{2} \cos(h\omega t - \alpha_h) \right]
$$

$$
V_{\beta} = -\frac{1}{2} \sum_{h=1}^{\infty} V_h \sin(h\omega t - \alpha_h) - \frac{\sqrt{3}}{2} \sum_{h=1}^{\infty} V_h \cos(h\omega t - \alpha_h) + \frac{1}{2} \sum_{h=1}^{\infty} V_h \sin(h\omega t - \alpha_h)
$$

$$
-\frac{\sqrt{3}}{2} \sum_{h=1}^{\infty} V_h \cos(h\omega t - \alpha_h)
$$
  

$$
V_{\beta} = -\sqrt{3} \sum_{h=1}^{\infty} V_h \cos(h\omega t - \alpha_h)
$$
 (3.a.3)

## **b)** Calcul de  $i_{\alpha}$  et  $i_{\beta}$ :

Soient respectivement les courants de ligne d'un système triphasé  $i_1$ ,  $i_2$ ,  $i_3$ . La transformation de concordia permet d'obtenir :

$$
\begin{cases}\ni_1(t) = I_0 + \sqrt{2} \sum_{h=1}^{\infty} V_h \sin(h\omega t - \beta_h - \varphi) \\
i_2(t) = I_0 + \sqrt{2} \sum_{h=1}^{\infty} I_h \sin(h\omega t - \beta_h - \varphi - 120) \\
i_3(t) = I_0 + \sqrt{2} \sum_{h=1}^{\infty} I_h \sin(h\omega t - \beta_h - \varphi + 120) \\
\begin{bmatrix}\ni_\alpha \\
i_\beta\n\end{bmatrix} = \sqrt{\frac{2}{3}} \begin{bmatrix}\n1 & -\frac{1}{2} & -\frac{1}{2} \\
0 & \frac{\sqrt{3}}{2} & -\frac{\sqrt{3}}{2}\n\end{bmatrix} \begin{bmatrix}\ni_1 \\
i_2 \\
i_3\n\end{bmatrix}
$$
\n(3.b.2)

De l'équation (3.b.1) et (3.b.2) on calcule  $i_{\alpha}$ ;

$$
i_{\alpha} = \sqrt{\frac{2}{3}} i_1 - \frac{1}{2} \sqrt{\frac{2}{3}} i_2 - \frac{1}{2} \sqrt{\frac{2}{3}} i_3
$$
  

$$
i_{\alpha} = \sqrt{\frac{2}{3}} I_0 + \frac{2}{\sqrt{3}} \sum_{h=1}^{\infty} I_h \sin(h\omega t - \beta_h - \varphi) - \frac{1}{2} \sqrt{\frac{2}{3}} I_0 - \sqrt{\frac{2}{3} \frac{\sqrt{2}}{2}} \sum_{h=1}^{\infty} I_h \sin(h\omega t - \beta_h - \varphi - 120)
$$

$$
-\frac{1}{2}\sqrt{\frac{2}{3}}I_0 - \sqrt{\frac{2}{3}\frac{\sqrt{2}}{2}}\sum_{h=1}^{\infty} I_h \sin(h\omega t - \beta_h - \varphi + 120)
$$
  

$$
i_{\alpha} = \frac{2}{\sqrt{3}}\sum_{h=1}^{\infty} I_h \sin(h\omega t - \beta_h - \varphi) - \frac{1}{\sqrt{3}}\sum_{h=1}^{\infty} I_h \sin(h\omega t - \beta_h - \varphi - 120)
$$
  

$$
-\frac{1}{\sqrt{3}}\sum_{h=1}^{\infty} I_h \sin(h\omega t - \beta_h - \varphi + 120)
$$

On pose que :

$$
A = \sum_{h=1}^{\infty} I_h \sin(h\omega t - \beta_h - \varphi - 120)
$$

$$
A = \sum_{h=1}^{\infty} I_h[\sin(h\omega t - \beta_h - \varphi)\cos(-120) + \sin(-120)\cos(h\omega t - \beta_h - \varphi)]
$$
  

$$
A = \sum_{h=1}^{\infty} I_h \left( -\frac{1}{2}\sin(h\omega t - \beta_h - \varphi) \right) + \sum_{h=1}^{\infty} I_h \left( -\frac{\sqrt{3}}{2}\cos(h\omega t - \beta_h - \varphi) \right)
$$

$$
A = -\frac{1}{2} \sum_{h=1}^{\infty} I_h \sin(h\omega t - \beta_h - \varphi) - \frac{\sqrt{3}}{2} \sum_{h=1}^{\infty} I_h \cos(h\omega t - \beta_h - \varphi)
$$

Et pour :

$$
B = \sum_{h=1}^{\infty} I_h \sin(h\omega t - \beta_h - \varphi + 120)
$$
  
\n
$$
B = \sum_{h=1}^{\infty} I_h [\sin(h\omega t - \alpha_h) \cos(120) + \sin(120) \cos(h\omega t - \alpha_h)]
$$
  
\n
$$
B = \sum_{h=1}^{\infty} I_h \left( -\frac{1}{2} \sin(h\omega t - \beta_h - \varphi) \right) + \sum_{h=1}^{\infty} V_h \left( \frac{\sqrt{3}}{2} \cos(h\omega t - \beta_h - \varphi) \right)
$$
  
\n
$$
B = -\frac{1}{2} \sum_{h=1}^{\infty} I_h \sin(h\omega t - \beta_h - \varphi) + \frac{\sqrt{3}}{2} \sum_{h=1}^{\infty} I_h \cos(h\omega t - \beta_h - \varphi)
$$

Nous remplaçons A et B, nous obtenons :

$$
i_{\alpha} = \frac{2}{\sqrt{3}} \sum_{h=1}^{\infty} I_h \sin(h\omega t - \beta_h - \varphi) + \frac{1}{2\sqrt{3}} \sum_{h=1}^{\infty} I_h \sin(h\omega t - \beta_h - \varphi) + \frac{1}{2} \sum_{h=1}^{\infty} I_h \cos(h\omega t - \beta_h - \varphi)
$$
  
+ 
$$
\frac{1}{2\sqrt{3}} \sum_{h=1}^{\infty} I_h \sin(h\omega t - \beta_h - \varphi) - \frac{1}{2} \sum_{h=1}^{\infty} I_h \cos(h\omega t - \beta_h - \varphi)
$$
  

$$
i_{\alpha} = \frac{3}{\sqrt{3}} \sum_{h=1}^{\infty} I_h \sin(h\omega t - \beta_h - \varphi)
$$

$$
\mathbf{i}_{\alpha} = \sqrt{3} \sum_{h=1}^{\infty} \mathbf{I}_h \sin(h\omega t - \beta_h - \varphi) \tag{3.b.3}
$$

Et pour

$$
i_{\beta} = \sqrt{\frac{2}{3}} \left( \frac{\sqrt{3}}{2} i_{2} - \frac{\sqrt{3}}{2} i_{3} \right)
$$
  
\n
$$
i_{\beta} = \frac{\sqrt{2}}{\sqrt{3}} \frac{\sqrt{3}}{\sqrt{2}} i_{2} - \frac{\sqrt{2}}{\sqrt{3}} \frac{\sqrt{3}}{\sqrt{2}} i_{3}
$$
  
\n
$$
i_{\beta} = \frac{\sqrt{2}}{2} i_{2} - \frac{\sqrt{2}}{2} i_{3}
$$
  
\n
$$
i_{\beta} = \frac{\sqrt{2}}{2} I_{0} + \frac{\sqrt{2}}{2} \sqrt{2} \sum_{h=1}^{\infty} I_{h} \sin(h\omega t - \beta_{h} - \varphi - 120) - \frac{\sqrt{2}}{2} I_{0}
$$
  
\n
$$
- \frac{\sqrt{2}}{2} \sqrt{2} \sum_{h=1}^{\infty} I_{h} \sin(h\omega t - \beta_{h} - \varphi + 120)
$$

$$
i_{\beta} = \sum_{h=1}^{\infty} I_h \sin(h\omega t - \beta_h - \varphi - 120) - \sum_{h=1}^{\infty} I_h \sin(h\omega t - \beta_h - \varphi + 120)
$$
  
\n
$$
i_{\beta} = \sum_{h=1}^{\infty} I_h (\sin(h\omega t - \beta_h - \varphi) \cos(-120) + \sin(-120) \cos(h\omega t - \beta_h - \varphi))
$$
  
\n
$$
- \sum_{h=1}^{\infty} I_h (\sin(h\omega t - \beta_h - \varphi) \cos(120) + \sin(120) \cos(h\omega t - \beta_h - \varphi))
$$
  
\n
$$
i_{\beta} = \sum_{h=1}^{\infty} I_h \left[ -\frac{1}{2} \sin(h\omega t - \beta_h - \varphi) - \frac{\sqrt{3}}{2} \cos(h\omega t - \beta_h - \varphi) \right]
$$
  
\n
$$
- \sum_{h=1}^{\infty} I_h \left[ -\frac{1}{2} \sin(h\omega t - \beta_h - \varphi) + \frac{\sqrt{3}}{2} \cos(h\omega t - \beta_h - \varphi) \right]
$$

$$
i_{\beta} = -\frac{1}{2} \sum_{h=1}^{\infty} I_h \sin(h\omega t - \beta_h - \varphi) - \frac{\sqrt{3}}{2} \sum_{h=1}^{\infty} I_h \cos(h\omega t - \beta_h - \varphi)
$$

$$
+ \frac{1}{2} \sum_{h=1}^{\infty} I_h \sin(h\omega t - \beta_h - \varphi) - \frac{\sqrt{3}}{2} \sum_{h=1}^{\infty} I_h \cos(h\omega t - \beta_h - \varphi)
$$

$$
i_{\beta} = -\sqrt{3} \sum_{h=1}^{\infty} I_h \cos(h\omega t - \beta_h - \varphi)
$$
 (3.b.4)

## **c) Calcul de p et q :**

En négligeant les harmoniques de tension, la puissance réelle p et la puissance imaginaire q sont exprimées par :

$$
\begin{bmatrix} p \ q \end{bmatrix} = \begin{bmatrix} V_{\alpha} & V_{\beta} \\ -V_{\beta} & V_{\alpha} \end{bmatrix} \begin{bmatrix} i_{\alpha} \\ i_{\beta} \end{bmatrix}
$$
(3.c.1)

La puissance active est donnée par :

$$
p(t) = V_{\alpha} i_{\alpha} + v_{\beta} i_{\beta} \tag{3.c.2}
$$

La puissance réactive est donnée par :

$$
q(t) = v_{\alpha} i_{\beta} - v_{\beta} i_{\alpha} \tag{3.c.3}
$$

On l'a calcule pour h=1,2 et on généralise ensuite :

$$
V_{\alpha} = \sqrt{3} [V_1 \sin(\omega t - \alpha_1) + V_2 \sin(2\omega t - \alpha_2)]
$$
  
\n
$$
V_{\beta} = -\sqrt{3} [V_1 \cos(\omega t - \alpha_1) + V_2 \cos(2\omega t - \alpha_2)]
$$
  
\n
$$
i_{\alpha} = \sqrt{3} [I_1 \sin(\omega t - \beta_1 - \varphi) + I_2 \sin(2\omega t - \beta_2 - \varphi)]
$$
  
\n
$$
i_{\beta} = -\sqrt{3} [I_1 \cos(\omega t - \beta_1 - \varphi) + I_2 \cos(2\omega t - \beta_2 - \varphi)]
$$

On remplace dans l'équation (3.c.2)

$$
p = 3[V_1I_1 \sin(\omega t - \alpha_1) \sin(\omega t - \beta_1 - \varphi) + V_1I_2 \sin(\omega t - \alpha_1) \sin(2\omega t - \beta_2 - \varphi) \n+ V_2I_1 \sin(2\omega t - \alpha_2) \sin(\omega t - \beta_1 - \varphi) + V_2I_2 \sin(2\omega t - \alpha_2) \sin(2\omega t - \beta_2 - \varphi) \n+ 3[V_1I_1 \cos(\omega t - \alpha_1) \cos(\omega t - \beta_1 - \varphi) + V_1I_2 \cos(\omega t - \alpha_1) \cos(2\omega t - \beta_2 - \varphi) \n+ V_2I_1 \cos(2\omega t - \alpha_2) \cos(\omega t - \beta_1 - \varphi) + V_2I_2 \cos(2\omega t - \alpha_2) \cos(2\omega t - \beta_2 - \varphi)]
$$
\n
$$
V_\beta i_\beta
$$

$$
p = 3\left[\left[V_1I_1(\sin(\omega t - \alpha_1)\sin(\omega t - \beta_1 - \varphi) + \cos(\omega t - \alpha_1)\cos(\omega t - \beta_1 - \varphi)\right)\right]
$$

$$
+V_1I_2(\sin(\omega t - \alpha_1)\sin(2\omega t - \beta_2 - \varphi) + \cos(\omega t - \alpha_1)\cos(2\omega t - \beta_2 - \varphi))
$$

$$
(\sin(2\omega t - \alpha_2)\sin(\omega t - \beta_1 - \varphi) + \cos(2\omega t - \alpha_2)\cos(\omega t - \beta_1 - \varphi))
$$

$$
+V_2I_2(\sin(2\omega t - \alpha_2)\sin(2\omega t - \beta_2 - \varphi) + \cos(2\omega t - \alpha_2)\cos(2\omega t - \beta_2 - \varphi))\right]
$$

On sait que  $\cos a \cos b + \sin a \sin b = \cos(a + b)$ , on remplace :  $p = 3[V_1I_1 \cos(\omega t - \alpha_1 - \omega t + \beta_1 + \varphi) + V_1I_2 \cos(\omega t - \alpha_1 - 2\omega t + \beta_2 + \varphi)]$  $+V_2I_1 \cos(2\omega t - \alpha_2 - \omega t + \beta_1 + \varphi) + V_2I_2 \cos(2\omega t - \alpha_2 - 2\omega t + \beta_2 + \varphi)$ 

$$
p = 3[V_1I_1 \cos(\beta_1 + \varphi - \alpha_1) + V_1I_2 \cos(\beta_2 + \varphi - \omega t - \alpha_1) + V_2I_1 \cos(\omega t + \beta_1 + \varphi - \alpha_2) + V_2I_2 \cos(+\beta_2 + \varphi - \alpha_2)]
$$

Si on passe maintenant à h=n on trouve

 $p = 3[V_1(I_1 \cos(\beta_1 + \varphi - \alpha_1) + I_2 \cos(\beta_2 + \varphi - \omega t - \alpha_1) + \cdots + I_n \cos(\beta_n + \varphi +$  $(1 - n)\omega t - \alpha_1$ )+V<sub>2</sub>(I<sub>1</sub> cos( $\omega t + \beta_1 + \varphi - \alpha_2$ ) + I<sub>2</sub> cos( $\beta_2 + \varphi - \alpha_2$ ) + ... +  $I_n \cos(\beta_n + \varphi + (2 - n)\omega t - \alpha_2) + V_3 (I_1 \cos(2\omega t + \beta_1 + \varphi - \alpha_3) + I_2 \cos(\omega t + \beta_2 +$  $\varphi - \alpha_3$ ) + … +  $I_n \cos(\beta_n + \varphi + (3 - n)\omega t - \alpha_3)$ )

$$
+V_h(I_1 \cos((h-1)\omega t + \beta_1 + \varphi - \alpha_h) + I_2 \cos((h-2)\omega t + \beta_2 + \varphi - \alpha_h) + \cdots +
$$
  

$$
I_n \cos(\beta_n + \varphi + (h-n)\omega t - \alpha_h))]
$$

Donc

 $\mathbf{r}$ 

 $\ddot{\phantom{a}}$ 

$$
p = 3 \sum_{h=1}^{\infty} V_h \prod_{k=1}^{\infty} I_k \cos(\beta_k + \varphi - \alpha_h + (h - k)\omega t)
$$

Et maintenant on remplace dans  $(3.c.3)$ 

$$
q = -3[V_1I_1 \sin(\omega t - \alpha_1) \cos(\omega t - \beta_1 - \varphi) + V_2I_1 \sin(2\omega t - \alpha_2) \cos(\omega t - \beta_1 - \varphi) \n+ V_1I_2 \sin(\omega t - \alpha_1) \cos(2\omega t - \beta_2 - \varphi) + V_2I_2 \sin(2\omega t - \alpha_2) \cos(2\omega t - \beta_2 - \varphi)]
$$
\n
$$
+3[V_1I_1 \cos(\omega t - \alpha_1) \sin(\omega t - \beta_1 - \varphi) + V_2I_1 \cos(2\omega t - \alpha_2) \sin(\omega t - \beta_1 - \varphi) \n+ V_1I_2 \cos(\omega t - \alpha_1) \sin(2\omega t - \beta_2 - \varphi) + V_2I_2 \cos(2\omega t - \alpha_2) \sin(2\omega t - \beta_2 - \varphi)]
$$
\n
$$
-V_\beta i_\alpha
$$

$$
q = -3\left[\left[V_1I_1(\sin(\omega t - \alpha_1)\cos(\omega t - \beta_1 - \varphi) - \cos(\omega t - \alpha_1)\sin(\omega t - \beta_1 - \varphi)\right)\right]
$$

$$
+V_1I_2(\sin(\omega t - \alpha_1)\cos(2\omega t - \beta_2 - \varphi) - \cos(\omega t - \alpha_1)\sin(2\omega t - \beta_2 - \varphi))
$$

$$
(\sin(2\omega t - \alpha_2)\cos(\omega t - \beta_1 - \varphi) - \cos(2\omega t - \alpha_2)\sin(\omega t - \beta_1 - \varphi))
$$

$$
+V_2I_2(\sin(2\omega t - \alpha_2)\cos(2\omega t - \beta_2 - \varphi) - \cos(2\omega t - \alpha_2)\sin(2\omega t - \beta_2 - \varphi))]
$$

On sait que  $\sin a \cos b - \cos a \sin b = \sin(a - b)$ , on remplace :

$$
q = -3[V_1I_1 \sin(\omega t - \alpha_1 - \omega t + \beta_1 + \varphi) + V_1I_2 \sin(\omega t - \alpha_1 - 2\omega t + \beta_2 + \varphi) +V_2I_1 \sin(2\omega t - \alpha_2 - \omega t + \beta_1 + \varphi) + V_2I_2 \sin((2\omega t - \alpha_2 - 2\omega t + \beta_2 + \varphi))
$$

$$
q = -3[V_1I_1\sin((\beta_1 + \varphi - \alpha_1)) + V_1I_2\sin(\beta_2 + \varphi - \omega t - \alpha_1) + V_2I_1\sin(\omega t + \beta_1 + \varphi - \alpha_2) + V_2I_2\sin(+\beta_2 + \varphi - \alpha_2)]
$$

Si on passe maintenant à h=n on trouve

 $p = 3[V_1(I_1 \sin(\beta_1 + \varphi - \alpha_1) + I_2 \sin(\beta_2 + \varphi - \omega t - \alpha_1) + \cdots + I_n \sin(\beta_n + \varphi +$  $(1 - n)\omega t - \alpha_1$ )+V<sub>2</sub>(I<sub>1</sub> sin( $\omega t$  +  $\beta_1$  +  $\varphi$  -  $\alpha_2$ ) + I<sub>2</sub> sin( $\beta_2$  +  $\varphi$  -  $\alpha_2$ ) + ... +  $I_n \sin(\beta_n + \varphi + (2 - n)\omega t - \alpha_2) + V_3 (I_1 \sin(2\omega t + \beta_1 + \varphi - \alpha_3) + I_2 \sin(\omega t + \beta_2 +$  $\varphi - \alpha_3$ ) + … +  $I_n \sin(\beta_n + \varphi + (3 - n)\omega t - \alpha_3)$ 

 $\mathbb{R}^2$ + $V_h (I_1 \sin((h - 1)\omega t + \beta_1 + \varphi - \alpha_h) + I_2 \sin((h - 2)\omega t + \beta_2 + \varphi - \alpha_h) + \cdots + I_n \sin(\beta_n + \varphi + (h - n)\omega t - \alpha_h))]$ 

Donc

 $\sim 10^{-10}$ 

 $\mathcal{L}^{\pm}$ 

$$
q = -3 \sum_{h=1}^{\infty} V_h \prod_{k=1}^{\infty} I_k \sin(\beta_k + \varphi - \alpha_h + (h - k)\omega t)
$$

# **ANNEXE 2: Configuratons des XBee**<br>Pour l'XBee 1 (Routeur)

 $\blacktriangleright$  Networking

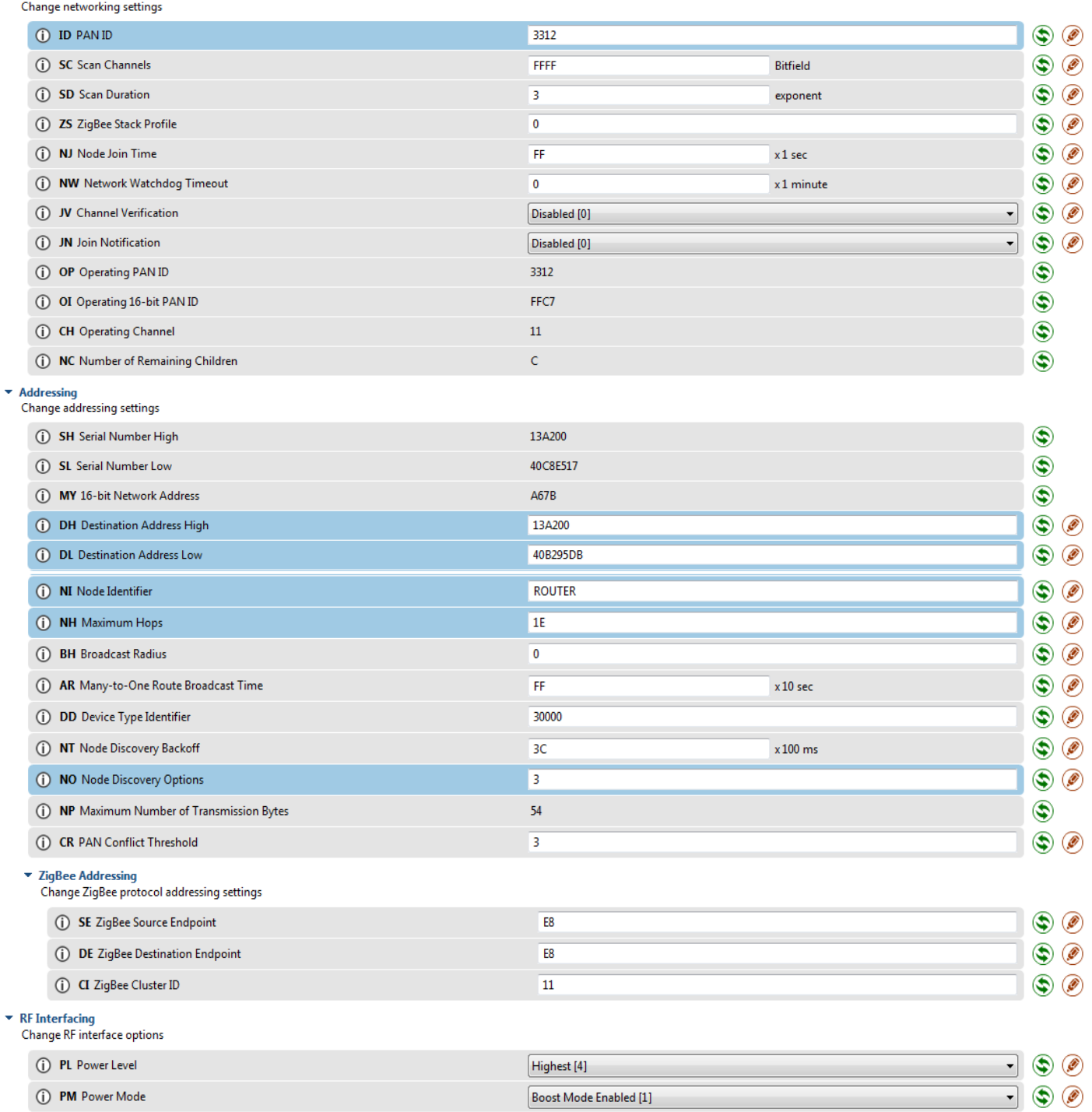

 $\overline{\mathbf{3}}$ 

 $\circledast$ 

(i) PP Power at PL4

#### $\overline{\phantom{a}}$  Security

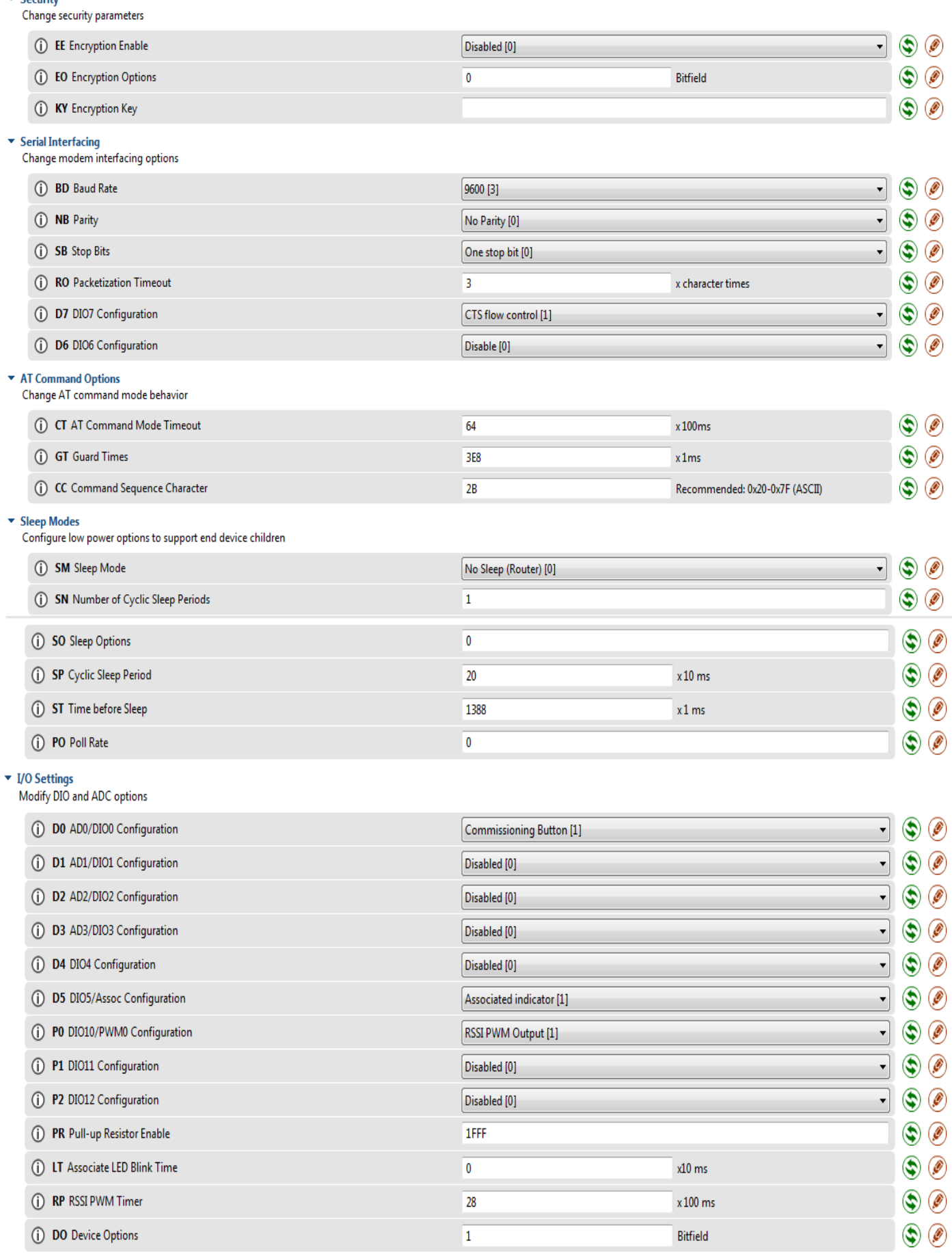

 $\overline{28}$ 

 $\overline{\mathbf{1}}$ 

 $x100 \text{ ms}$ 

Bitfield

(i) RP RSSI PWM Timer (i) DO Device Options

 $\Box\Box$ ÷.

## $\overline{v}$  I/O Sampling<br>Configure IO s

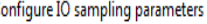

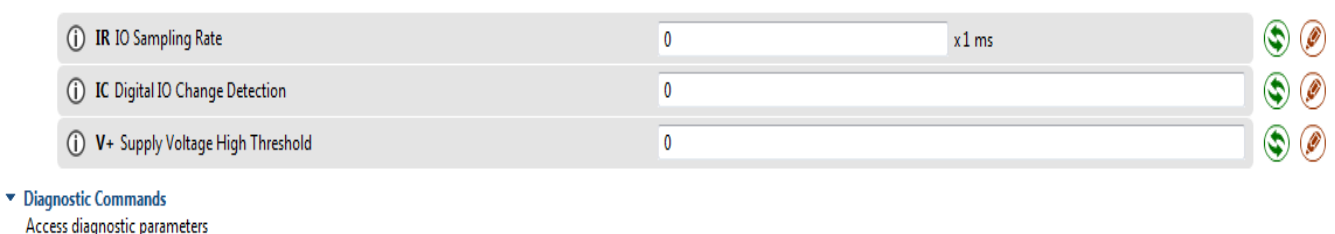

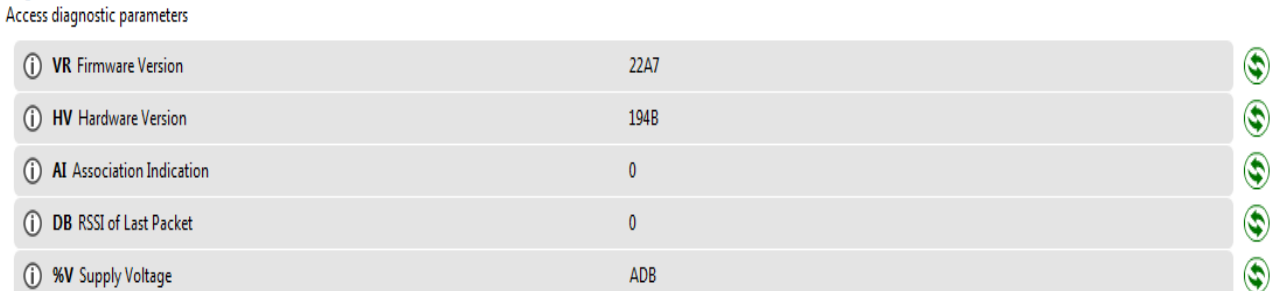

## Pour l'XBee 2 (coordinateur)

#### $\blacktriangleright$  Networking

Change networking settings

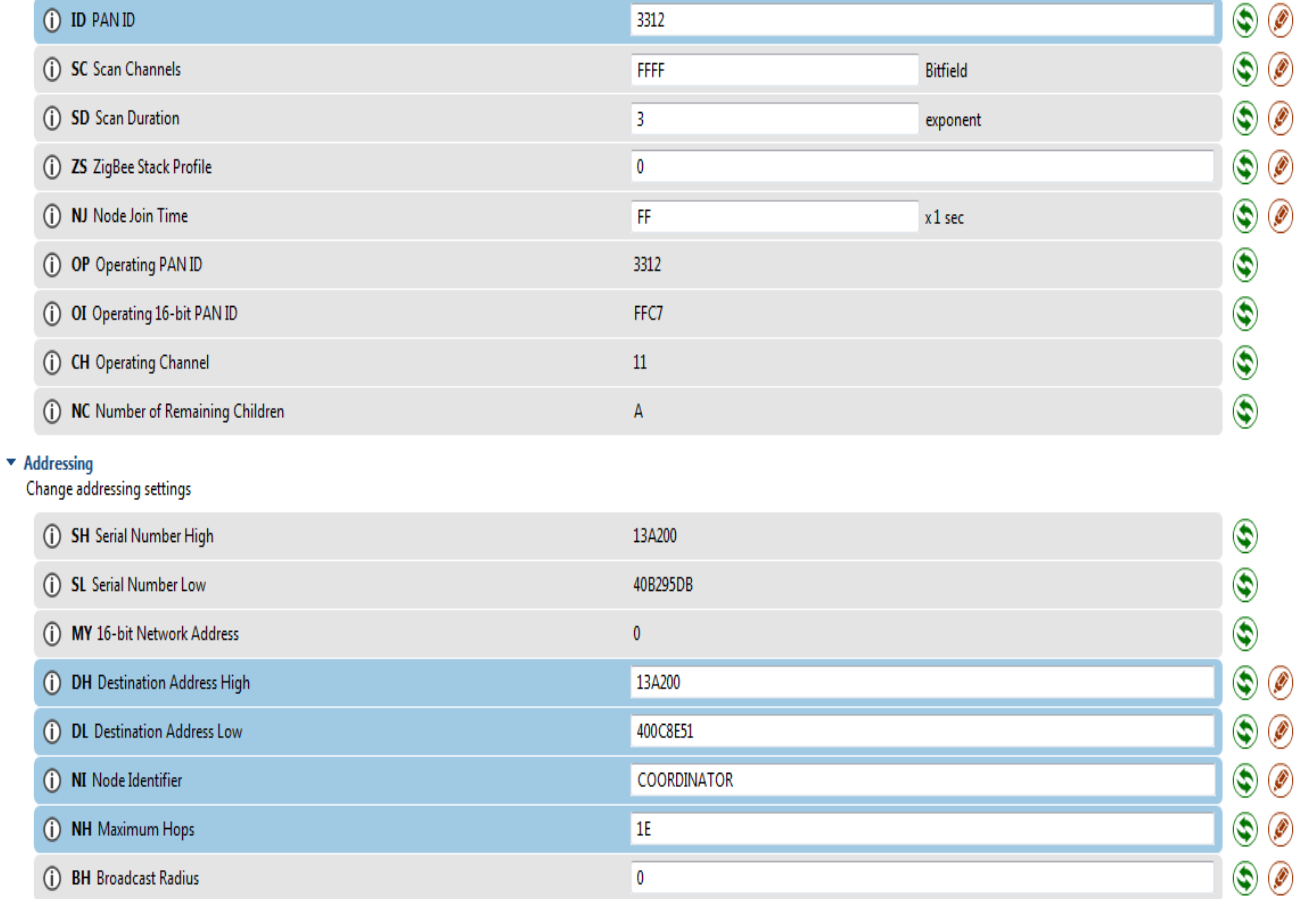

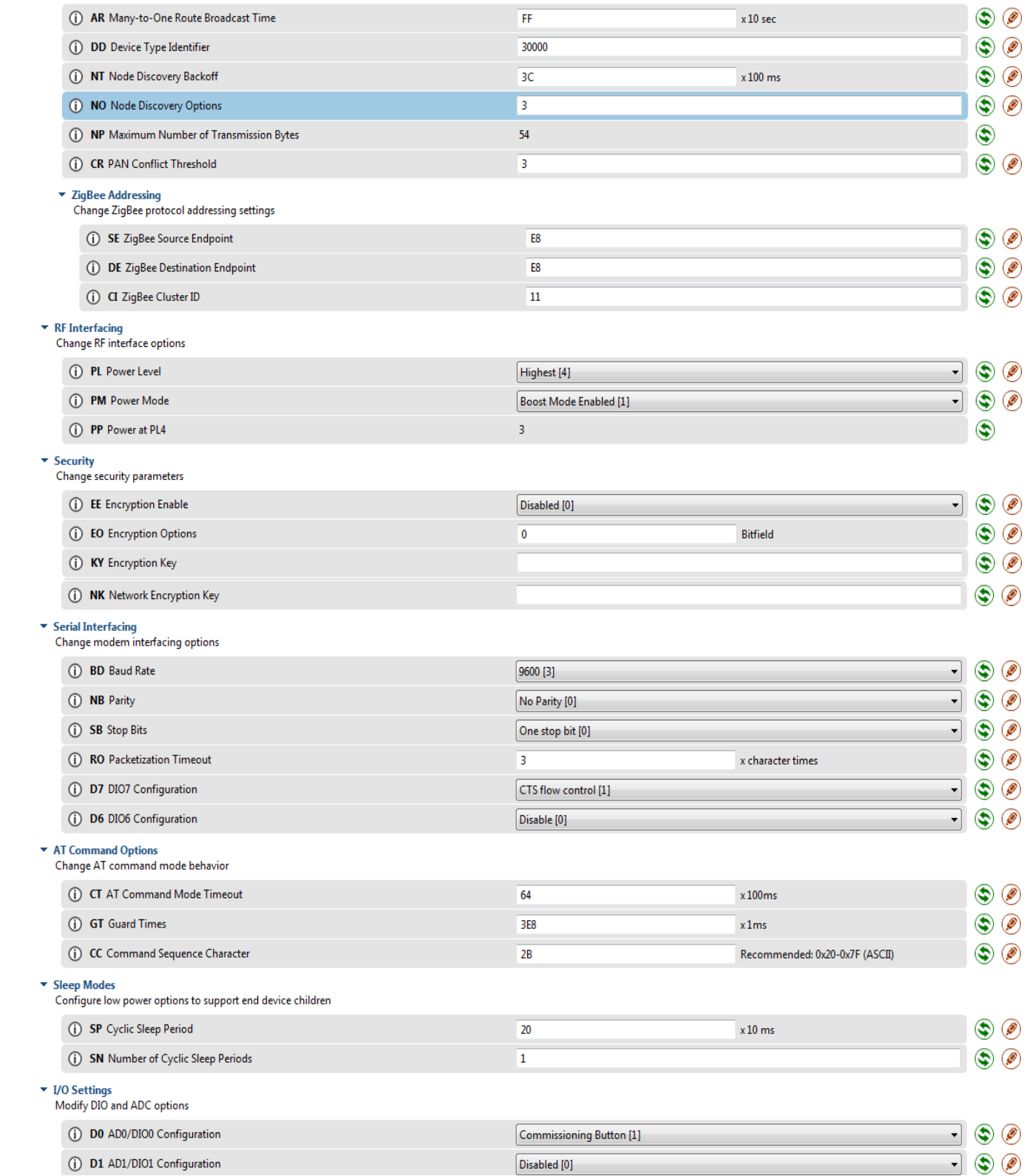

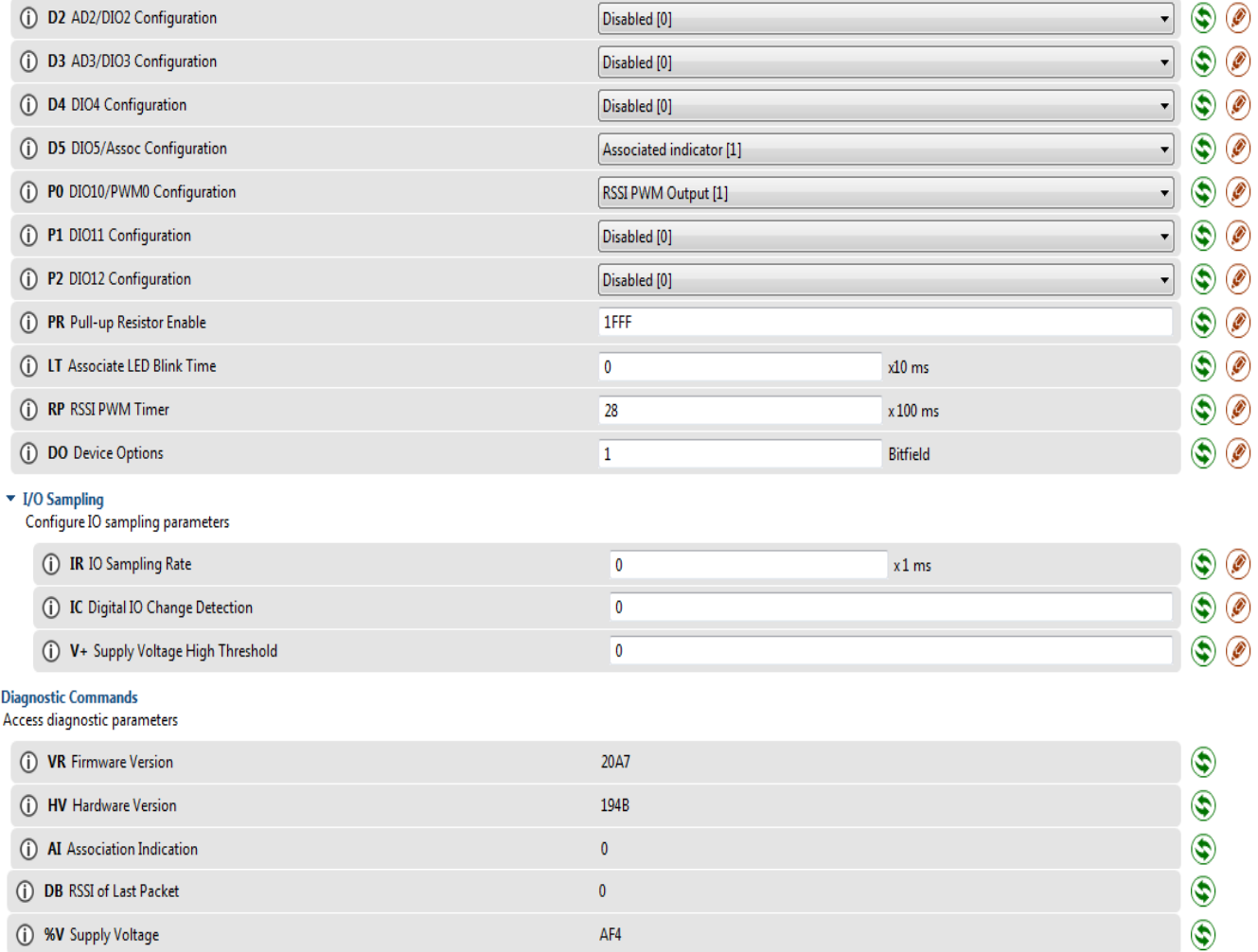

```
ANNEXE 3:
```
#include <LiquidCrystal.h>

// initialization de la librairie de l'afficheur

```
LiquidCrystal lcd(7, 6, 5, 4, 3, 2);
```
const int  $e = 0$ ,  $a=2,b=3,c=4,d=5$ ; // la resistance est branché sur la broche analogique 0

int v; //variable pour stocker la valeur lue après conversion

float V1, V2, I1, I2, P, Q, Ea, Er, V11, V22, I11, I22; //on convertit cette valeur en une tension const int  $t=1$ ;

void setup()

## $\{$

//on se contente de démarrer la liaison série

Serial.begin(9600);

```
//analogReference(EXTERNAL);
```
pinMode(a,OUTPUT);

pinMode(b,OUTPUT);

pinMode(c,OUTPUT);

```
pinMode(d,OUTPUT);
```
// set up the LCD's number of columns and rows:

 $lcd.begin(20, 4);$ 

// Print a message to the LCD.

lcd.print("Compteur Intelligent!");

## $\mathcal{E}$

```
void loop()
```
 $\{$ 

//on convertit en nombre binaire la tension lue en sortie du potentiomètre digitalWrite(a,HIGH); digitalWrite(b,LOW);

```
digitalWrite(c,LOW);
```
digitalWrite(d,LOW);

 $v =$ analogRead(e);

 $V1 = \text{map}(v, 0, 1023, 0, 5000);$ 

 $V11=V1-2500;$ 

delayMicroseconds(1);

```
//tension11=tension1-2500;
```
 $//$  2 ieme tension

digitalWrite(a,LOW);

digitalWrite(b,HIGH);

digitalWrite(c,LOW);

digitalWrite(d,LOW);

```
//digitalWrite(f,'HIGH');
```
 $v =$ analogRead(e);

```
V2 = \text{map}(v,0,1023,0,5000);
```
 $V22=V2-2500;$ 

delayMicroseconds(1);

```
//tension22=tension2-2500;
```
digitalWrite(a,LOW);

digitalWrite(b,LOW);

digitalWrite(c,HIGH);

```
digitalWrite(d,LOW);
```

```
//digitalWrite(f,'HIGH');
```
 $v =$  analogRead(e);

 $I1 = \text{map}(v, 0, 1023, 0, 5000)$ ;

 $I11=I1-2500;$ 

```
delayMicroseconds(1);
```
digitalWrite(a,LOW);

digitalWrite(b,LOW);

digitalWrite(c,LOW);

digitalWrite(d,HIGH);

 $v =$ analogRead(e);

 $I2 = \text{map}(v,0,1023,0,5000);$ 

 $I22=I2-2500;$ 

delayMicroseconds(1);

P=(V11\*I11+V22\*I22)/1000000;

 $Q=(V11*122-V22*111)/1000000;$ 

 $Ea+=P*t;$ 

 $Er+=Q^*t;$ 

//Serial.print("tension est: ");

//Serial.println(V1,5);

//Serial.print("tension dephase est: ");

//Serial.println(V2,5);

//Serial.print("courant est: ");

//Serial.println(I1,5);

//Serial.print("courant dephase est: ");

//Serial.println(I2,5);

Serial.print("Pa: ");

Serial.println(P,5);

Serial.print("Pq: ");

Serial.println(Q,5);

Serial.print("Ea: ");

Serial.println(Ea,5);

Serial.print("Er:");

Serial.println(Er,5);

//Serial.println(" $V$ ");

delay(1000); //on attend une demi-seconde pour que l'affichage ne soit pas trop rapide

// set the cursor to column 0, line 1

// (note: line 1 is the second row, since counting begins with 0):

 $//$ lcd.setCursor $(0, 1);$ 

 $//$  print the number of seconds since reset:

 $//$ lcd.print(millis()/1000);

}

## **ANNEXE 4: datashhet**

## **XBEE**

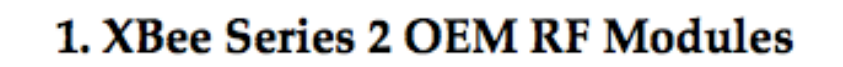

The XBee Series 2 OEM RF Modules were engineered to operate within the ZigBee protocol and support the unique needs of low-cost, low-power wireless sensor networks. The modules require minimal power and provide reliable delivery of data between remote devices.

The modules operate within the ISM 2.4 GHz frequency band.

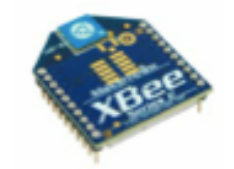

#### 1.1. Key Features

#### **High Performance, Low Cost**

- . Indoor/Urban: up to 133' (40 m)
- . Outdoor line-of-sight: up to 400' (120 m)
- . Transmit Power: 2 mW (+3 dBm)
- · Receiver Sensitivity: -95 dBm
- RF Data Rate: 250,000 bps

#### **Advanced Networking & Security**

Retries and Acknowledgements

DSSS (Direct Sequence Spread Spectrum) Each direct sequence channel has over

65,000 unique network addresses available

Point-to-point, point-to-multipoint

and peer-to-peer topologies supported

Self-routing, self-healing and fault-tolerant mesh networking

#### **Low Power**

XBee Series 2

- + TX Current: 40 mA (@3.3 V) + RX Current: 40 mA (@3.3 V)
	-

. Power-down Current: <  $1 \mu A \otimes 25^{\circ}C$ 

#### Easy-to-Use

No configuration necessary for out-of box RF communications

AT and API Command Modes for configuring module parameters

Small form factor

Extensive command set

Free X-CTU Software

(Testing and configuration software)

**Free & Unlimited Technical Support** 

#### 1.1.1. Worldwide Acceptance

FCC Approval (USA) Refer to Appendix A [p50] for FCC Requirements. Systems that contain XBee Series 2 RF Modules inherit MaxStream Certifications.

ISM (Industrial, Scientific & Medical) 2.4 GHz frequency band Manufactured under ISO 9001:2000 registered standards

XBee Series 2 RF Modules are optimized for use in US, Canada, Australia, Israel and Europe (contact MaxStream for complete list of agency approvals).

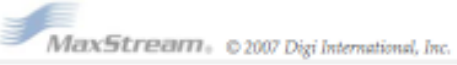

FC

 $\epsilon$ 

XBee Series 2 OEM RF Modules - ZigBee - v1.x1x [2007.06.01]

#### 1.5. Pin Signals

#### Figure 1-03. XBee Series 2 RF Module Pin Number

(top sides shown - shields on bottom)

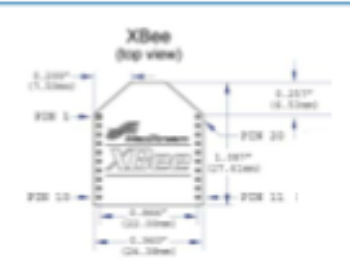

Table 1-02. Fin Assignments for the XBee Series 2 Modules (Low-asserted signals are distinguished with a horizontal line above signal name.)

Direction Name Description Ping VDC Power supply 1 **DOUT LIART Data Out** 2 Output 3 DIN / CONFIG **UART Data In** Input DIOB Digital VO 8 4 Ether RESET Module Reset (reset pulse must be at least 200 m) s **Input** ė PWM0/RSSI/DID10 Output PWM Output 6 / RX Signal Strength Indicator / Digital IO  $\overline{\phantom{a}}$ PWM/DIOtt Digital UO 11 Ether ŧ (reserved) Do not connect Pin Sleep Control Line or Digital Input 8 DTR/SLEEP\_RO/D/8 ٠ Input 10 GND Ground W DIOK Digital UO 4 Either **CTS / DIO7**  $12$ Eiher Clean-to-Send Flow Control or Digital I/O 7 13 ON/SLEEP Ostput Module Status Indicator  $^{14}$ (reserved) Do not connect 16 Associate / DIOS Ether Associated Indicator, Digital 1/0 5 Request-to-Send Flow Control, Digital I/O 6 16 RTS/DIDS Eiher  $\overline{1}$ **ADS/DIDS** Ether Analog Input 3 or Digital I/O 3 18 A02 / D/O2 Analog Input 2 or Digital 1/0 2 Eiher AD170101 Analog Input 1 or Digital 1/0 1 19 Ether 28 A007DI00 Eiher Analog Input 0 or Digital 1/0 0

#### **Design Notes:**

- . Minimum connections: VCC, GND, DOUT & DIN
- . Minimum connections to support firmware upgrades: VCC, GND, DIN, DOUT, RTS & DTR
- . Signal Direction is specified with respect to the module
- . Module includes a 30k Ohm resistor attached to RESET
- . Several of the input pull-ups can be configured using the PR command
- . Unused pins should be left disconnected

MaxStream. 02007 Digi International, Inc.

Ž.

## **Arduino Due**

#### 1. **Features**

#### $Cone$

- ARM Cortex-M3 revision 2.0 running at up to 84 MHz
- Memory Protection Unit (MPU)
- $-$  Thumb<sup>®</sup>-2 instruction set
- 24-bit SysTick Counter
- Nested Vector Interrupt Controller
- · Memories
	- 256 to 512 Kbytes embedded Flash, 128-bit wide access, memory accelerator, dual bank
	- 32 to 100 Kbytes embedded SRAM with dual banks
	- 16 Kbytes ROM with embedded bootloader routines (UART, USB) and IAP routines
	- Static Memory Controller (SMC): SRAM, NOR, NAND support. NFC with 4 Kbyte RAM buffer and ECC
- · System
	- Embedded voltage regulator for single supply operation
	- Power-on-Reset (POR), Brown-out Detector (BOD) and Watchdog for safe reset
	- Quartz or ceramic resonator oscillators: 3 to 20 MHz main and optional low power 32.768 kHz for RTC or device clock
	- High precision 8/12 MHz factory trimmed internal RC oscillator with 4 MHz default frequency for fast device startuo
	- Slow Clock Internal RC oscillator as permanent clock for device clock in low-power mode
	- One PLL for device clock and one dedicated PLL for USB 2.0 High Speed Mini Host/Device
	- Temperature Sensor
	- Up to 17 peripheral DMA (PDC) channels and 6-channel central DMA plus dedicated DMA for High-Speed USB Mini Host/Device and Ethernet MAC
- Low-power Modes
	- Sleep, Wait and Backup modes, down to 2.5 µA in Backup mode with RTC, RTT, and GPBR
- Peripherals
	- USB 2.0 Device/Mini Host: 480 Mbps, 4 Kbyte FIFO, up to 10 bidirectional Endpoints, dedicated DMA
	- Up to 4 USARTs (ISO7816, IrDA®, Flow Control, SPI, Manchester and LIN support) and one UART
	- 2 TWI (I2C compatible), up to 6 SPIs, 1 SSC (I2S), 1 HSMCI (SDIO/SD/MMC) with up to 2 slots
	- 9-channel 32-bit Timer Counter (TC) for capture, compare and PWM mode, Quadrature Decoder Logic and 2-bit Gray Up/Down Counter for Stepper Motor
	- Up to 8-channel 16-bit PWM (PWMC) with Complementary Output, Fault Input, 12-bit Dead Time Generator **Counter for Motor Control**
	- 32-bit low-power Real-time Timer (RTT) and low-power Real-time Clock (RTC) with calendar and alarm features
	- 256-bit General Purpose Backup Registers (GPBR)
	- 16-channel 12-bit 1 msps ADC with differential input mode and programmable gain stage
	- 2-channel 12-bit 1 msps DAC
	- Ethernet MAC 10/100 (EMAC) with dedicated DMA
	- 2 CAN Controllers with 8 Mailboxes
	- True Random Number Generator (TRNG)
	- Register Write Protection
- $\bullet$   $1/O$ 
	- Up to 103 I/O lines with external interrupt capability (edge or level sensitivity), debouncing, glitch filtering and ondie Series Resistor Termination
	- Up to six 32-bit Parallel Input/Outputs (PIO)
### · Packages

- $-$  100-lead LQFP  $-$  14 x 14 mm, pitch 0.5 mm
- $-$  100-ball TFBGA 9 x 9 mm, pitch 0.8 mm
- $-$  144-lead LQFP  $-$  20 x 20 mm, pitch 0.5 mm
- $-$  144-ball LFBGA 10 x 10 mm, pitch 0.8 mm

### $1.1$ **Configuration Summary**

The SAM3X/A series devices differ in memory sizes, package and features list. Table 1-1 summarizes the configurations.

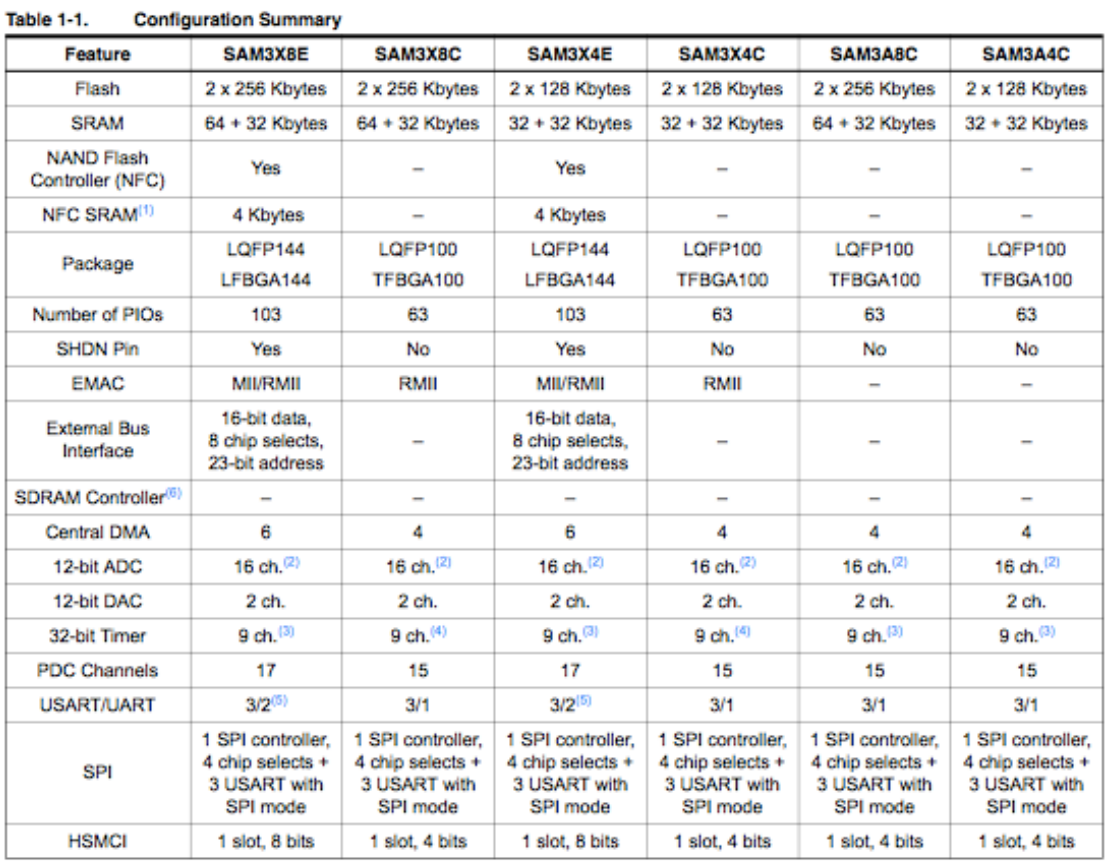

Notes: 1. 4 Kbytes RAM buffer of the NFC which can be used by the core if not used by the NFC

2. One channel is reserved for internal temperature sensor

3. Six TC channels are accessible through PIO

4. Three TC channels are accessible through PIO

5. USART3 in UART mode (RXD3 and TXD3 available)

6. Available only on SAM3X8H in LFBGA217 package, which is mounted on SAM3X-EK evaluation kit for SAM3X and SAM3A series. The SAM3X8H device is not commercially available.

# Déphaseur

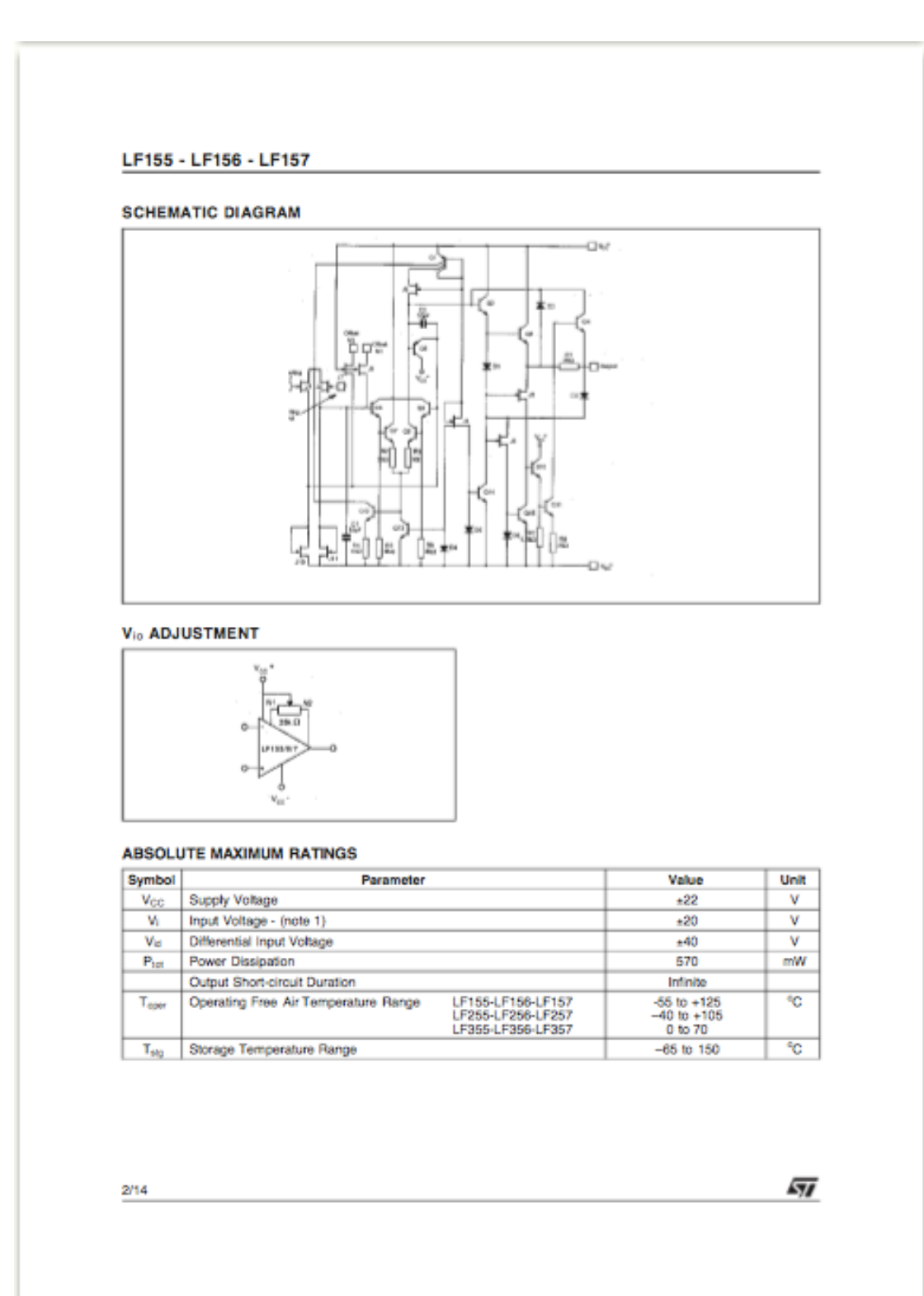

## Capteur de tension

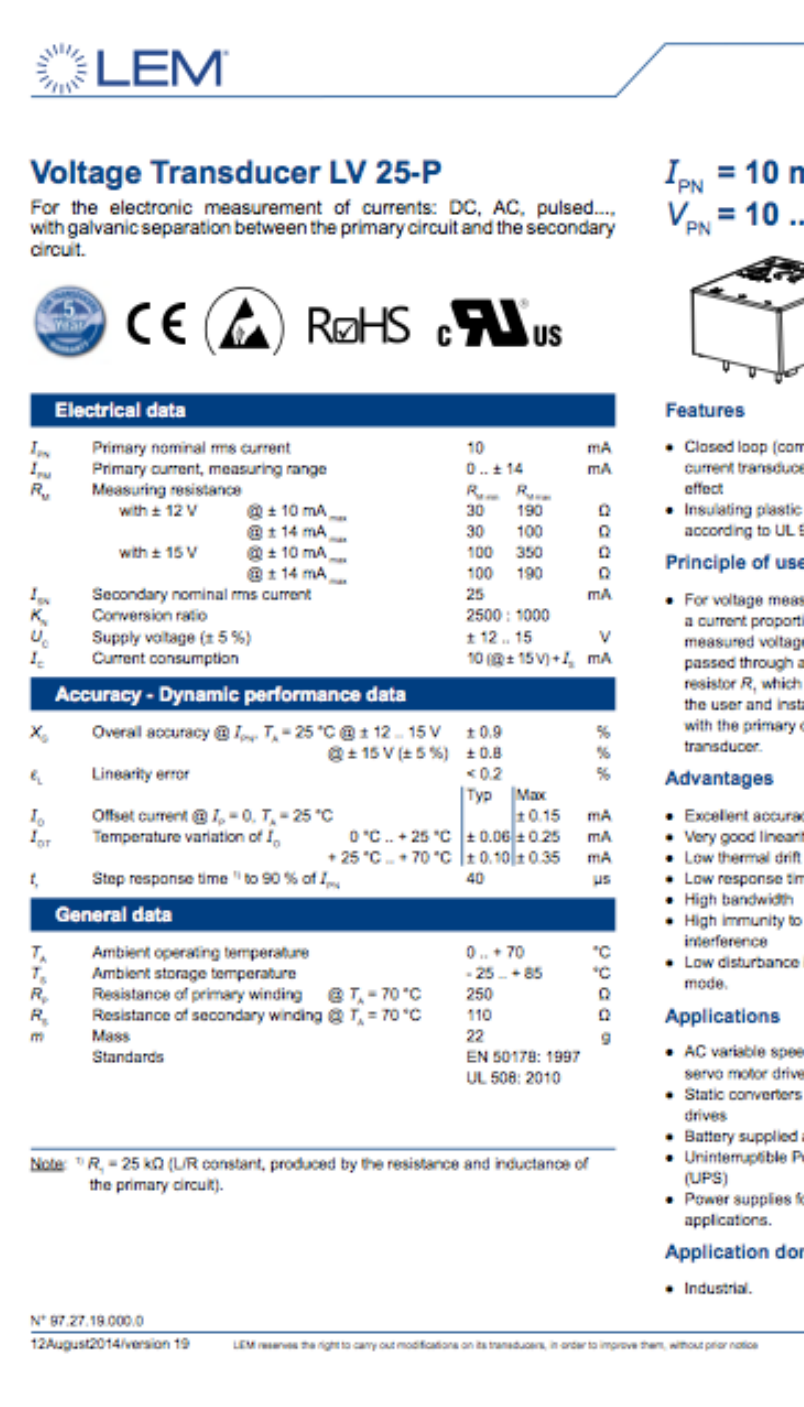

## $I_{\text{PN}}$  = 10 mA  $V_{\text{PN}}$  = 10 .. 500 V

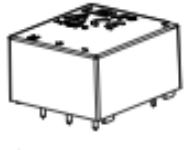

### **Features**

- · Closed loop (compensated) current transducer using the Hall
- · Insulating plastic case recognized according to UL 94-V0.

### Principle of use

· For voltage measurements. a current proportional to the measured voltage must be passed through an external resistor R, which is selected by the user and installed in series with the primary circuit of the transducer

### Advantages

- · Excellent accuracy
- . Very good linearity
- · Low response time
- · High bandwidth
- . High immunity to external
- interference . Low disturbance in common
- 

- . AC variable speed drives and servo motor drives
- . Static converters for DC motor
- · Battery supplied applications · Uninterruptible Power Supplies
- 
- · Power supplies for welding

### **Application domain**

· Industrial

Page 1H www.lem.com

## Capteur de courant

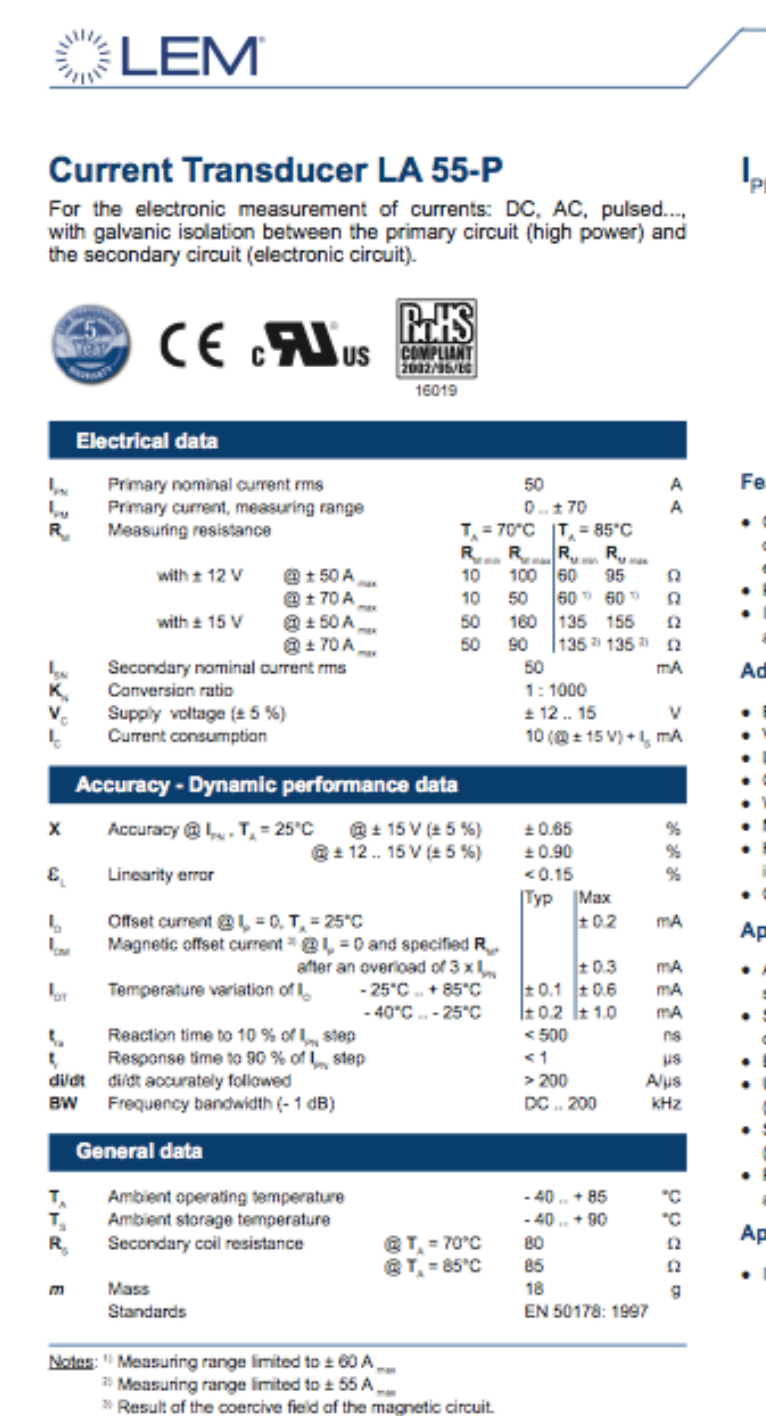

090519/14

LEM reserves the right to carry out modifications on its transducers, in order to improve them, without prior notice.

 $I_{\text{PN}}$  = 50 A

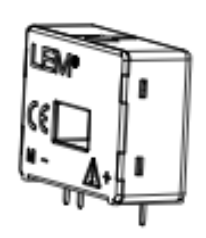

### **Features**

- · Closed loop (compensated) current transducer using the Hall
- effect
- · Printed circuit board mounting
- · Isolated plastic case recognized according to UL 94-V0.

### **Advantages**

- · Excellent accuracy
- · Very good linearity
- · Low temperature drift
- · Optimized response time
- · Wide frequency bandwidth · No insertion losses
- . High immunity to external
- interference · Current overload capability.

## **Applications**

- . AC variable speed drives and servo motor drives
- · Static converters for DC motor drives
- · Battery supplied applications
- · Uninterruptible Power Supplies (UPS)
- · Switched Mode Power Supplies (SMPS)
- · Power supplies for welding applications.

### **Application domain**

 $\bullet$  Industrial.

Page 1/3 www.lem.com